# NEHRU MEMORIAL COLLEGE (Autonomous) Nationally accredited with "A" Grade by NAAC PUTHANAMPATTI

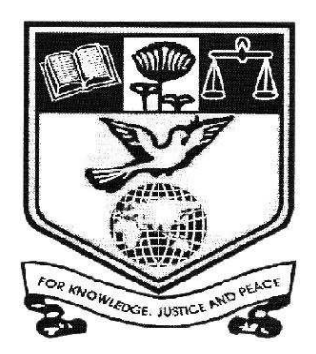

# PROGRAMME

# BACHELOR OF BUSINESS ADMINISTRATION

# **SYLLABI**

# Based on Credit Based Choice System (CBCS)

(for the candidates admitted from 2019 – 2020 onwards)

# Course Structure for BBA Programme

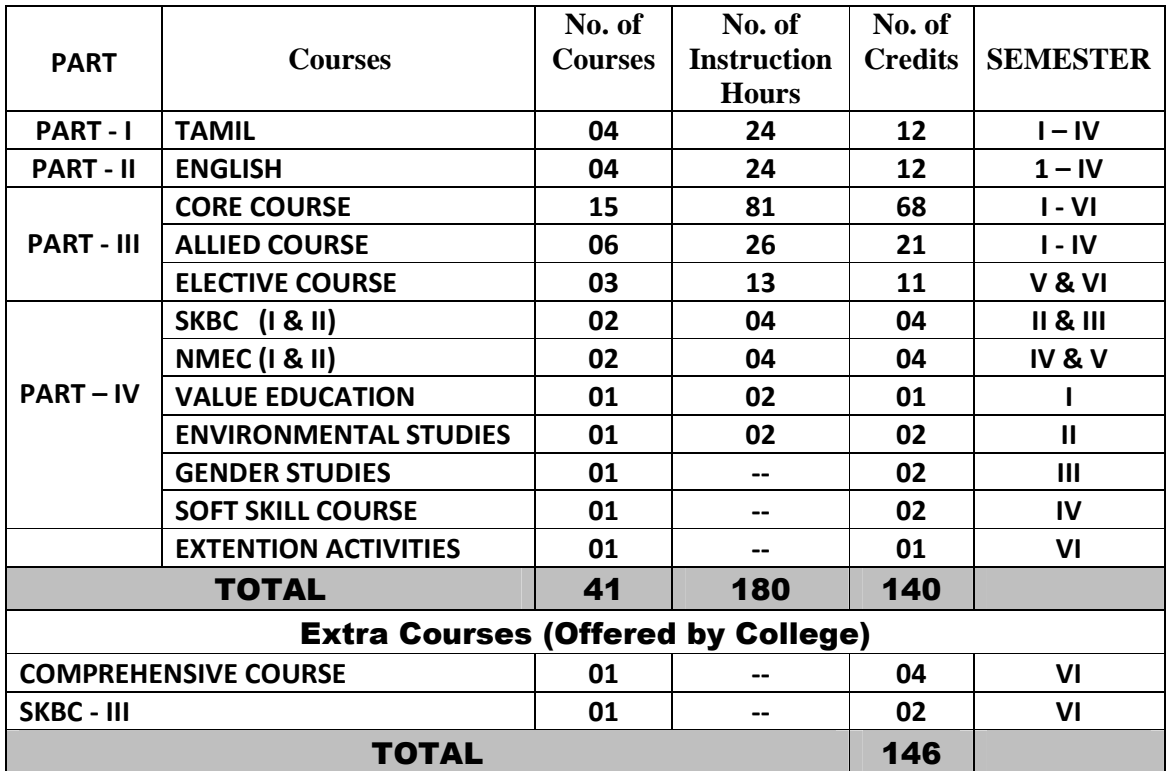

## 2019 -- 2020

### **NEHRU MEMORIAL COLLEGE (Autonomous) PUTHANAMPATTI – 621 007**

# UG PROGRAMME - BBA

**Curriculum Framework Courses and scheme of Examination (CBCS Pattern) (for the candidates admitted from the Academic year 2019 – 2020 onwards)** 

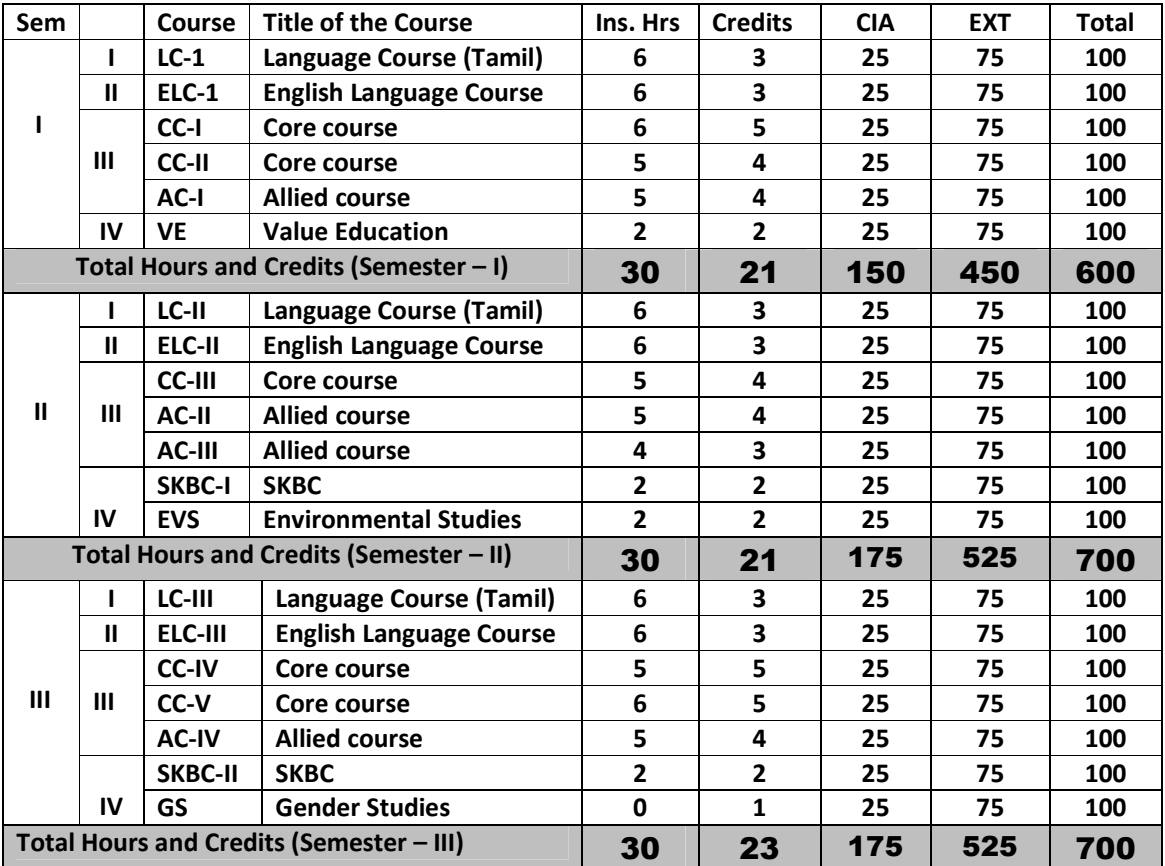

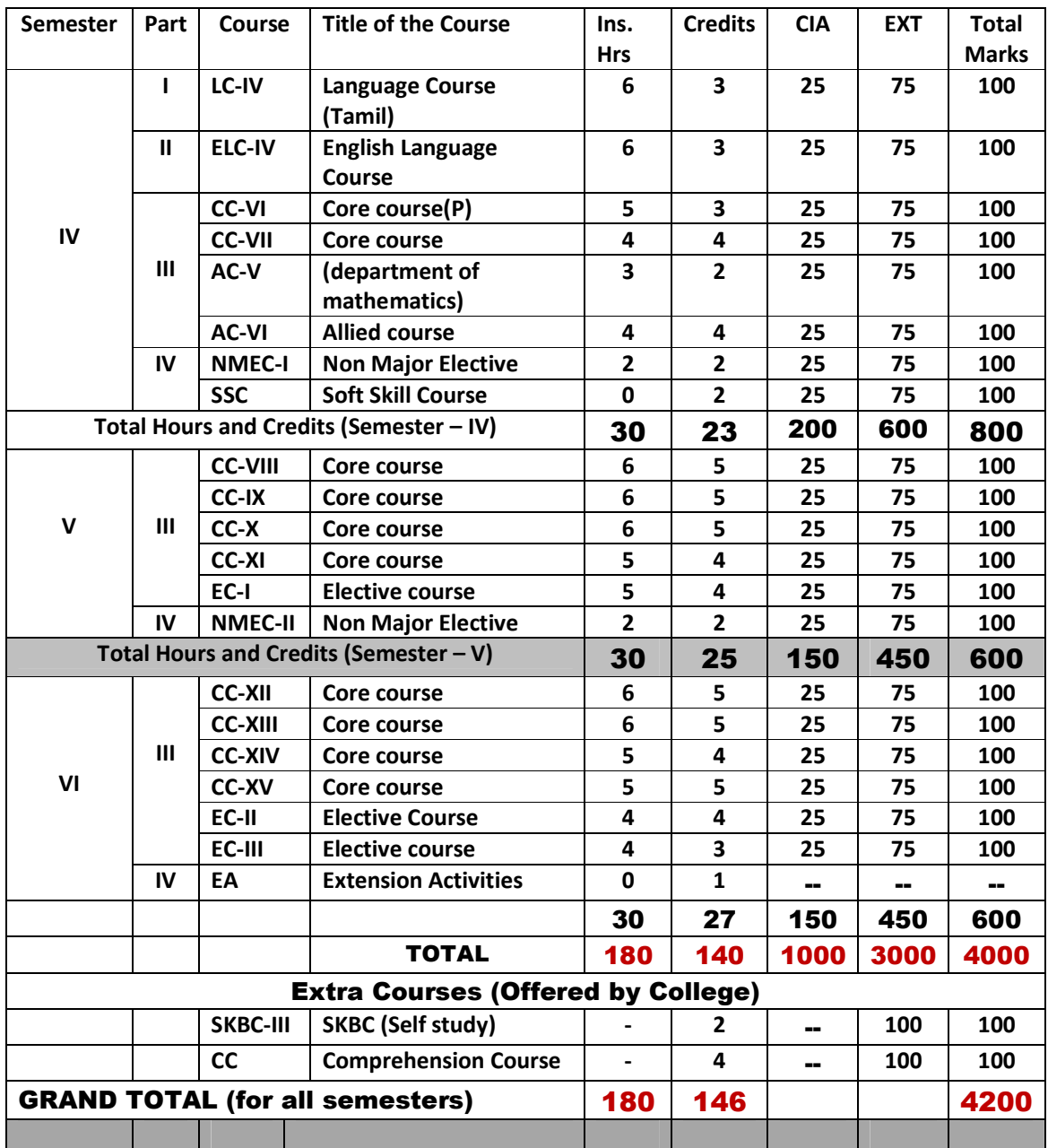

**\*Examination at the end of academic year** 

### Bloom's TAXONOMY BASED Assessment Pattern

**K1 – Acquire** 

- **K2 Understanding**
- **K3 Apply**
- **K4 Analyze**
- **K5 Evaluate**

### **Part – I, II and III**

### **Theory (**Internal & External**) =** 25 +75 **=** 100 **marks**

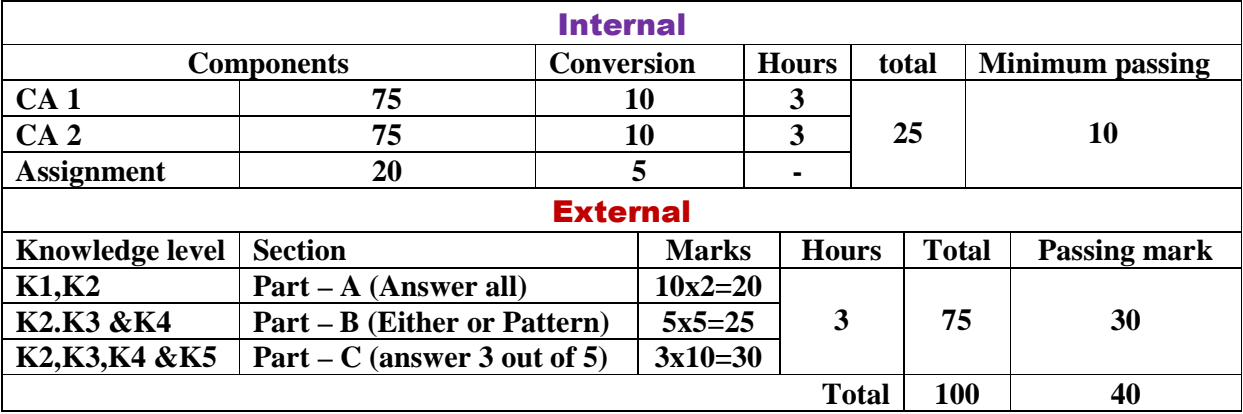

### **Question Pattern: External exam**

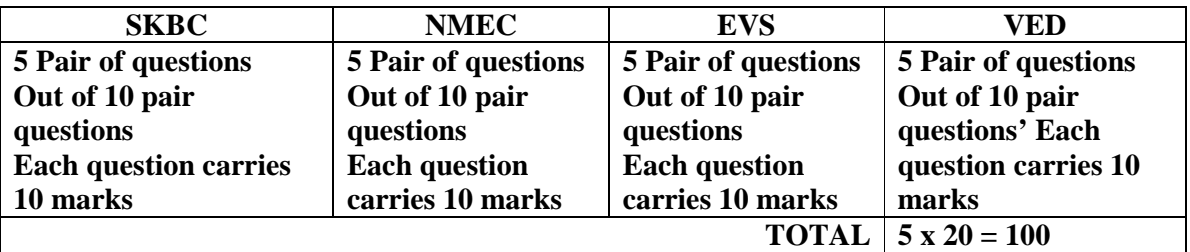

### **b. Lab (**Internal + External) **=** 40+60**=**100

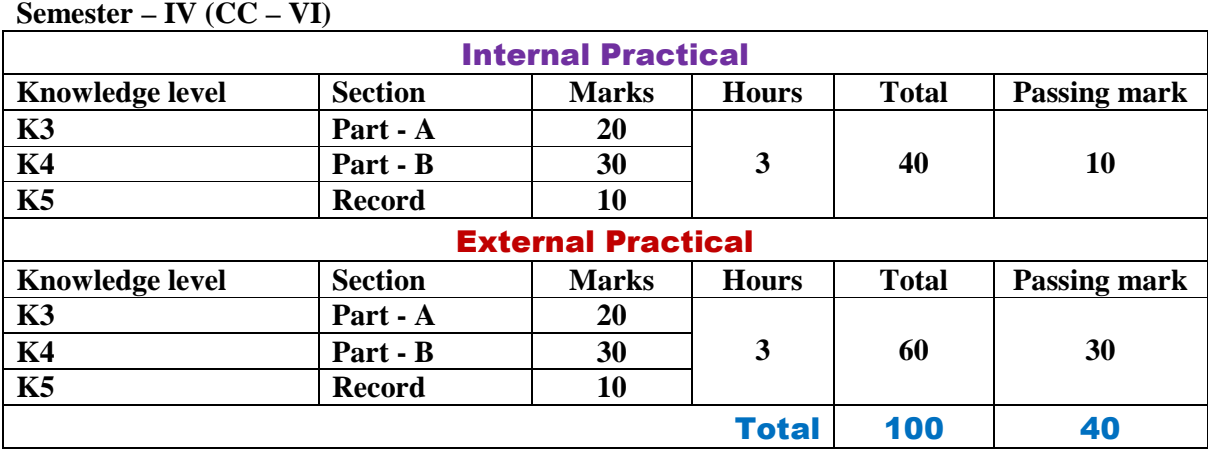

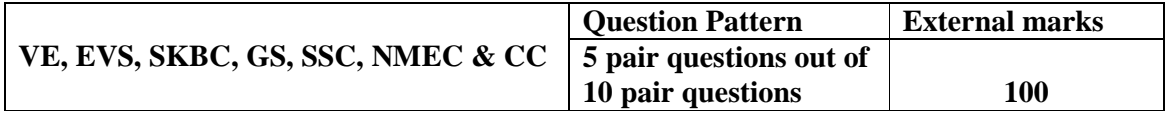

### NEHRU MEMORIAL COLLEGE (AUTONOMOUS) Puthanampatti SYLLABUS REVISION FOR 2019 – 2020 ONWARDS

## BACHELOR OF OF BUSINESS ADMINISTRATION

### OBE ELEMENTS

### PROGRAMME EDUCATIONAL OBJECTIVES (PEO)

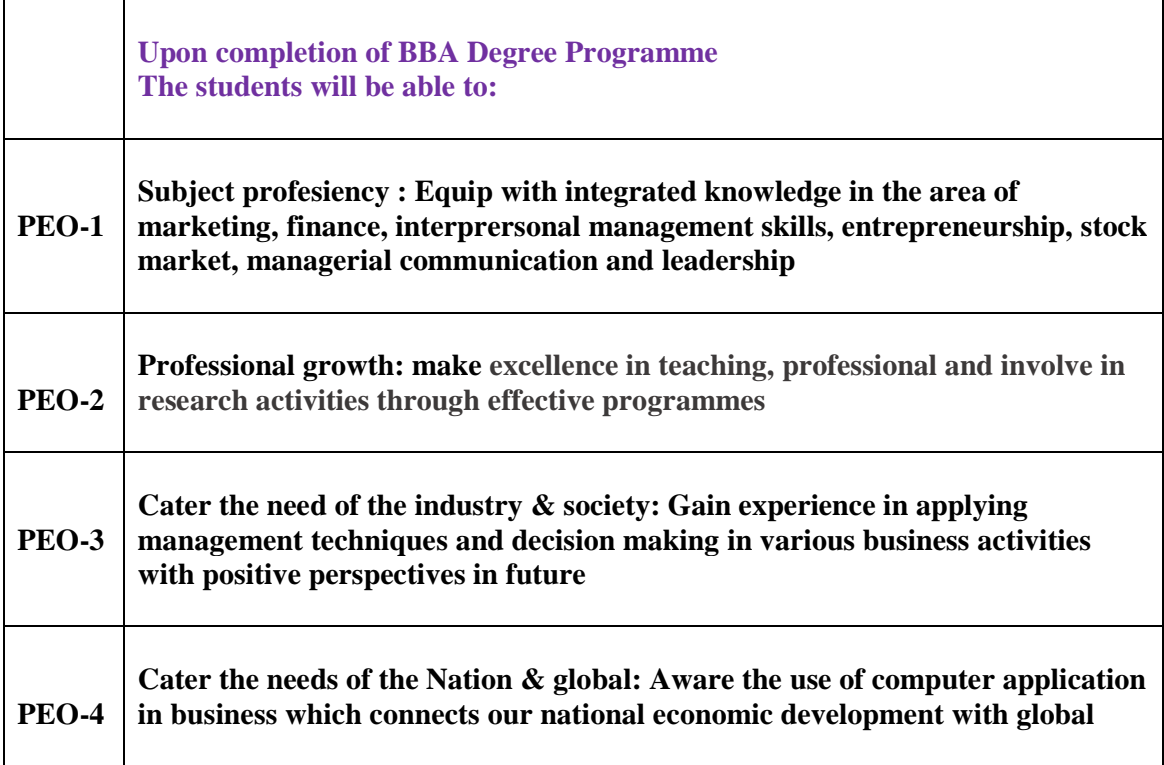

## PROGRAMME OUTCOME (PO)

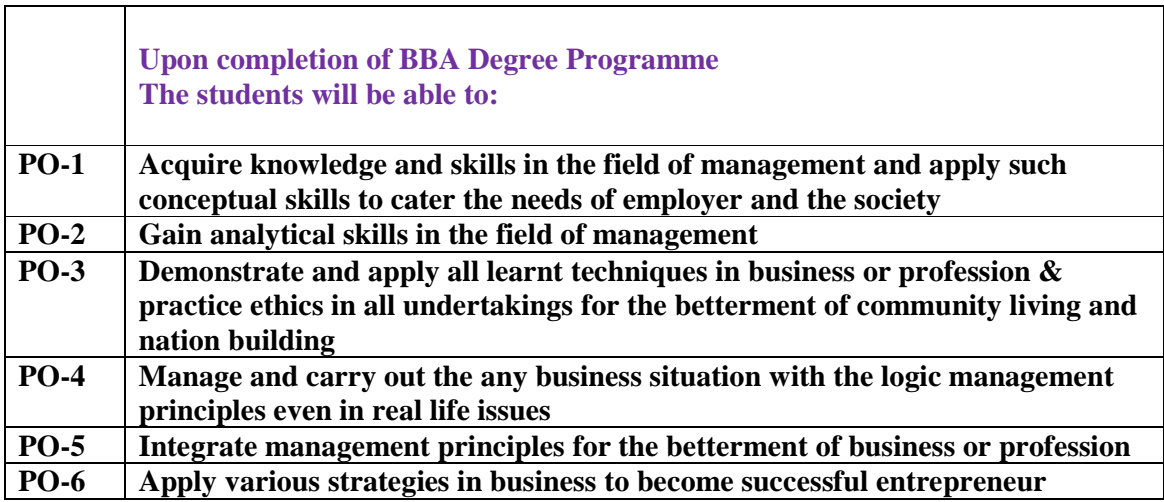

## PROGRAMME SPECIFIC OUTCOME (PSO)

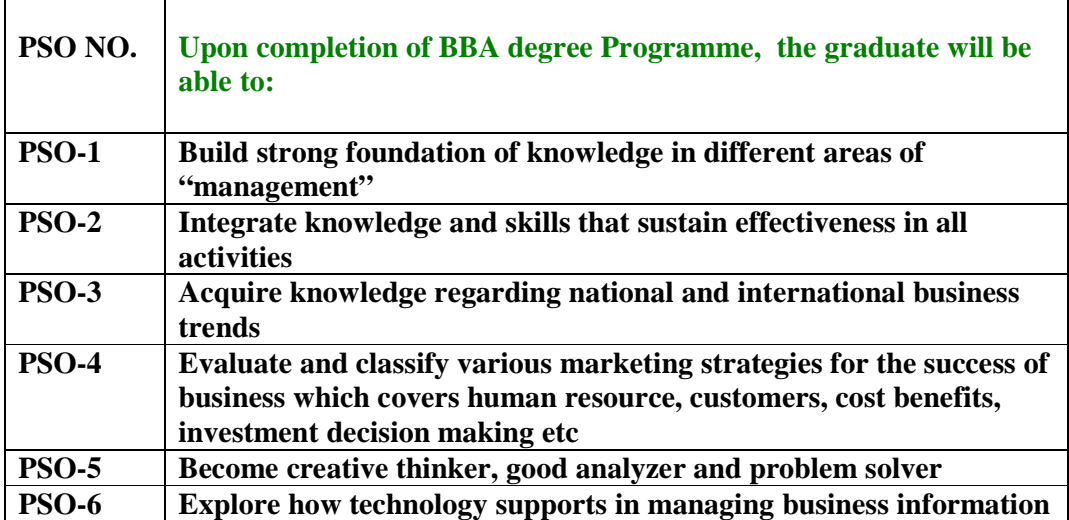

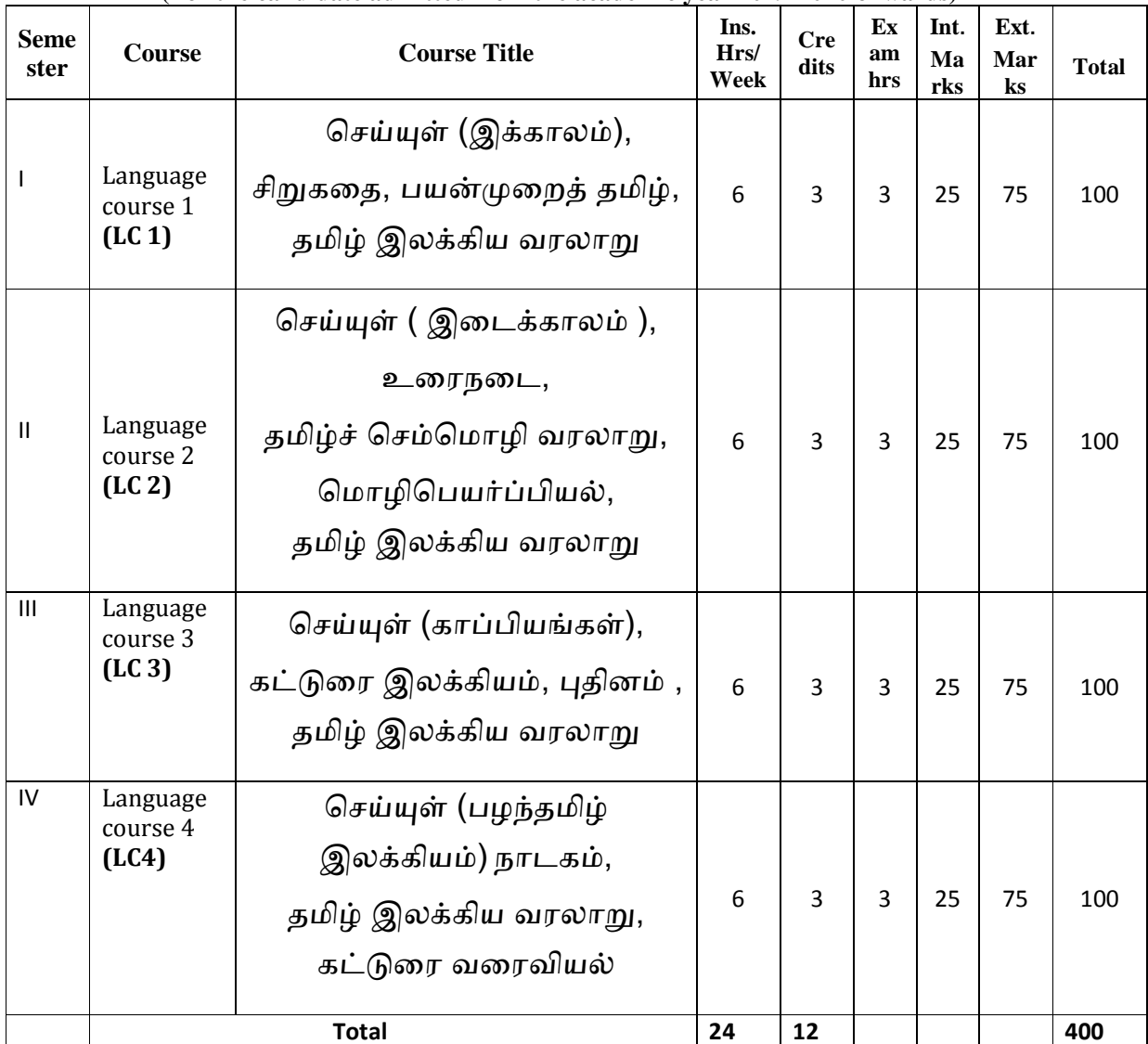

### **Part 1 Tamil - Proposed Course Structure under CBCS (For the candidate admitted from the academic year 2019-2020 onwards)**

## $\beta$  எநிலைப் பட்டப் படிப்பு (கலையியல், அறிவியல், வணிகவியல் மற்றும் **வணிக ேமலாைமயிய)**

### (முதலாமாண்டு : முதற்பருவம்

### பகுதி 1 தமிழ் - தாள் 1

# செய்யுள் (இக்காலம்), சிறுகதை, பயன்முறைத் தமிழ், தமிழ் இலக்கிய வரலா<u>ற</u>ு

### **பாட நோக்கம் (Course Objectives)**

தன்னம்பிக்கை, பொறுப்புணர்வு, சமுதாய அக்கறை, மனித உறவுகளைப் போற்றுதல், சுற்றுச்சூழல் விழிப்புணர்வு, உலக அமைதி, அற உணர்ச்சி, தாய்மொழிப் பற்று முதலான இன்றைய இளம் தலைமுறையினருக்குத் தேவையான அடிப்படைப் பண்புகளைக் கற்பித்தல். இக்காலப் படைப்பிலக்கிய வகைமைகளை, படைப்பிலக்கியச் சூழல்களை, படைப்பாளர்களை அறிமுகம் செய்தல்.

பிழையின்றித் தமிழ் எழுதத் தேவையான அடிப்படைகளைக் கற்கச் செய்தல்.

பணித்தேர்வுகளுக்கு உதவக்கூடிய தமிழ்ப் பாடப்பகுதிகளைக் கற்பித்தல்.

## அலகு – 1

- 1. பாரதியார் பாடல்கள் புதுமைப்பெண் பா.எண்கள் 3,4,5,7,8
- 2. பாரதிதாசன் பாடல்கள் எந்நாளோ
- 3. பெருஞ்சித்திரனார் தமிழ் நெஞ்சம்
- 4. தமிழ் ஒளி மழைக் காலம்
- 5. முருகுசுந்தரம் சமுதாய தர்மம்
- 6. பொன்னடியான் உள்ளம் உயர....
- 7. முடியரசன் மொழியுணர்ச்சி
- 8. முத்துலிங்கம் எது தேசியம்
- 9. தமிழேந்தி தொண்டின் பழம்
- 10. தாரா பாரதி வெறுங்கை என்பது
- 11. இன்குலாப் கவலையும் கண்ணீரும் நம்முடன் இருக்கட்டும்
- 12. நா.காமராசன் காகிதப்பூக்கள்
- 13. ஈரோடு தமிழன்பன் இப்போது நினைந்து

14. தேவதேவன் – நுனிக்கொம்பர் நாரைகள்

15. காசி ஆனந்தன் – தமிழ் மண் வளம்

# அலகு – 2

- 1. அப்துல் ரகுமான் ஆறாத அறிவு
- 2. தணிகைச்செல்வன் சுகம் எங்கே
- 3. மீரா உழவன்
- 4. மு.மேத்தா கண்ணீரின் கதை
- 5. சிற்பி தம்பி உனக்காக
- 6. வைரமுத்து கூடு
- 7. அறிவுமதி வலி
- 8. பழநிபாரதி கண்ணில் தெரியுது வானம், இரத்தத்தின் நிறம் பச்சை
	- 9. பிச்சினிக்காடு இளங்கோ பகல் நீ, தஸ்லிமா நஸ்ரின்
- 10. இளம்பிறை மகளிர் நாள் வாழ்த்துகள், ஆசைகள்
- 11. சக்தி ஜோதி நிலவென்று சொல்லாதே, பெண்
- 12. பாவலர் வையவன் முறிந்த சிறகு, பாதை மறந்த போதை
- 13. தாமரை என்னையும் அழைத்துப் போ, ஒரு கதவும் கொஞ்சம் கள்ளிப்பாலும்
- 14. ந.வீ.விசயபாரதி தன்னம்பிக்கைத் தாமரைகள், புன்னகை மந்திரம், அன்புள்ள அம்மா
- 15. அ.வெண்ணிலா ஆதியில் சொற்கள் இருந்தன

## அலகு : 3

சிறுகதை – சிறுகதை மலர்

## அலகு : 4

பயன்முறைத் தமிழ் பிழைகளும், திருத்தங்களும் - வலிமிகுதல், வலி மிகாமை, மயங்கொலி எழுத்துகளின் வேறுபாடுகள் - தமிழில் பிறமொழிச் சொற்கள்

## அலகு : 5

தமிழ் இலக்கிய வரலாறு – இக்காலம்

## **கற விைள@க' (Course Outcome)**

மாணவர்கள் வாழ்வியல் கூறுகளை அறிந்துகொள்வதோடு, நற்பண்புகளை வளர்த்துக்கொள்வர். இன்றைய இலக்கியப் படைப்புச் சூழலை அறிந்து கொள்வதால் படைப்பிலக்கியவாதிகளாகும் ஆற்றல் பெறுவர். சமுதாய, அரசியல், சூழலியல் விழிப்புணர்வு பெறுவர். தாய்மொழியில் திறன் பெறுவர்.

பணித்தேர்வுகளுக்கு உரிய தமிழ்த்திறன் பெறுவர்.

## பாட நூல்கள்

- 1. செய்யுள் திரட்டு, தமிழ்த்துறை வெளியீடு.
- 2. சிறுகதை மலர் பிரமி பதிப்பகம், திருச்சி-21.
- 3. பயன்பாட்டுத் தமிழ் (இலக்கணக் கையேடு), தமிழ் நாதன் பதிப்பகம், சென்னை - 110.
- 4. தமிழ் இலக்கிய வரலாறு, முனைவர் கோ.பாக்கியவதி, முனைவர் க.சுந்தரபாண்டியன், பிரமி பதிப்பகம், திருச்சி-21.

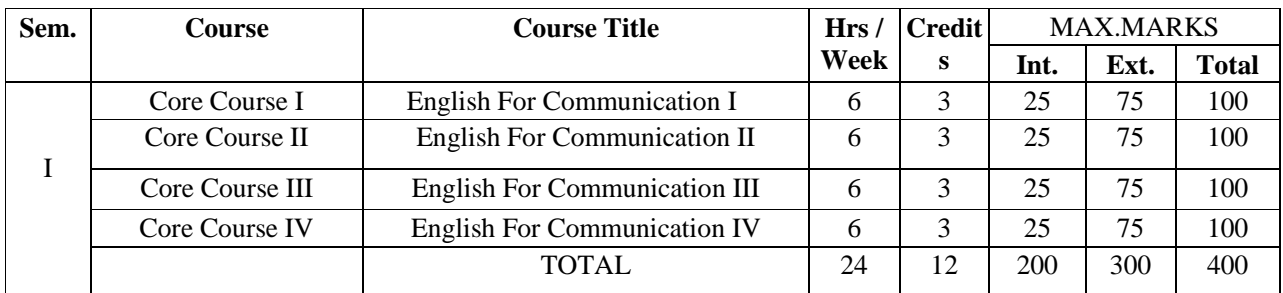

### **B.A/B.SC/B.COM/ BCA/BBA PART II ENGLISH COURSE PATTERN (FROM 2019-2020)**

#### **Programme Educational ojectives (PEO)**

**Programme Educational Objectives are broad statements that describe the career and professional accomplishments that the program is preparing the graduates to achieve. PEO's are measured 4-5 years after graduation. The PEO is measured through employer satisfaction survey (yearly), alumni survey and placement records.** 

PEO 1: Learners will participate in critical conversations and prepare, organize, and deliver their work to the public

PEO 2: They will appreciate the literary works.

PEO 3: The Graduates will attain phonological and morphological aspects of English.

PEO 4: Learners can express a thorough command of English and its linguistic structures.

#### **Program Outcome (PO)**

### **The POs are narrower statements that describe what the students are expected to know and be able to do by the time of graduation. POs are based on relevance.**

PO 1 Become knowledgeable in the subject of English for Communication and apply the principles of the same to the needs of the Employer/Institution/Enterprise/ Society.

PO 2: Gain Analytical skills in the field/area of English for Communication.

- PO 3: Understand and appreciate professional ethics, community living and Nation Building initiatives.
- PO 4: Develop language learning skills like Listening, Speaking, Reading and Writing.

PO 5: Making the Learners to realize their own Identity.

### **PROGRAMME SPECIFIC OUTCOME (PSO)**

**PSOs are Statement that describe what the graduates of a specific educational Programme should be able to** 

- PSO1: Design solution to overcome Communication Problems.
- PSO 2: Apply Ethical Principles and Commit to Professional Ethics and Responsibilities.
- PSO 3: Recognize the need of Extensive Reading Skills.
- PSO 4: function as a team and an individual member amicably with other co-workers.
- PSO 5: Use English effectively in formal and informal situations.
- PSO 6: Develop vocabulary and communicative skills.

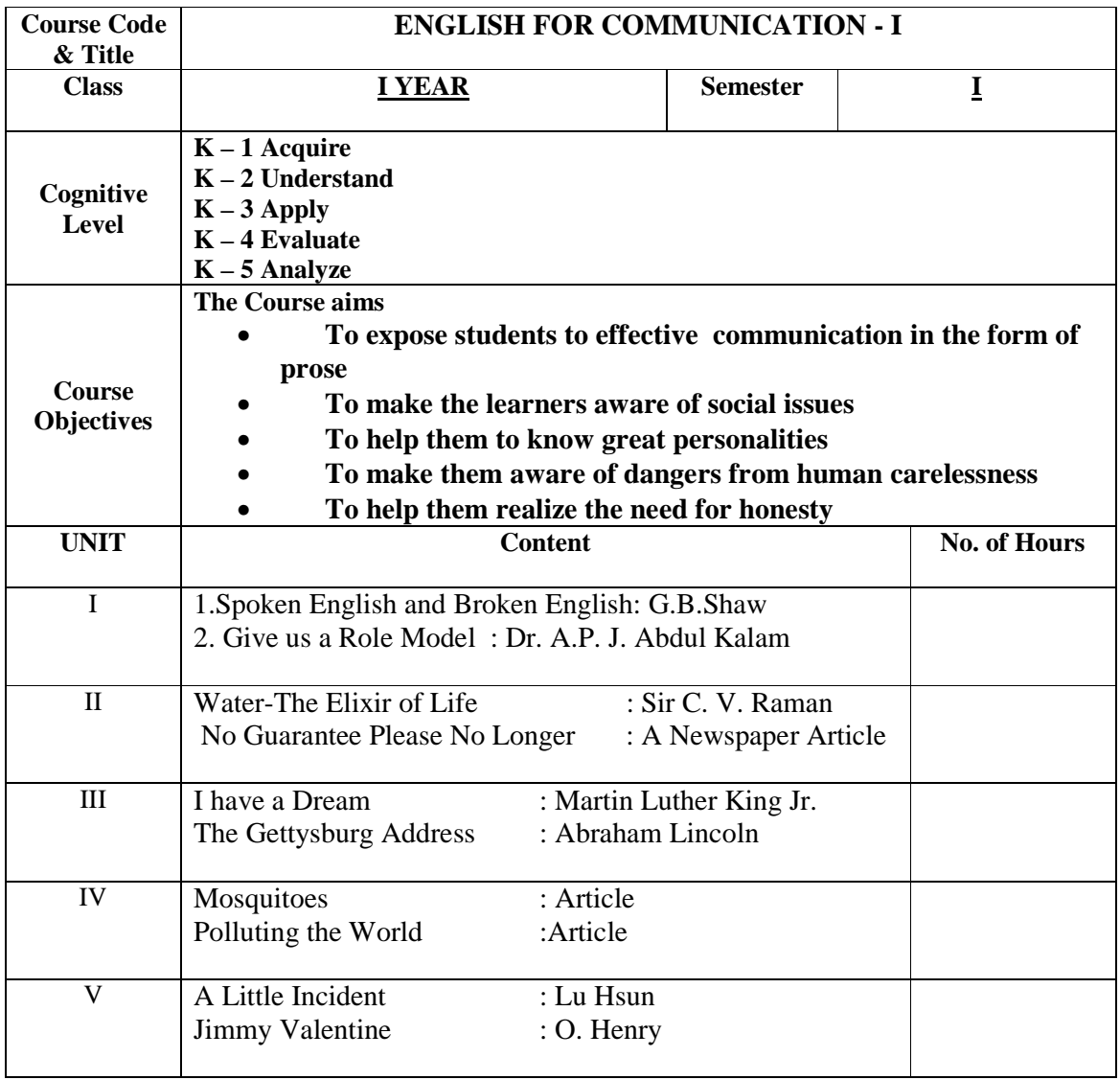

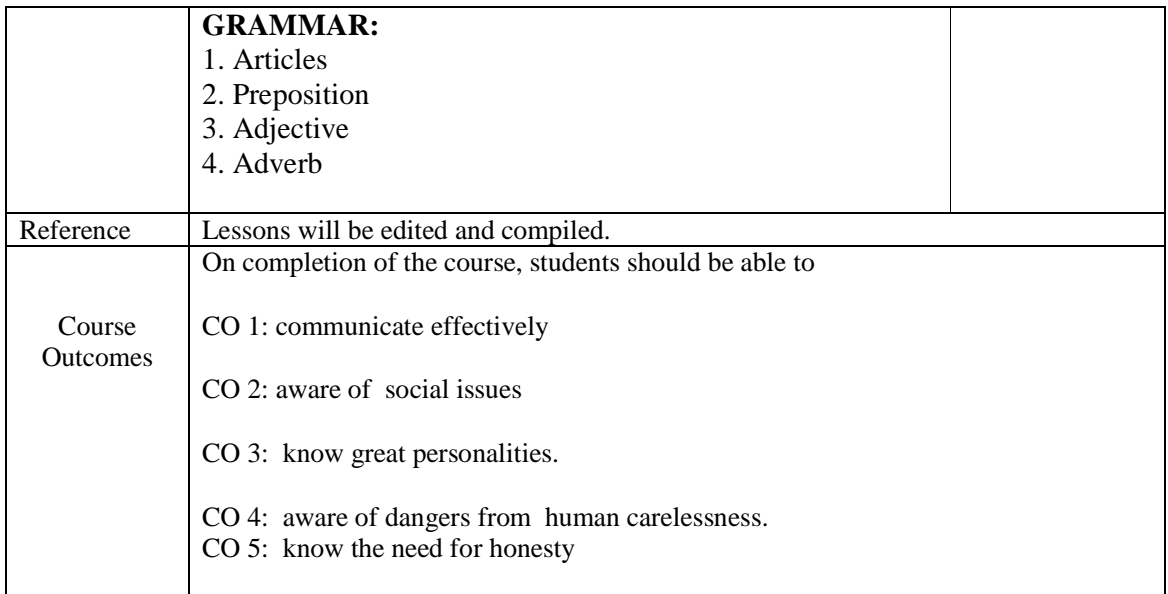

## **Mapping of COs with PSOs & POs:**

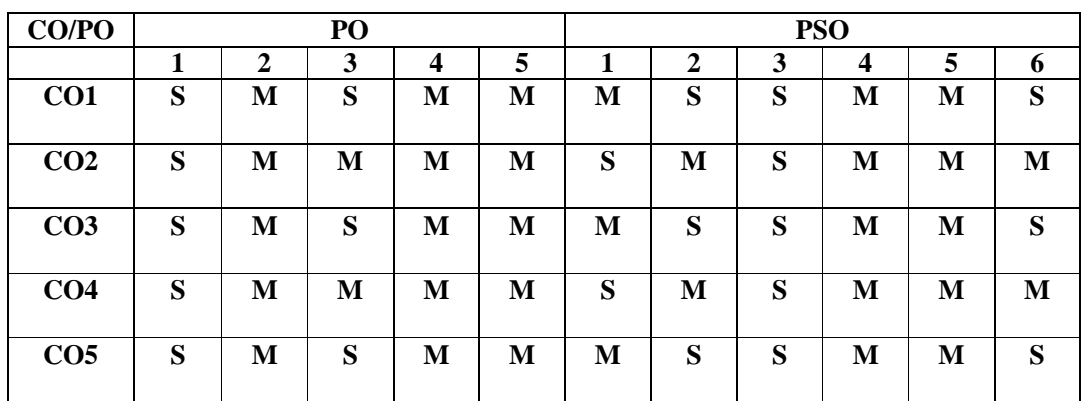

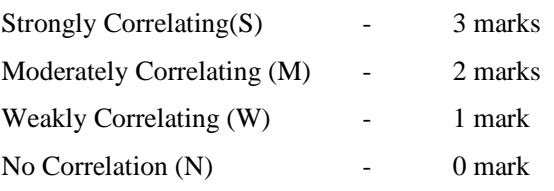

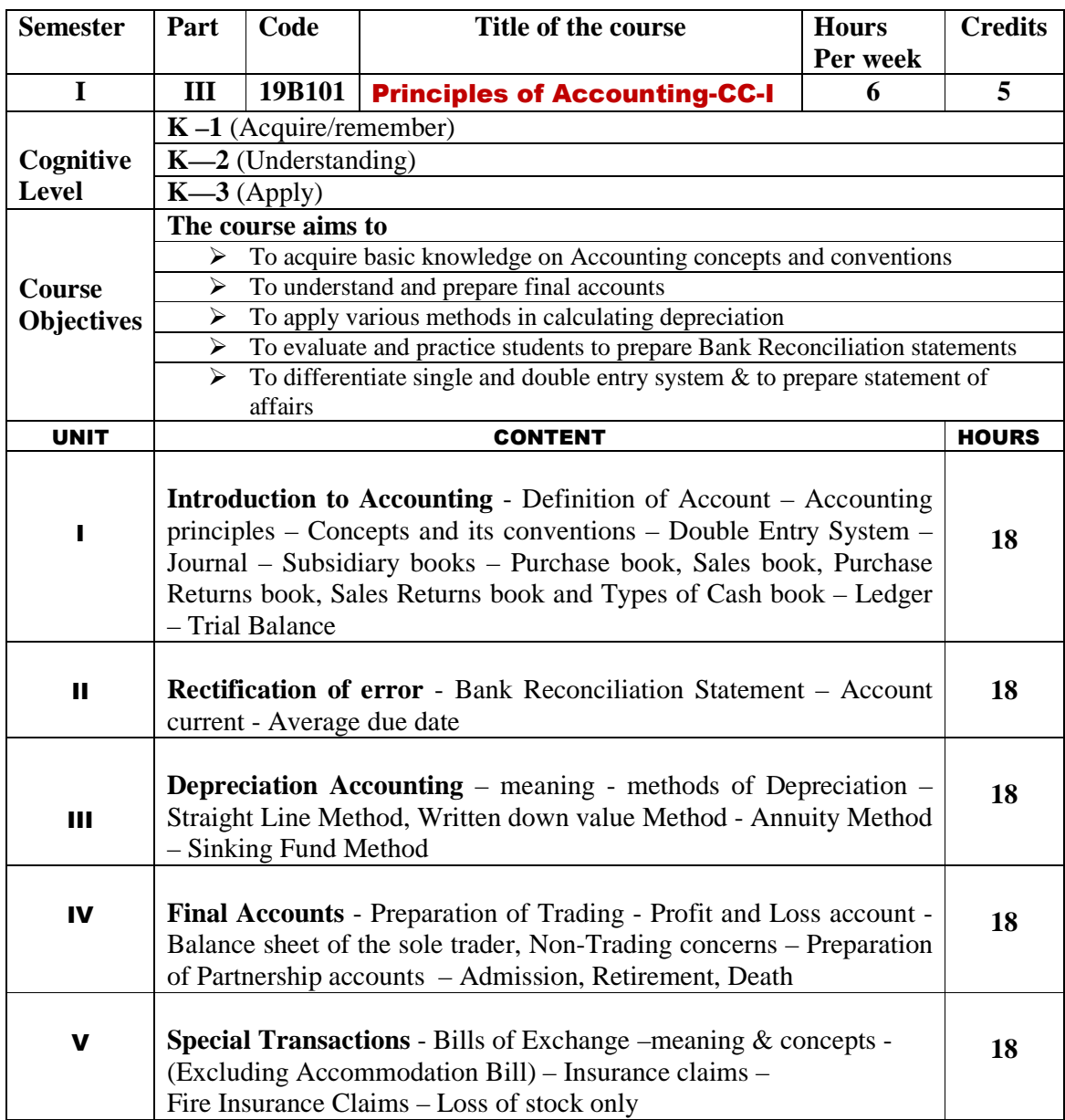

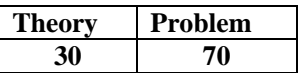

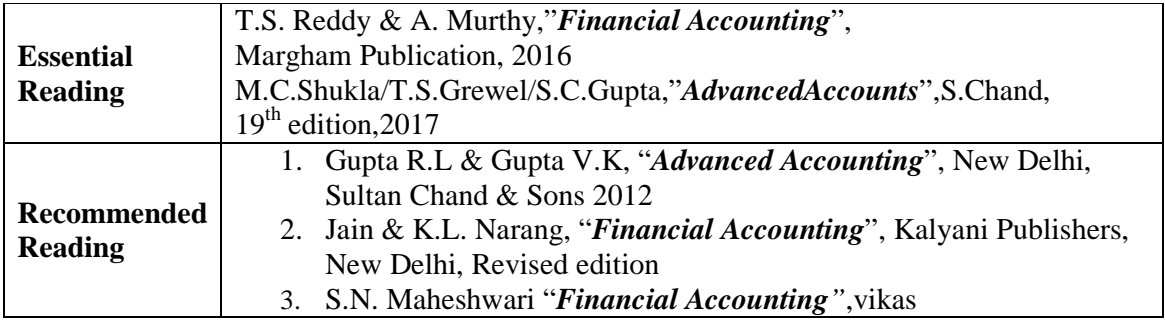

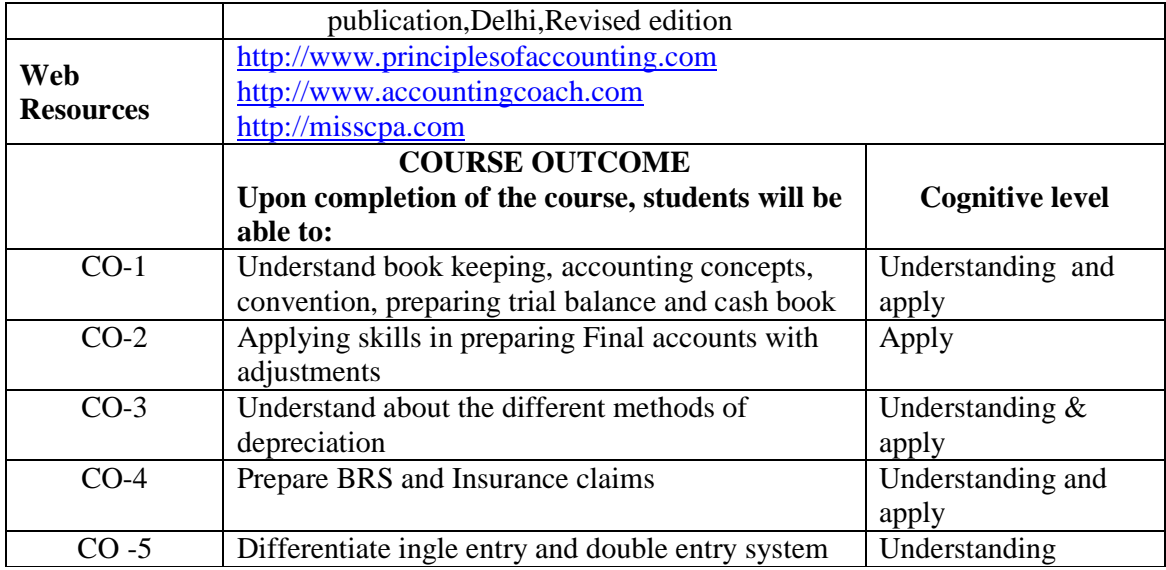

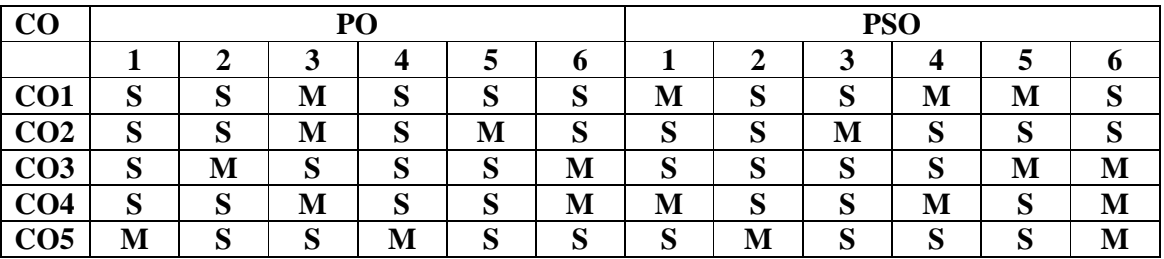

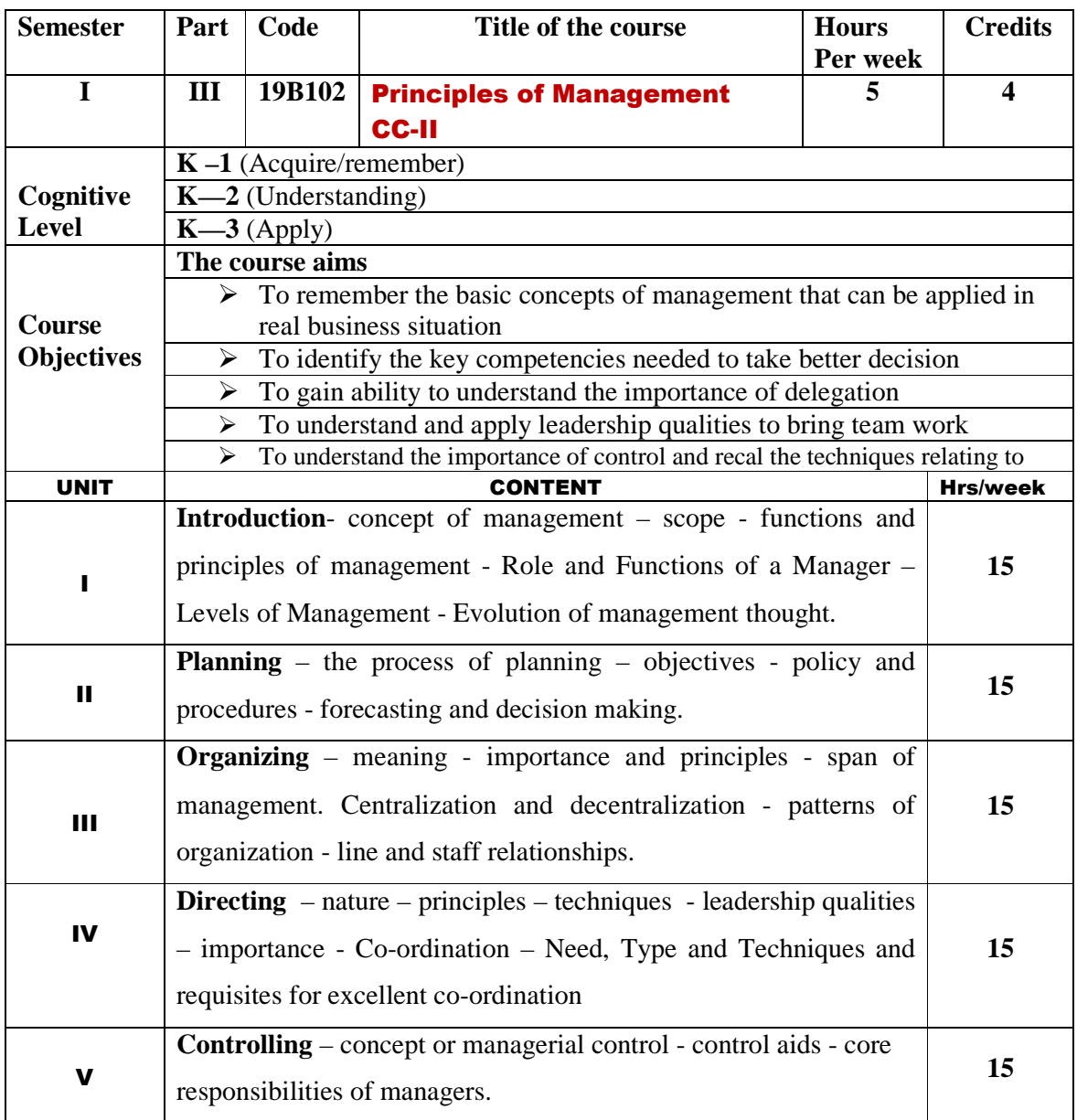

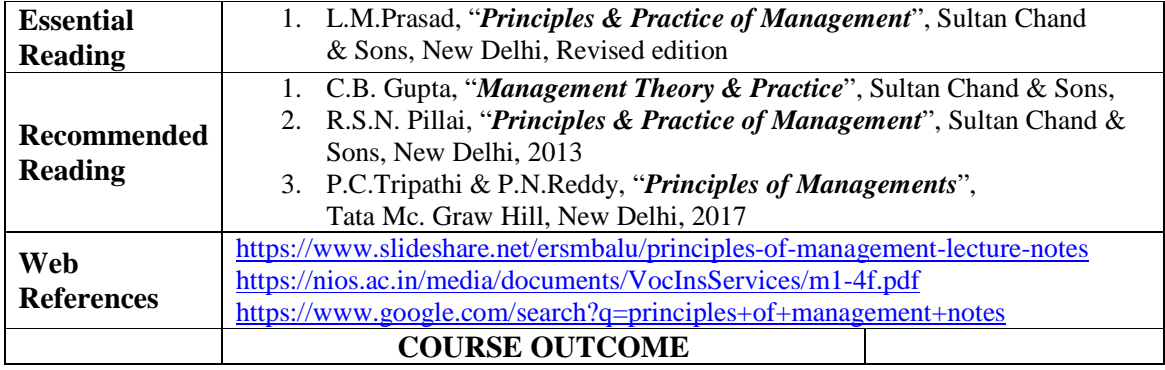

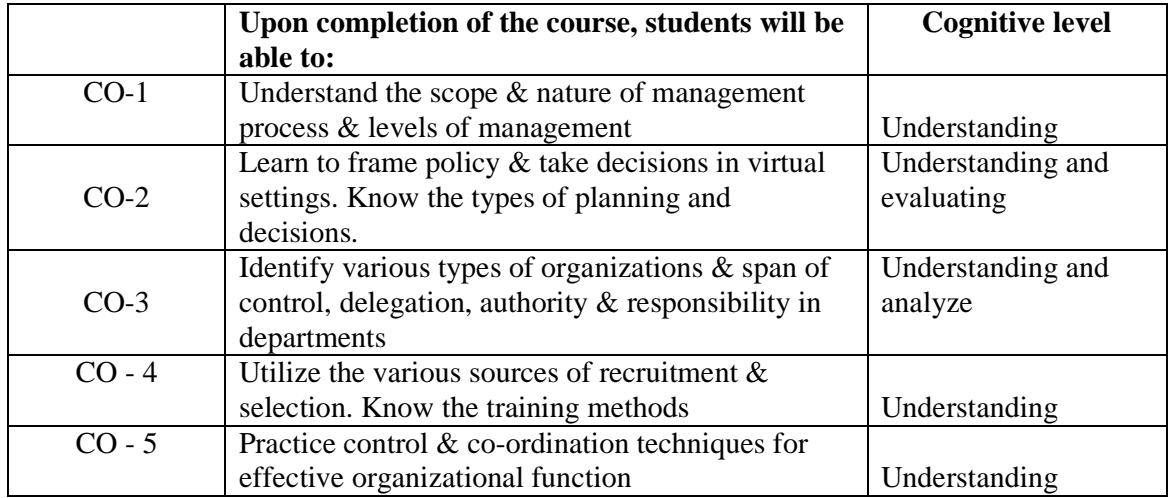

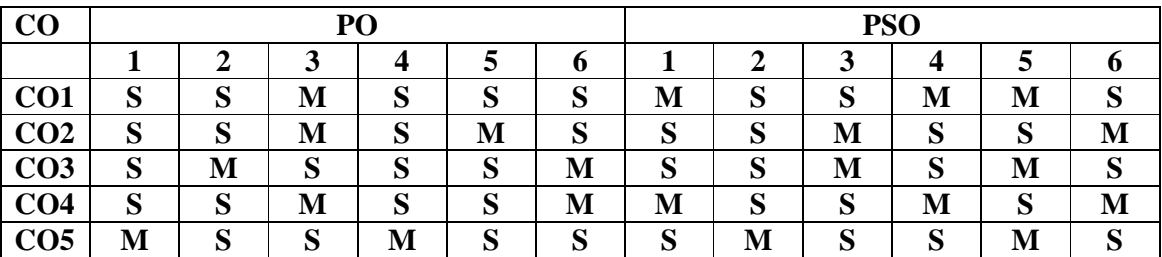

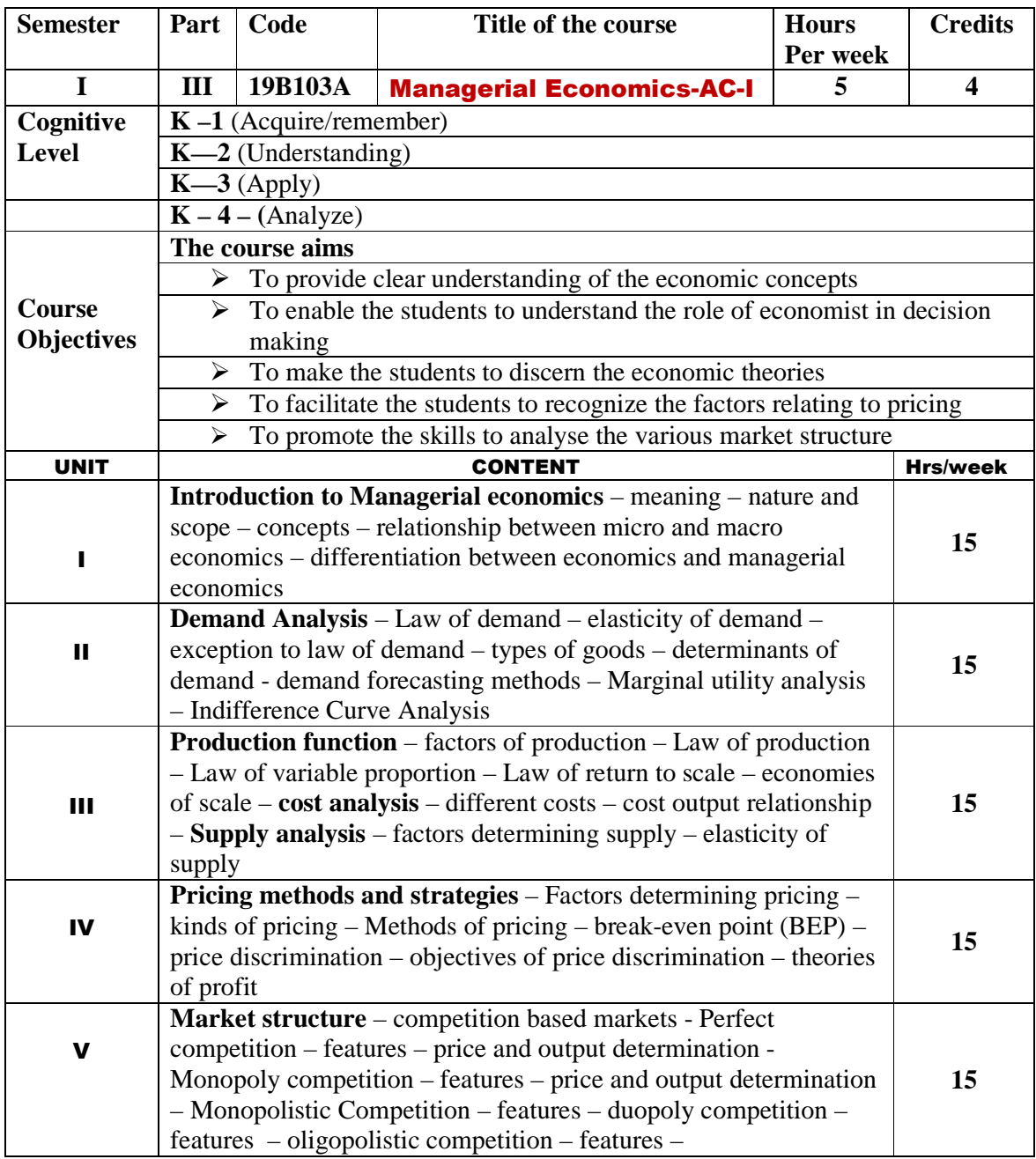

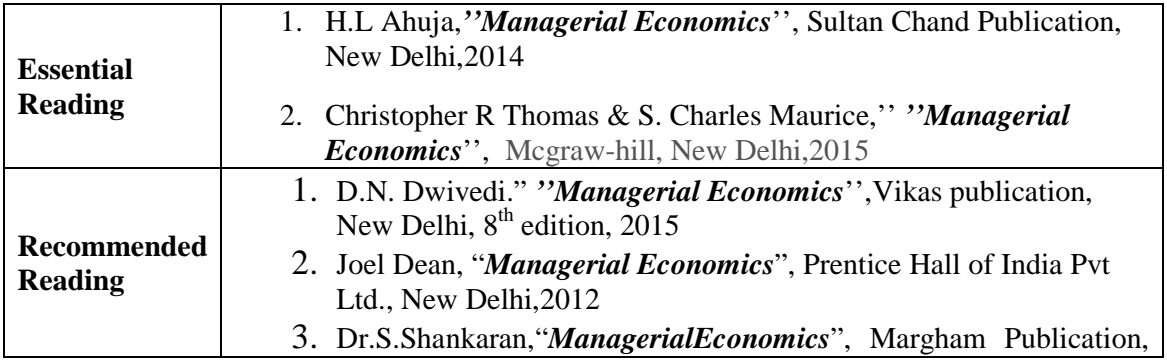

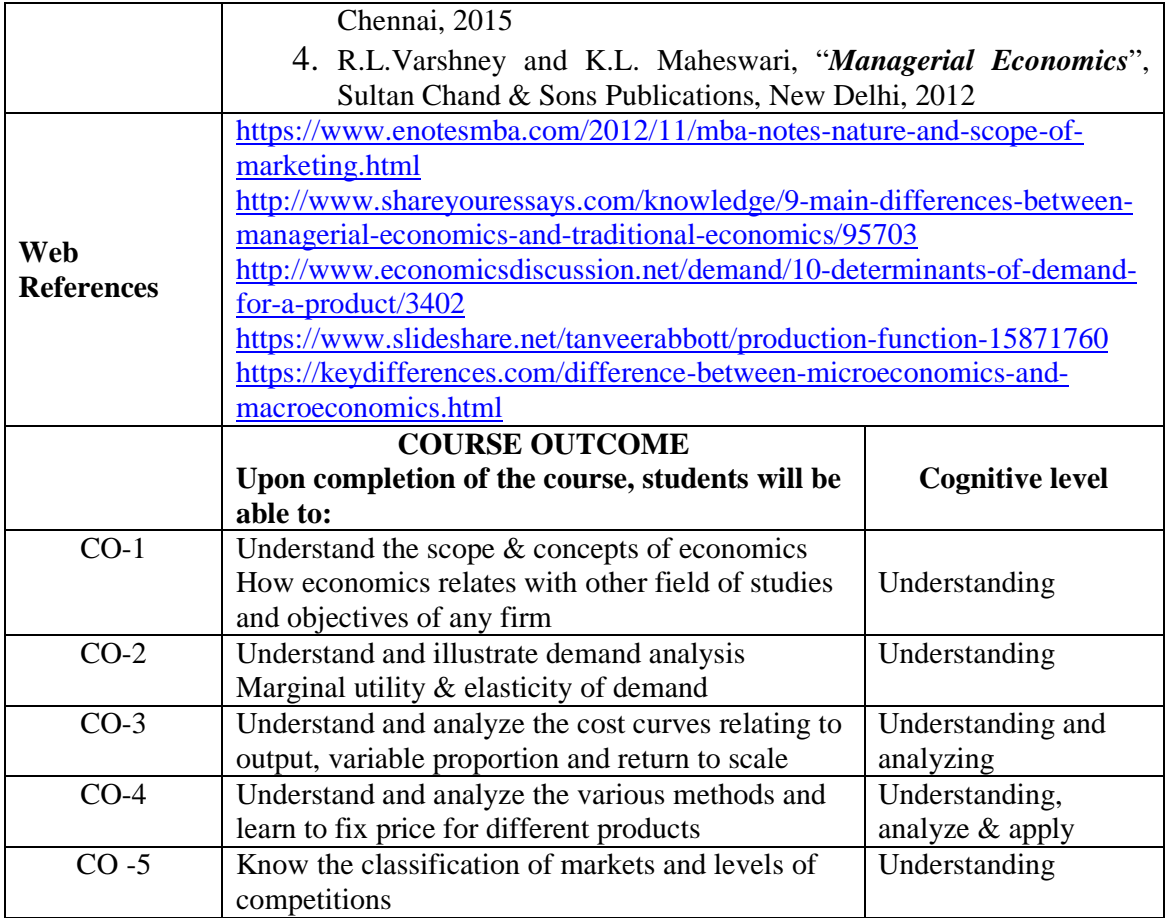

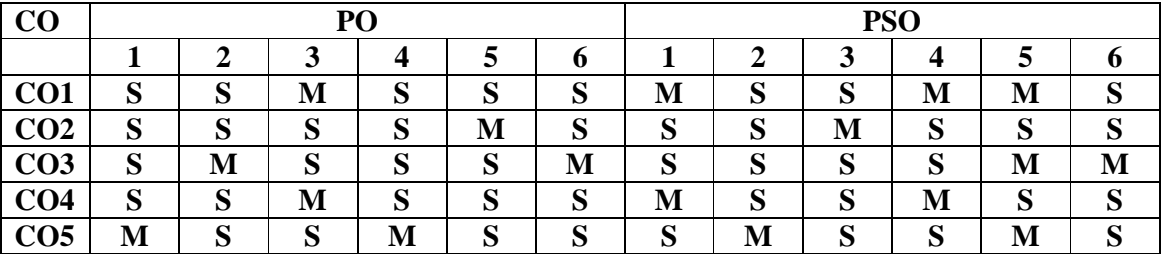

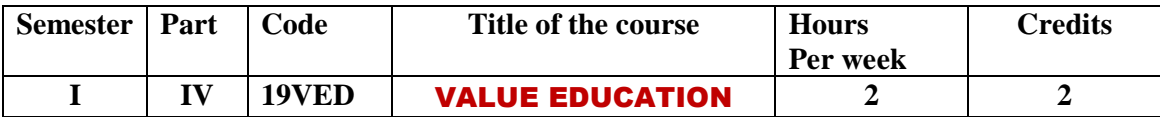

## $\beta$  எநிலைப் பட்டப் படிப்பு (கலையியல், அறிவியல், வணிகவியல் மற்றும் **வணிக ேமலாைமயிய)**

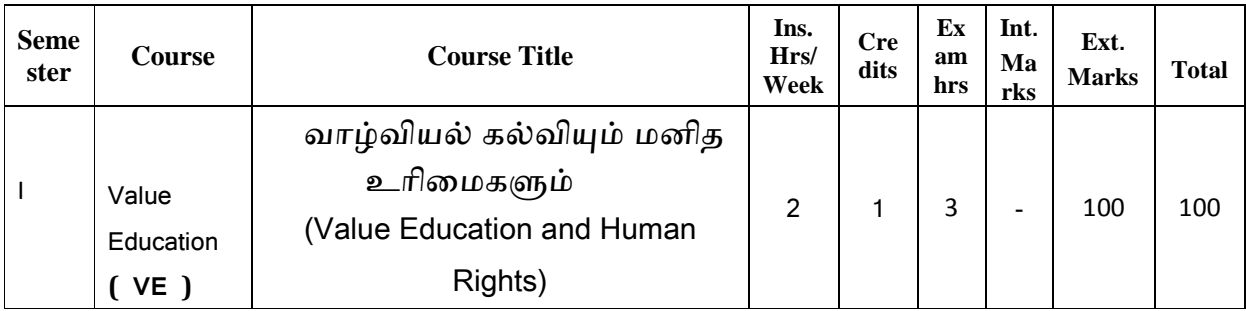

### (முதலாமாண்டு : முதற்பருவம்

# வாழ்வியல் கல்வியும் மனித உரிமைகளும் **(Value Education and Human Rights)**

### **பாட நோக்கம் (Course Objectives)**

தனித்திறன் மேம்பாடு, தன்னம்பிக்கை, நாட்டுப்பற்று, சமுதாயப் பொறுப்புணர்வு, மனித உறவுகளைப் போற்றும் பண்பு, அறச்சிந்தனை முதலான இன்றைய இளம் தலைமுறையினருக்குத் தேவையான அடிப்படை வாழ்வியல் பண்புகளைக் கற்பித்தல்.

கவலை, சினம், பொறாமை,சோம்பல் முதலான தீமை தரும் பண்புகளை விலக்கச் செய்தல்.உடல்நலத்தில் அக்கறை கொள்ளச் செய்தல்.

மனித உரிமைகளை அறியச் செய்தல்.

## அலகு :1

வாழ்வியல் கல்வி : திறன் மேம்பாடும் உயர் பண்புகளும்

கல்வி, வாழ்வியல் கல்வியின் நோக்கம் - வாழ்வியல் கல்வியின் பரிணாம வளர்ச்சி - வாழ்வியல் கல்வியின் கூறுகள் - சுய முன்னேற்றம் - திறன் மேம்பாடு - உயர்பண்புகள் - தன்மதிப்பீடும் சுயபரிசோதனையும் - பாலினச் சமத்துவத்தை உளமாரப் பின்பற்றுதல் - மாற்றுத் திறனாளிகள், மனவளம் குன்றியோர், வயதில் பெரியவர்கள், அனுபவசாலிகள், சான்றோர்கள், குடும்ப உறுப்பினர்கள், அருகில் வசிப்பவர்கள், சுற்றத்தார், உடன் பணியாற்றுவோர் இவர்களுக்கு மதிப்பளித்தல் -நற்பண்புகளும் நடத்தை உருவாக்கமும் - உண்மை - ஆக்கத்திறன் -தியாகம் - நேர்மை - கட்டுப்பாடு - உதவி செய்யும் மனப்பான்மை- -சகிப்புத்தன்மை - அறிவியல் கண்ணோட்டம்

### அலகு : 2

தேசிய, உலக முன்னேற்றத்திற்கான வாழ்வியல் கல்வி

தேசம், சர்வ தேசங்கள் குறித்த எண்ணங்கள் - நமது நாடு - அரசமைப்பு -மக்காளாட்சித் தத்துவம் - சமதர்மம் - மதச்சார்பின்மை - சமத்துவம் -சமூக நீதி, தனியுரிமை - சுதந்திரமும் சகோதரத்துவமும் சமூகப் பண்புகள் -இரக்கம் மற்றும் நேர்மை, சுயகட்டுப்பாடு, உலகளாவிய சகோதரத்துவம் -தொழில் சார் பண்புகள் - அறிவு வேட்கை - தொழிலில் நேர்மை -முறைமை - காலந்தவறாமையும் நம்பிக்கையும் - மதம் சார்ந்த பண்புகள் -சகிப்புத்தன்மை, மெய்யறிவு, நன்னடத்தை - அழகியல் பண்புகள் -இலக்கியம், நுண்கலைகள் ஆகியவற்றைப் பயில்தல், சுவைத்தல், மனதாரப் பாராட்டுதல் மதித்தல், பாதுகாத்தல், தேசிய ஒருமைப்பாடும் சர்வதேசப் புரி<u>தலு</u>ம்.

### அலகு : 3

அறப்பண்புகள் மற்றும் வாழ்வியலில் உலகளாவிய பெருவளர்ச்சிகள் ஏற்படுத்தும் தாக்கங்கள்

அறிவியல் வளர்ச்சியின் தாக்கங்கள் - பன்பண்பாட்டு முரண்பாடுகளின் தாக்கங்கள் - பொருளியல் சிந்தனைகள் - மக்கள் தொடர்புச் சாதனங்கள் - இளமை உணர்ச்சி வேக நடத்தையின் நவீன அறைகூவல்கள் - இல்லறமும் நல்லுணர்வும் - ஒப்பீடும் போட்டி இடுதலும்

- நேர்மறை, எதிர்மறை எண்ணங்கள் - அகந்தை - சினம் - சுயநலம் -அறைகூவல்கள்

### அலகு : 4

### உடல், உள்ள நலமும்

நோய் தீர்க்கும் செயல்பாடுகளும் உணவுப் பழக்கமும் உணவு முறைகளும் - பொருந்தும் உணவுகள் - பொருந்தா உணவுகள் - மனக் கட்டுப்பாடு - மனத்திண்மை - எளிய உடற்பயிற்சி - தியானம் - மனம், ஆன்மா சார்ந்த விளைவுகள் - யோகா - நோக்கங்கள் - வகைகள் -முறைகள் - ஆசனங்கள் - ஆசைகளை ஒழுங்குபடுத்துதல் - கவலை நீக்குதல் - சினம் தணிதல் - நெடுநீர், மறதி, சோம்பல் தவிர்த்தல் - தூக்கம் முறைப்படுத்துதல் - துக்கம், இழப்புகளை எதிர்கொள்ளல் - புகை, மது முதலானவைகளின் தீங்கு உணர்தல்- வாழ்த்துகளின் பயன்கள் குறிப்பு : இந்த அலகு உடற்பயிற்சி : தியானம் - யோகா செய்முறைப் பயற்சிகளுடன் கூடியது.

### அலகு : 5

மனித உரிமை, மனித உரிமைக் கருத்துகள்

தேசிய மற்றும் பன்னாட்டுக் கண்ணோட்டங்கள் - மனித உரிமையின் பரிணாமம் - மனித உரிமையின் பரந்த வகைப்பாடுகள் வாழ்தற்கான உரிமை, சுதந்திரம், கண்ணியத்துடன் வாழ்வதற்கான உரிமைகள் - கலாச்சாரம் மற்றும் கல்விக்கான உரிமைகள் - பொருளாதார உரிமைகள் - அரசியல் உரிமைகள் - சமூக உரிமைகள் - பெண்கள் மற்றும் குழந்தைகளின் மனித உரிமை - சமூகப் பழக்கங்களும் அரசியலமைப்புப் பாதுகாப்புகளும்.

### **கற விைள@க' (Course OutCome)**

மாணவர்கள் வாழ்வியல் கூறுகளை அறிந்துகொள்வதோடு நற்பண்புகளை வளர்த்துக்கொள்வர். தீமை தரும் பண்புகளை அறிந்து அவற்றிலிருந்து தம்மைக் காத்துக்கொள்வர்.

உடல்நலத்தில் அக்கறை கொள்வர். மனித உரிமைகளை அறிந்து கொள்வர்.

## பாடநூல்

வாழ்வியல் கல்வியும் மனித உரிமைகளும், தமிழ்த்துறை வெளியீடு,

நேரு நினைவுக் கல்லூரி, புத்தனாம்பட்டி.

### முதலாமாண்டு : இரண்டாம் பருவம்

## பகுதி 1 தமிழ் - தாள் 2

## **ெச\*+' ( இைட-கால ), உைரநைட, தமி%J ெசெமாழி வரலா, ெமாழிெபயL பிய, தமி% இல-கிய வரலா**

### **பாட நோக்கம் (Course Objectives)**

பக்தி இலக்கியம், சிற்றிலக்கியங்களை அறிமுகம் செய்தல்.

இக்காலத் தமிழ் உரைநடையை அறிமுகம் செய்தல்.

தமிழ்ச் செம்மொழி வரலாற்றைக் கற்கச் செய்தல்.

ஆங்கிலச் சொற்களுக்கு இணையான தமிழ்ச்சொற்களைப் பயன்பாட்டு முறையில் அறியச்செய்தல்.

பணித்தேர்வுகளுக்கு உதவக்கூடிய தமிழ்ப் பாடப்பகுதிகளைக் கற்பித்தல்.

### அலகு – 1 இடைக்கால இலக்கியங்கள்

# 1.தேவாரம் - திருநாவுக்கரசர் தேவாரம் திருவையாற்றுப் பதிகம் - 3 பாடல்கள்

- 1. ஏருமதிக் கண்ணி யானை  $\dots$  (பா.எண் -5)
- 2. விரும்பு மதிக் கண்ணி யானை .. . . . . (பா.எண் -8)
- 3. திங்கள் மதிக் கண்ணி யானை . . . . . (பா.எண் -10)

### தனித்திருத் தாண்டகம் - 4 பாடல்கள்

- 1. முடிகொண்டார் முளையிளவெண் . . . . (பா.எண் -3)
- 2. பொக்கணமும் புலித்தோலும் . . . . . . (பா.எண் -4)
- 3. அணிதில்லை அம்பலமா . . . . . . (பா.எண் -7)
- 4. கடையொன்றிற் கங்கையையுந் . . . . . (பா.எண் -10)

## 2.திருவாசகம் - திருப்பூ வல்லி - 3 பாடல்கள்

- 1. எந்தை யெந்தாய் சுற்றம் . . . . . (பா.எண் -276)
- <u>2</u>. தேனாடு கொன்றை . . . . (பா.எண் -279)
- 3. வானவன் மாலயன் . . . . (பா.எண் 286)

### திருச்சதகம் – 4 பாடல்கள்

- 1. மெய்தான் அரும்பி .. . . . (பா.எண் -5)
- 2. நாடகத்தா லுன்னடியார் . . . . (பா.எண் -15)
- 3. ஆமாறுன் திருவடிக்கே . . . . (பா.எண் -18)
- 4. வானாது மண்ணாது . . . . . (பா.எண் -19)

## 3.திருமந்திரம் - 10 பாடல்கள்

- 1. நான் பெற்ற இன்பம் பெறுக . . . . . (பா.எண் -85)
- 2. அன்பும் சிவமும் இரண்டென்ப . . . . . . (பா.எண் -270)
- 3. என்பே விறகா இறைச்சி .. . . . . . . (பா.எண் -272)
- 4. நிற்கின்ற போதே . . . . . (பா.எண் -292)
- 5. கல்லாத மூடரைக் காணவும்  $\dots$ . . . . (பா.எண் -317)
- 6. உள்ளத்தின் உள்ளே . . . . . . (பா.எண் -509)
- 7. உள்ளம் பெருங்கோயில் . . . . . . (பா.எண் -823)
- 8. உடம்பினை யானிருந்து . . . . . . (பா.எண் -725)
- 9. ஒன்றே குலம் ஒருவனே தேவனும் . . . . . (பா.எண் -2103)
- 10. அறிவுக்கு அழிவில்லை . . . . . . (பா.எண் 2358)

## 4.நாலாயிரத் திவ்ய பிரபந்தம் - 10 பாடல்கள்

குலசேகர ஆழ்வார் - பெருமாள் திருமொழி - நான்காம் திருமொழி

## திருவேங்கடத்தில் இருத்தலும் போதியது எனல்

- 1. ஊனேறு செல்வத்து பா.எண் 677
- 2. ஆனாத செல்வத்து பா.எண் 678
- 3. ஒண்பவள வேலை பா.எண் 680
- 4. மின்னனைய நுண்ணியர் பா. எண் 682
- 5. வான்ஆளும் மாமதிபோல் பா.எண் 683

## வித்துவக்கோட்டு அம்மானை வேண்டி நிற்றல்

- 1. தருதுயரம் தடாயேல் பா.எண் 688
- 2. கண்டார் பா.எண் 689
- 3. மீன் நோக்கும் பா.எண் 690
- 4. வாளால் அறுத்து பா.எண் 691
- 5. வெங்களத்தின் பா.எண் 692
- 5.இயேசு காவியம் மலைப்பொழிவு

6.தீன் குறள் *-* இரு அதிகாரங்கள் *–* நல்லிணக்கம், வரன் தட்சணை

## 7. கலிங்கத்துப் பரணி - களம் பாடியது - 10 பாடல்கள்

- 1. தேவாசுரம், இராமாயணம் . . . . . (பா.எண் -473)
- 2. உடலின் மேல் பல காயம் . . . . . (பா.எண் -476)
- 3. நெடுங்குதிரை மிசைக் கலணை . . . . . (பா.எண் -477)
- 4. விருந்தினமும் வறியவரும்  $\ldots$ . (பா.எண் -478)
- 5. மா மழைபோல் பொழிகின்ற . . . . . (பா.எண் -480)
- 6. தன் கணவருடன் தாமும் .. . . . . . (பா.எண் -482)
- 7. வாய் மடித்துக் கிடந்ததலை . . . . . (பா.எண் -483)
- 8. பொரு தடக்கை வாள் எங்கே . . . . . (பா.எண் -485)
- 9. ஆடல் துரங்கம் பிடித்து . . . . . (பா.எண் -486)
- 10. சாதுரங்கத் தலைவனைப் போர்க் களத்தில் . . . (பா.எண்-502)

### 8. குற்றாலக் குறவஞ்சி - குறத்தி கூறும் நாட்டு வளம் - 5 பாடல்கள்

1. சூழ மேதி இலங்குந் துறையில் .. . . . . . . (பா.எண் -3)

 $2.$  தக்க பூமிக்கு முன்புள்ள நாடு . . . . . . . (பா.எண் -5)

3. அஞ்சுநூறு மகம்கொண்ட நாடு . . . . . (பா.எண் -6)

4. மாதம் மூன்றும் மழையுள்ள நாடு . . . . . .  $(\text{un} \text{-} \pi \text{-} \pi)$ 

5. நீங்கக் காண்பது சேர்ந்தவர் பாவம்  $\ldots$ . . (பா.எண் -8)

## 9. தமிழ் விடுதூது - 110 -120 கண்ணிகள்

## அலகு : 2

உ**ரைநடை -** காற்றின் கையெழுத்து - பழநிபாரதி

### அலகு - 3

### தமிழ்ச் செம்மொழி வரலாறு

செம்மொழி விளக்கம் - செம்மொழி வரலாறு - உலகச் செம்மொழிகள் - இந்தியச் செம்மொழிகள் - செம்மொழிக்கான தகுதிகள் அல்லது செம்மொழிப் பண்புகள் - தமிழ்ச் செம்மொழி நூல்கள்.

### அலகு - 4

மொழிபெயர்ப்பியல் - ஒரு மடல்(கடிதம்) , ஒரு பத்தி ஆங்கிலத்திலிருந்து தமிழில் மொழிபெயர்த்தல்.

### அலகு - 5

தமிழ் இலக்கிய வரலாறு - இடைக்காலம்

## **கற்றல் விளைவுகள்** (Course Outcome)

மாணவர்கள் ஆன்மீகச் சிந்தனையுடன் கூடிய நற்பண்புகளை வளர்த்துக்கொள்வர்.

இடைக்கால இலக்கியப் படைப்புச் சூழலை அறிந்து கொள்வதால்

இலக்கிய வரலாற்று அறிவு பெறுவர்.

சமுதாய, அரசியல், சூழலியல் விழிப்புணர்வு பெறுவர்.

தாய்மொழியில் திறன் பெறுவர்.

பணித்தேர்வுகளுக்கு உரிய தமிழ்த்திறன் பெறுவர்.

## பாட நூல்கள்

- 1. செய்யுள் திரட்டு, தமிழ்த்துறை வெளியீடு.
- 2. தமிழ்ச் சொம்மொழி வரலாறு, முனைவர் மு.சாதிக்பாட்சா, இராஜா பப்ளிகேசன், திருச்சி-23.
- 3. மொழிபெயர்ப்புகள் (கடிதங்களும் பத்திகளும்) மகிழினி பதிப்பகம், சென்னை- 106.
- 4. தமிழ் இலக்கிய வரலாறு -பிரமி பதிப்பகம், திருச்சி-21.
- 5. காற்றின் கையெழுத்து, பழநிபாரதி, தமிழ்நாதன் பதிப்பகம், சென்னை.

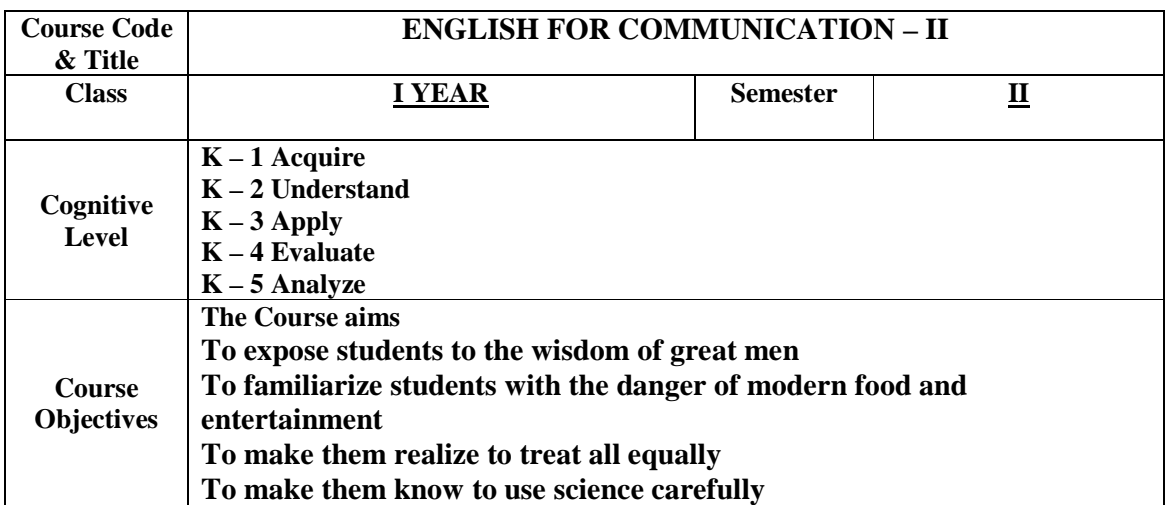

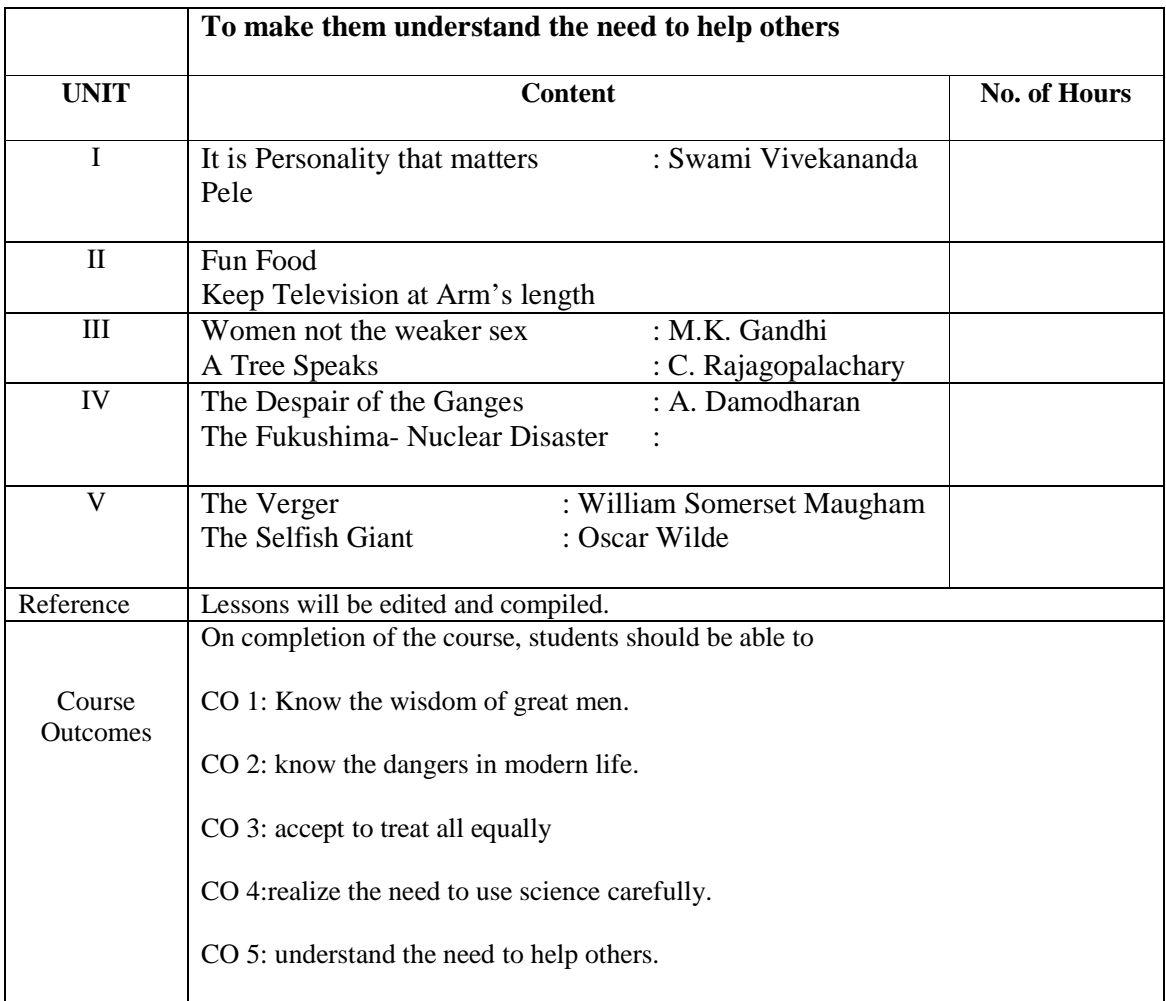

### **Mapping of COs with PSOs & POs:**

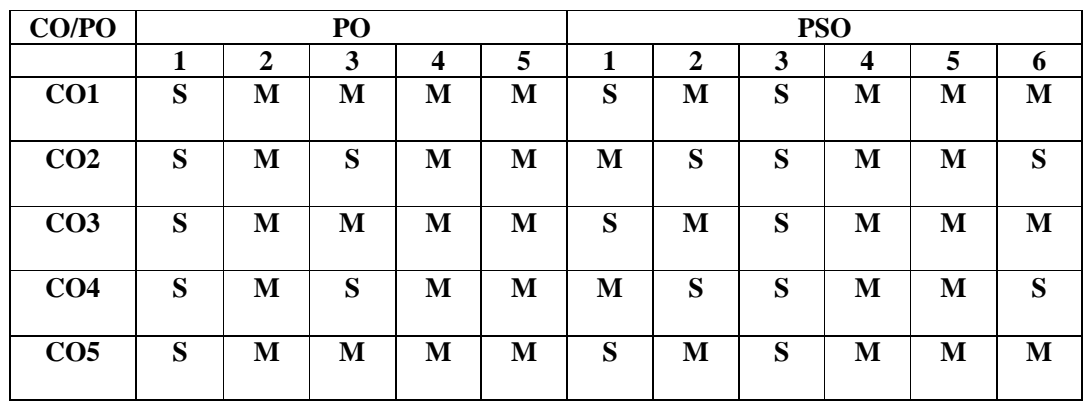

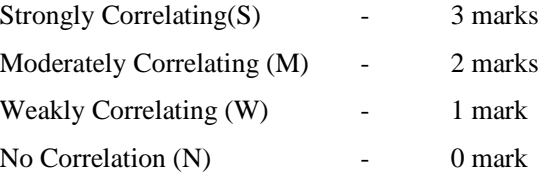

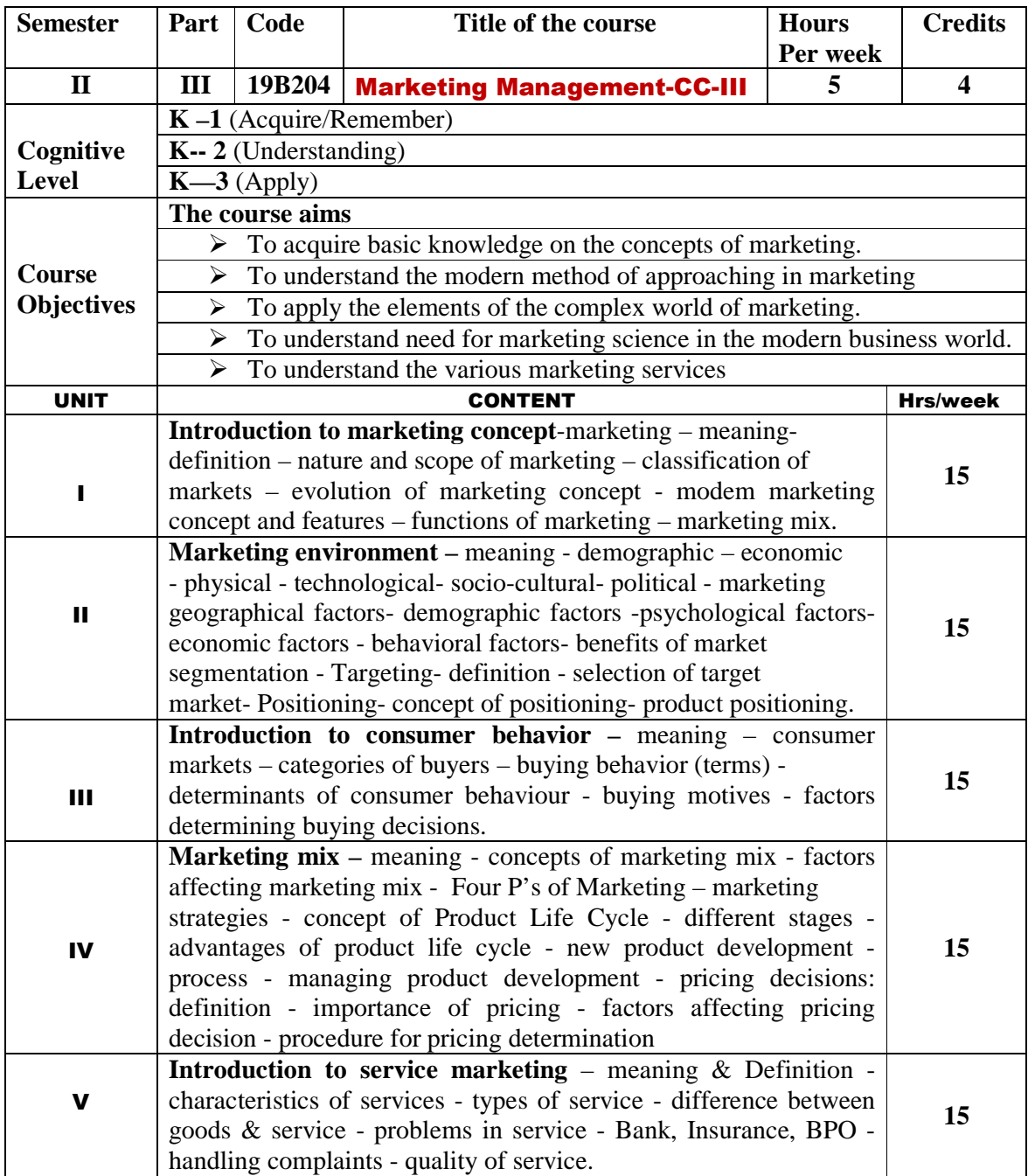

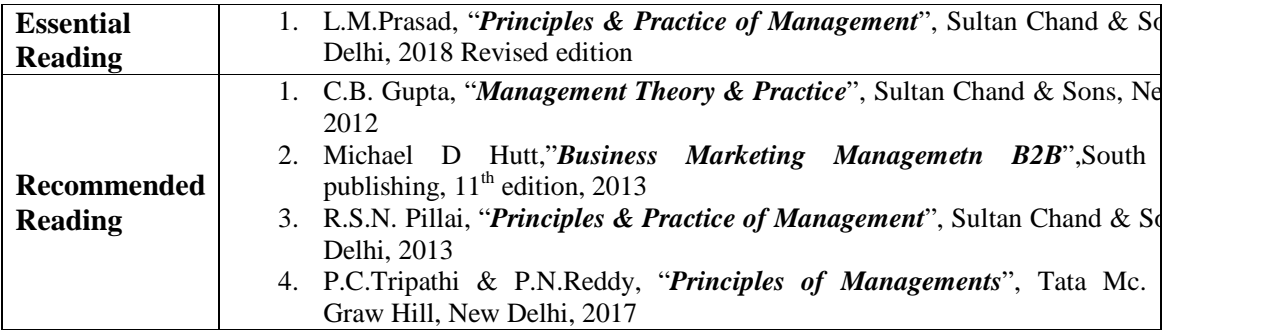

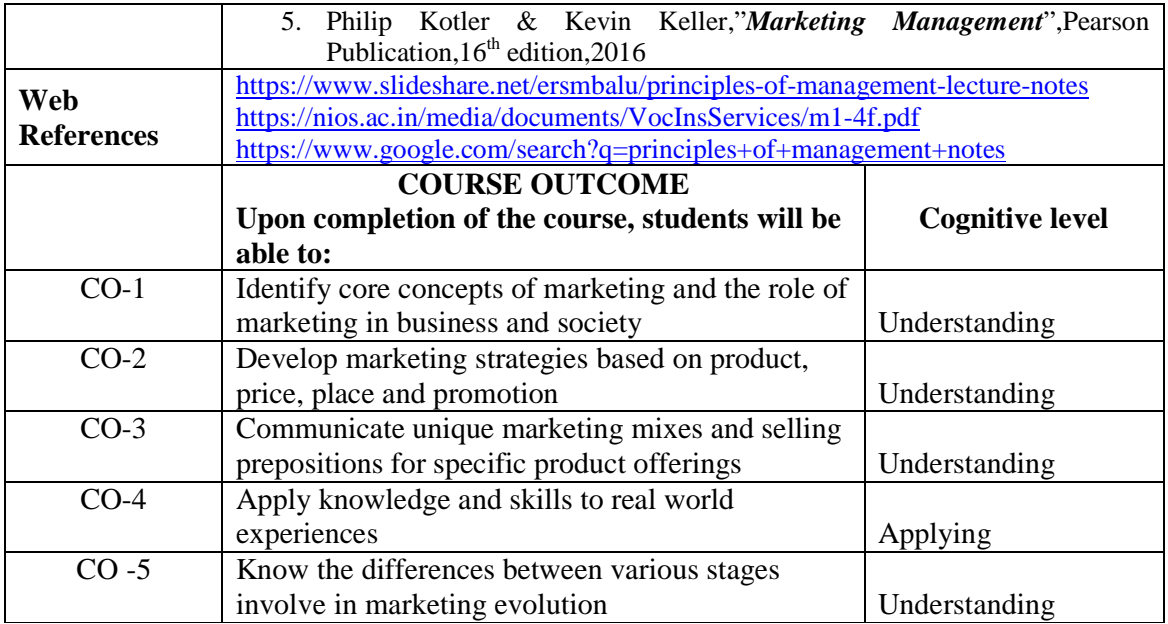

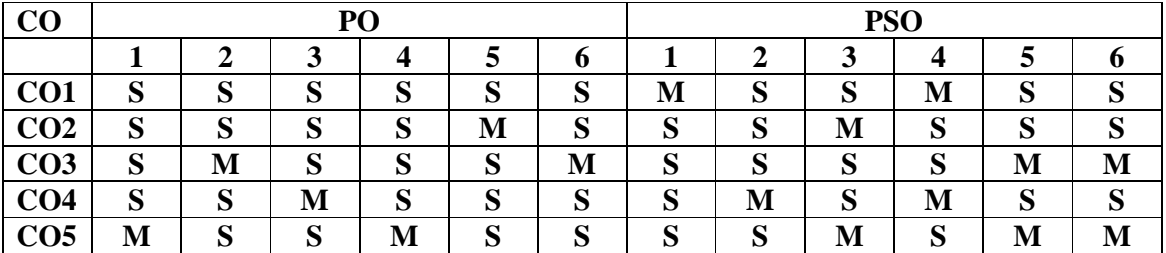

**Strongly correlating (S) - 3 marks Moderately correlating (M) - 2 marks** 

Weakly correlating  $(\tilde{W})$  - 1 mark

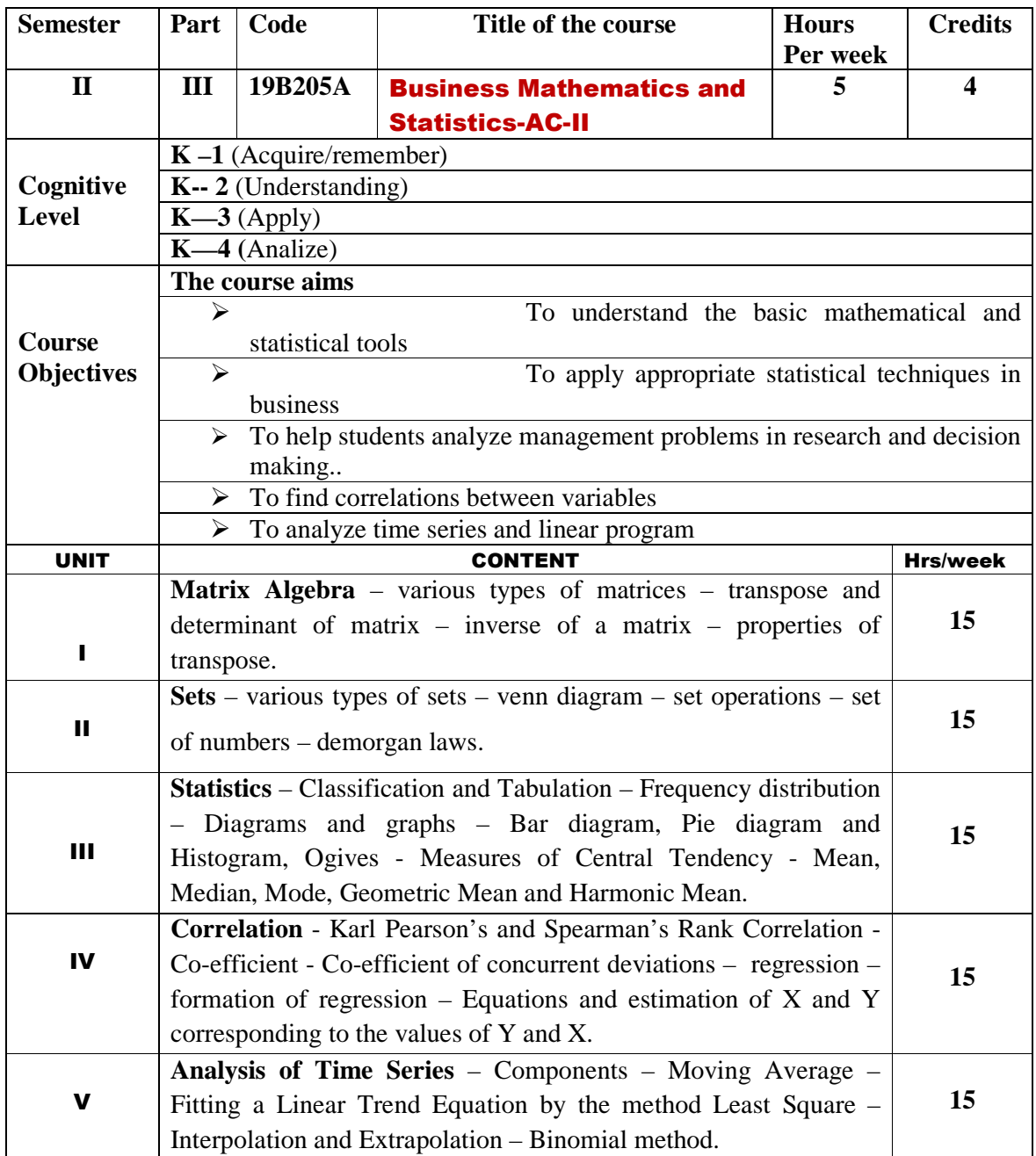

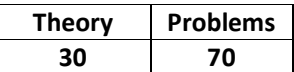

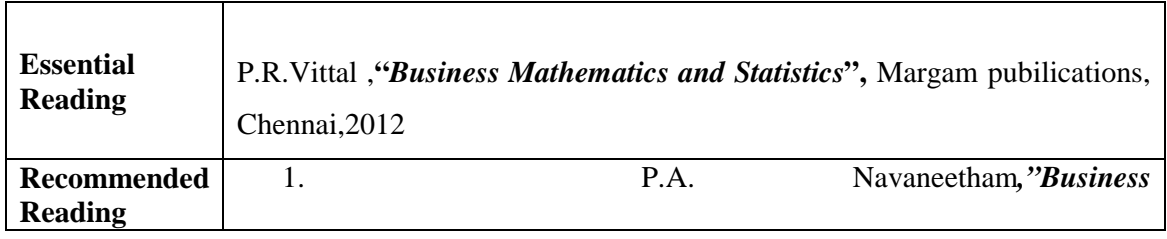

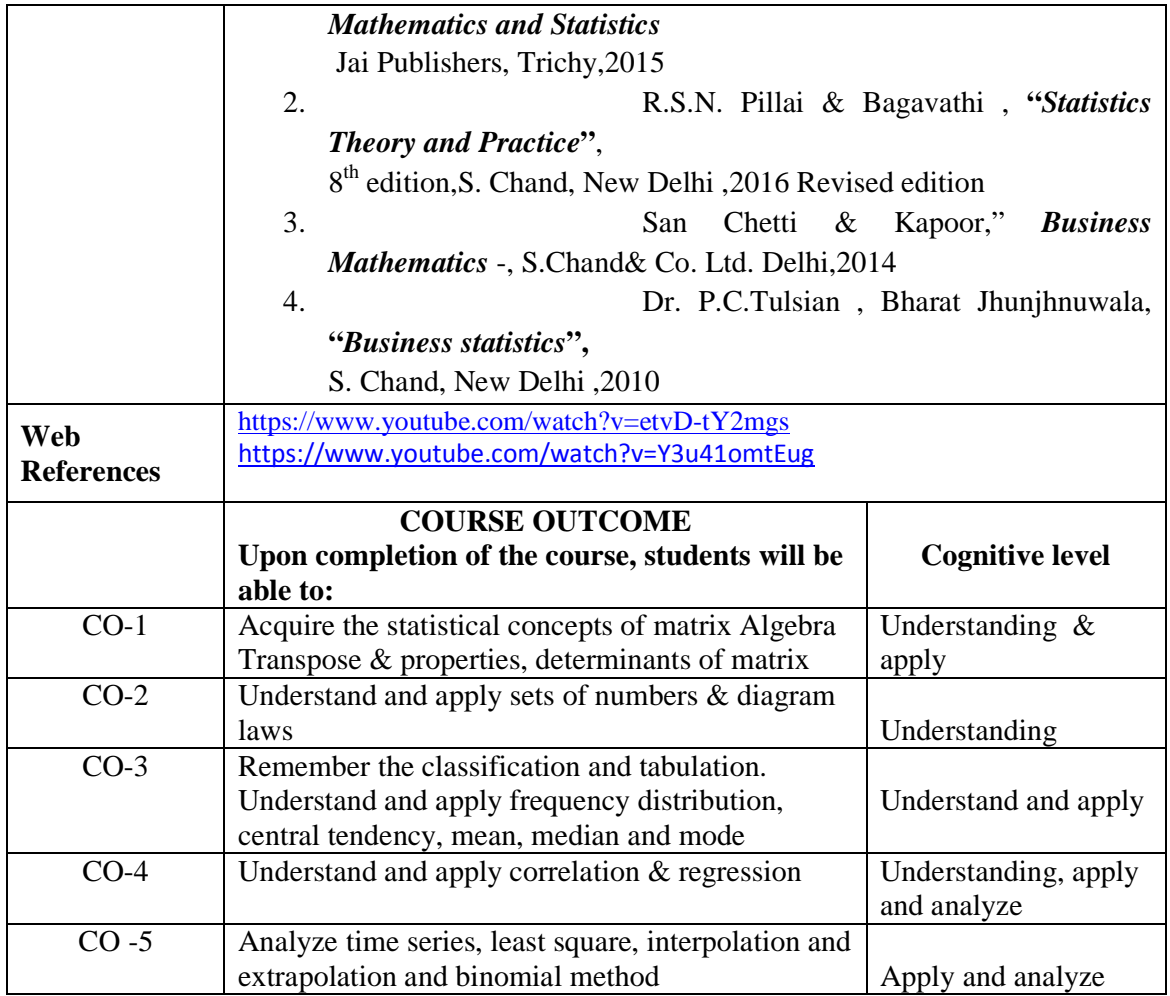

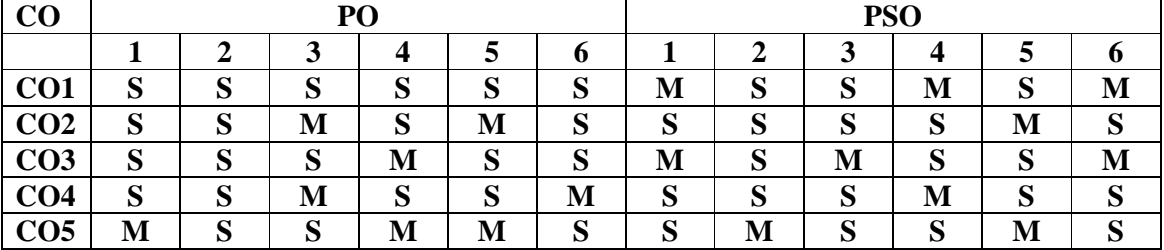

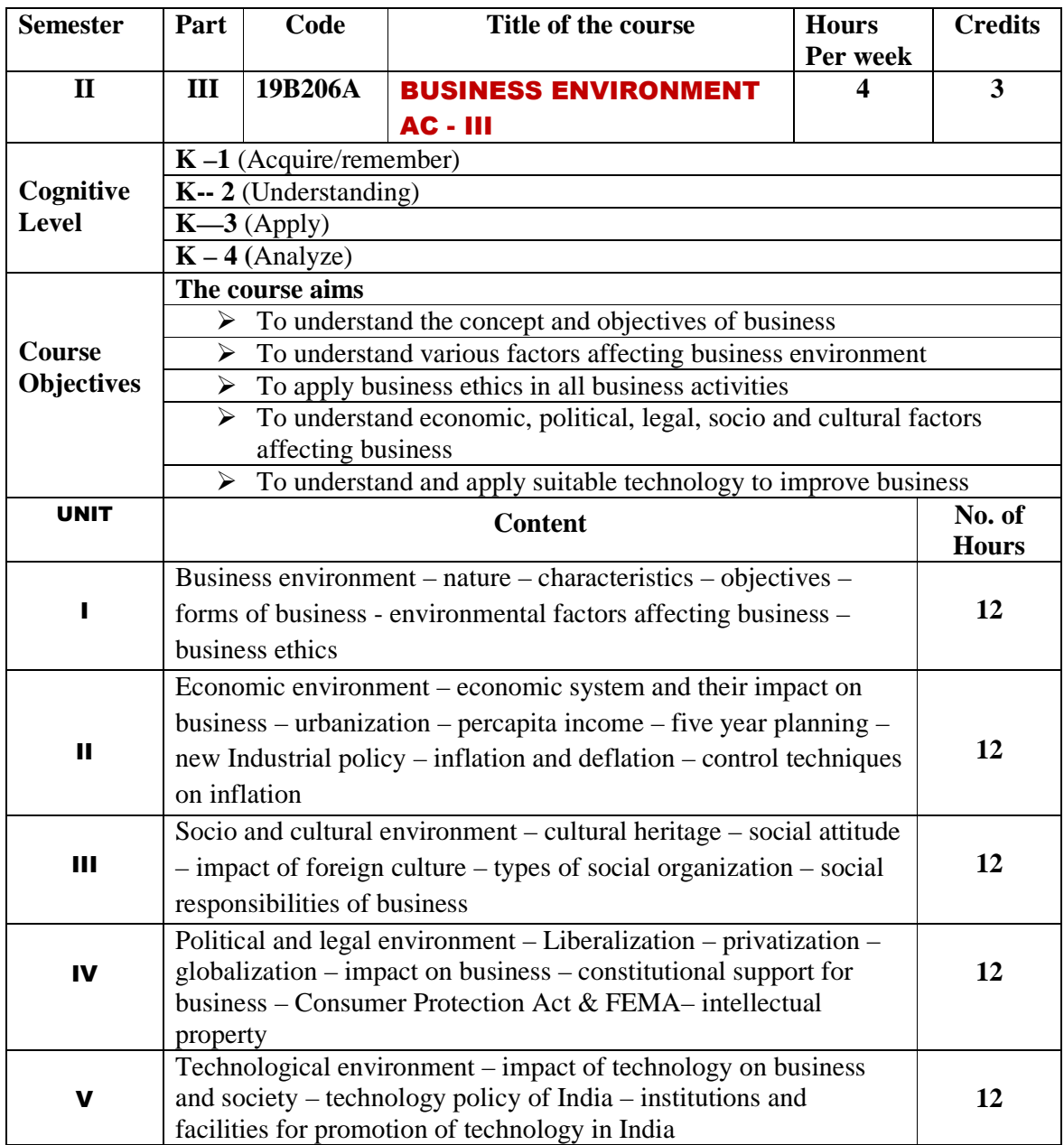

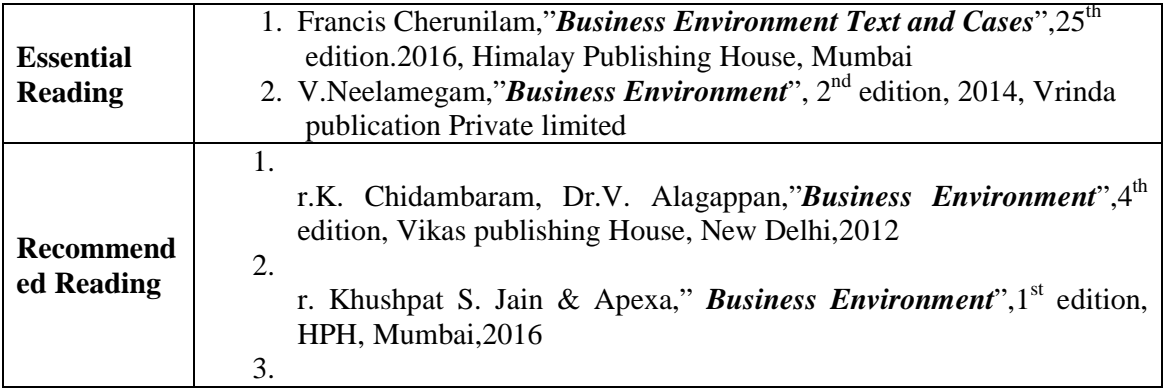

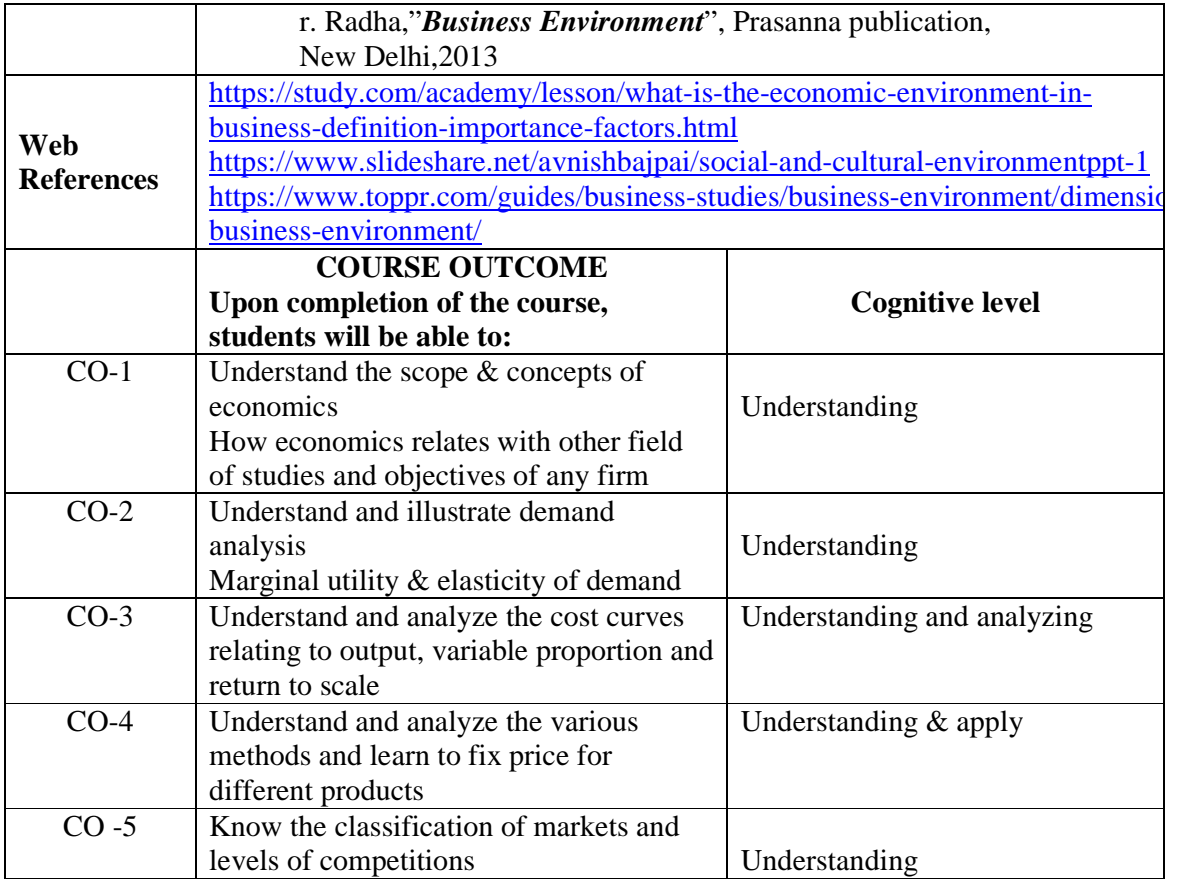

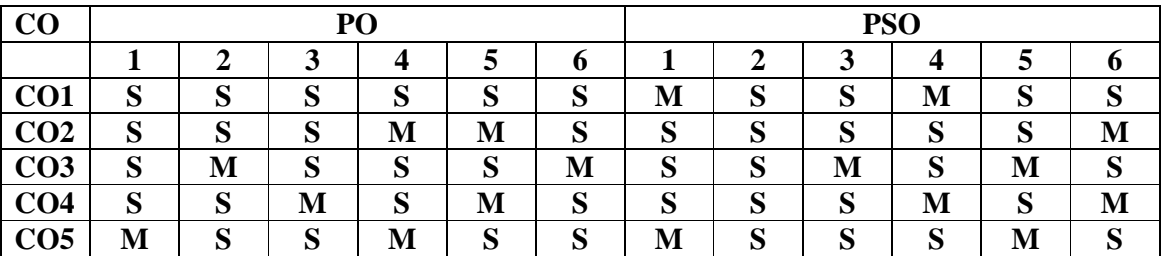
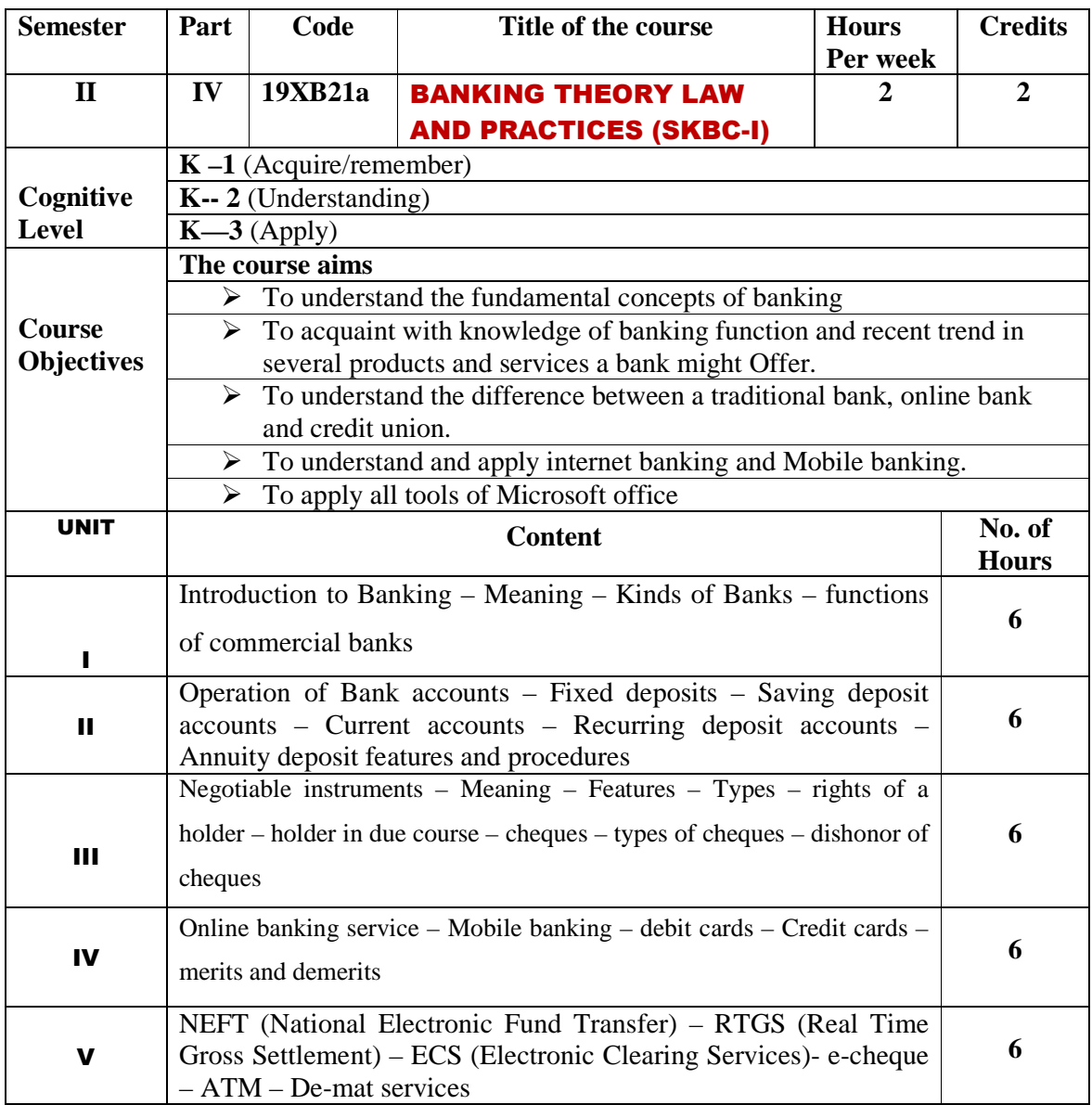

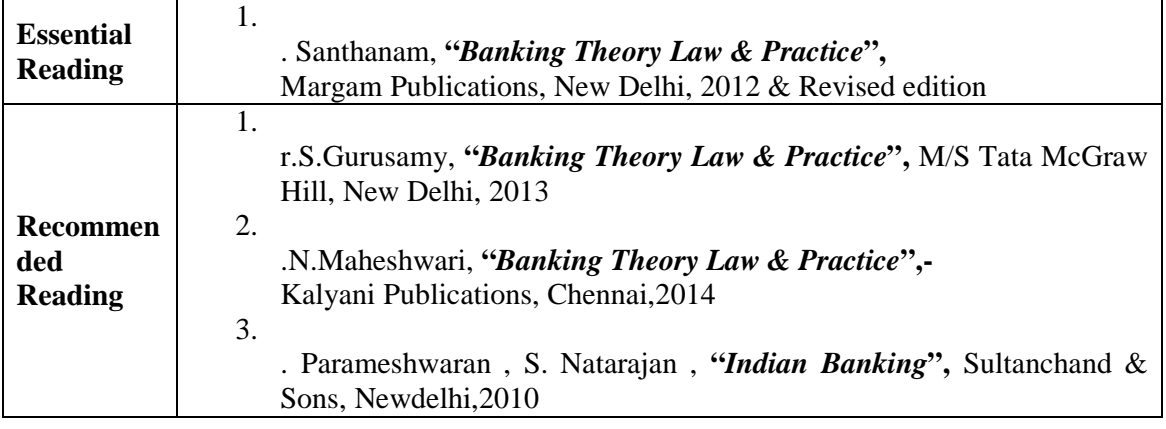

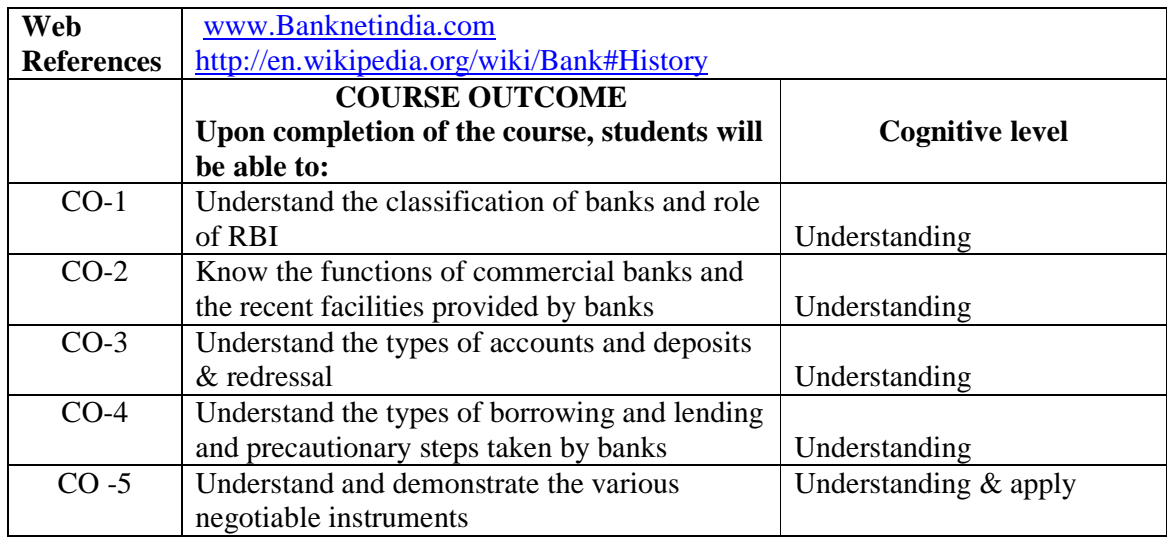

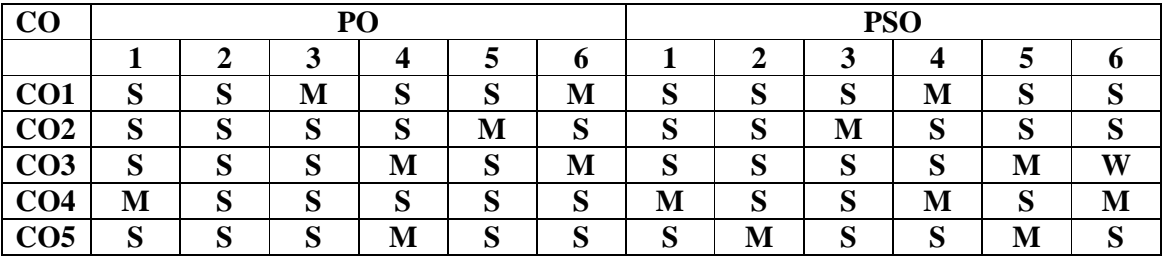

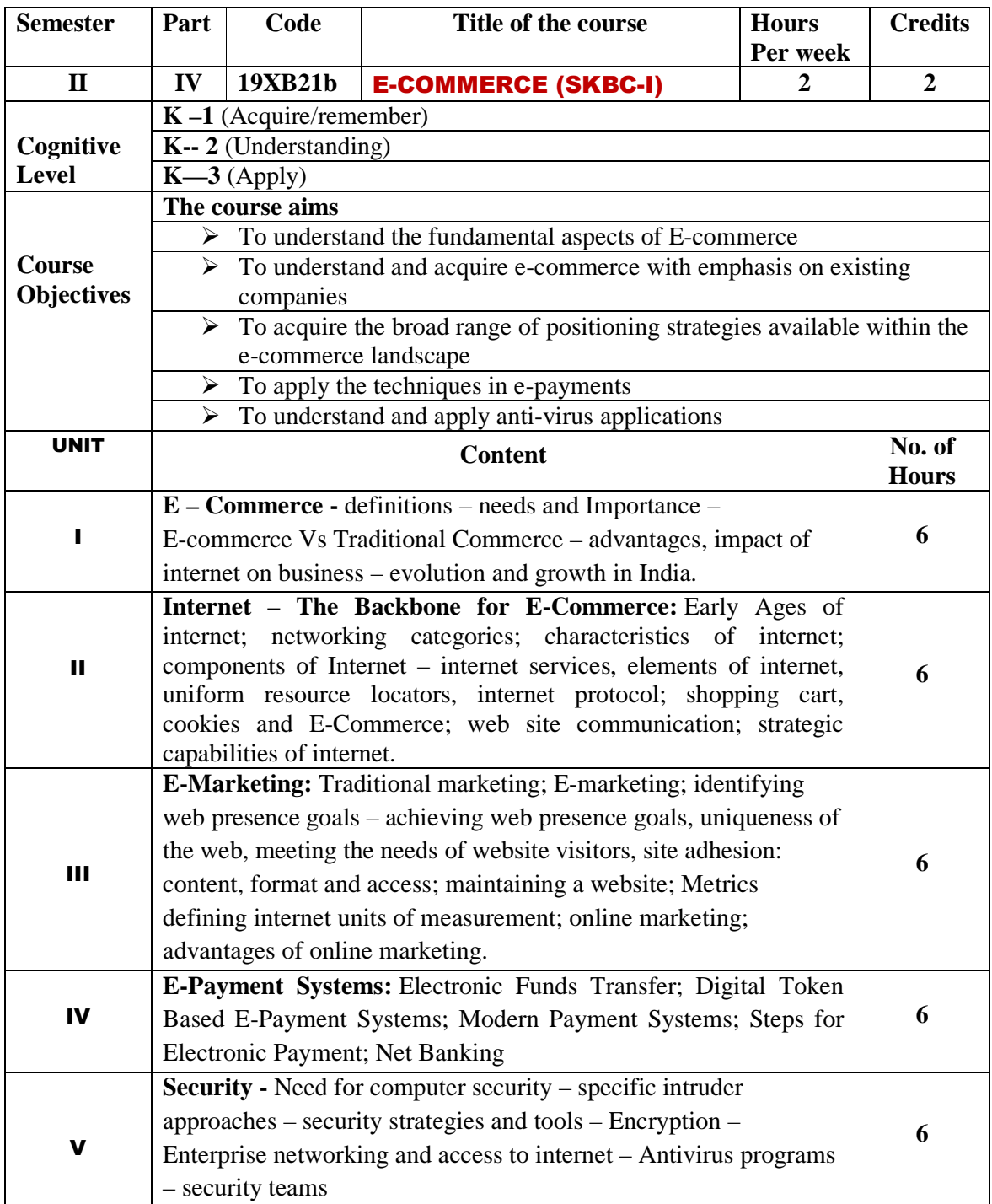

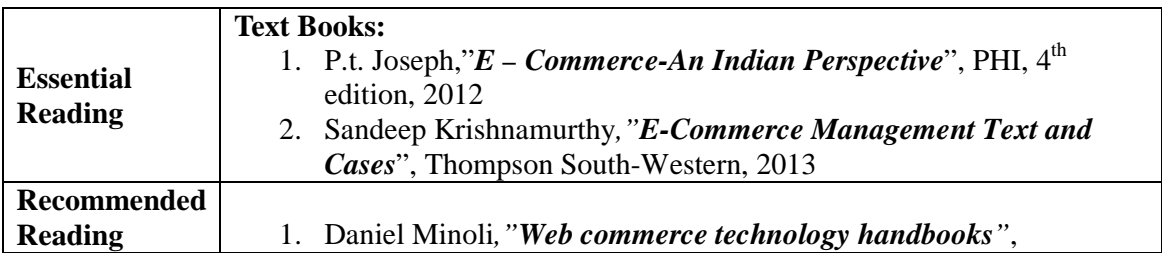

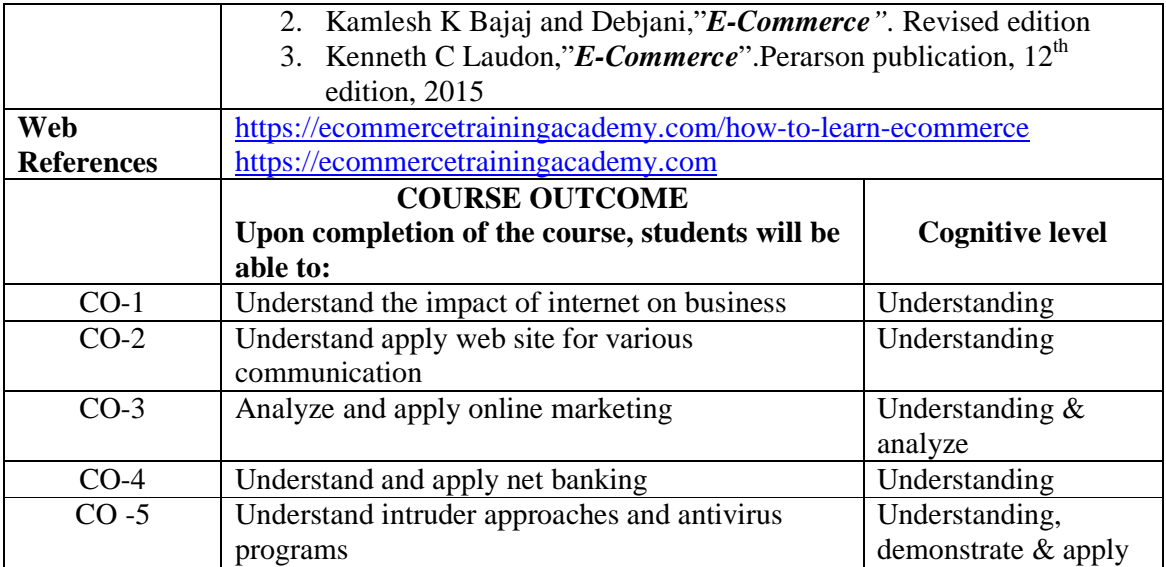

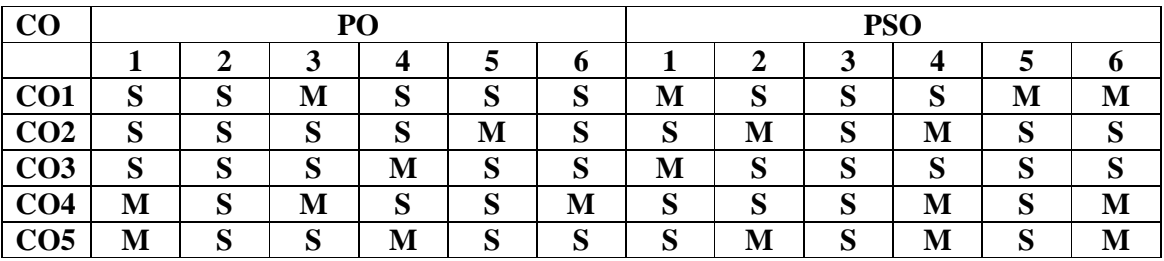

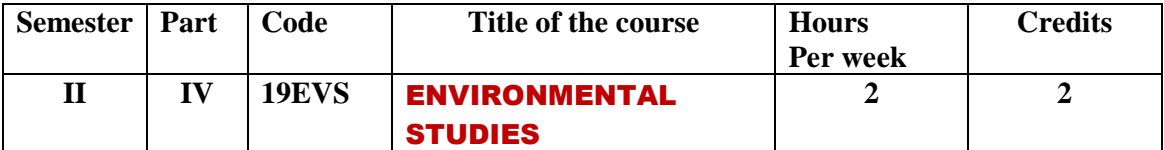

#### இரண்டாமாண்டு : மூன்றாம் பருவம்

#### **பகுதி 1 தமிழ் - தாள் 3**

# **ெச\*+' (கா பியOக'), க ைர இல-கிய, தின,**  தமிழ் இலக்கிய வரலா<u>று</u>

#### **பாட நோக்கம் (Course Objectives)**

பண்டைத் தமிழரின் அரசியல் நேர்மை, குடிமக்களின் உரிமை, குடிமக்களின் பொறுப்புணர்வு, அறச்சிந்தனைகளை அறியச்செய்தல்.

நேர்மை, பிறருக்கு உதவும் பண்பு, நன்னெறிகளைப் பின்பற்றுதல் முதலான வாழ்வியல் பண்புகளை வளர்த்தல்.

வாழ்வின் எல்லா நிலைகளிலும் திறம்படச் செயலாற்றக் கற்றுத்தருதல். பெண்களை மதிக்கச் செய்தல், சொல்லாடல் திறன் வளர்த்துக்கொள்ள உதவுதல்.

மிகச் சிறந்த தமிழ் உரைநடைகளை அறிமுகம் செய்தல்.

பணித்தேர்வுகளுக்கு உதவக்கூடிய தமிழ்ப் பாடப்பகுதிகளைக் கற்பித்தல்.

#### அலகு - 1

- 1. சிலப்பதிகாரம் : வழக்குரை காதை
- 2. மணிமேகலை : சிறைக்கோட்டத்தை அறக்கோட்டம் ஆக்கிய

காதை 3. கம்பராமாயணம் - வாலி வதைப் படலம் – 106 பாடல்கள்

# அலகு - 2

1. வில்லிபாரதம் : கன்னபருவம் – பதினேழாம் போர்ச்சருக்கம்- $104$ பா-ள்

2. சீறாப் புராணம் : மானுக்குப் பிணைநின்ற படலம் - 30 பாடல்கள்

3. தேம்பாவணி - வளன் சனித்த படலம் - 30 பாடல்கள்

4. இராவண காவியம் : இலங்கைக் காண்டம்-அரசியற்படலம் –40 பா-ள்

அலகு : 3 கட்டுரை இலக்கியம் - 'கட்டுரை இலக்கியம்' , பிரமி பதிப்பகம்

**அலகு : 4** புதினம் - வேரில் பழுத்த பலா, சு.சமுத்திரம்

### அலகு : 5

.

தமிழ் இலக்கிய வரலாறு - காப்பிய காலம்

### **கற விைள@க' (Course Out Come)**

மாணவர்கள் நேர்மைப் பண்பு, துணிவுடைமை, சமுதாய அக்கறை உள்ளவர்களாக வளம்பெறுவர்.

இல்லற வாழ்வில் பெண்களை மதித்தல் வேண்டும் என்ற உணர்வு பெறுவர்.

சமுதாய, அரசியல், சூழலியல் விழிப்புணர்வு பெறுவர்.

நல்ல தமிழ் உரைநடையில் பயிற்சி பெறுவர்.

பணித்தேர்வுகளுக்கு உரிய தமிழ்த்திறன் பெறுவர்.

#### பாடநூல்கள்

- 1. செய்யுள் திரட்டு, தமிழ்த்துறை வெளியீடு.
- 2. கட்டுரை இலக்கியம் பிரமி பதிப்பகம், திருச்சி-21.
- 3. வேரில் பழுத்த பலா, சு.சமுத்திரம் என்.சி.பி.எச்.வெளியீடு, சென்னை.

தமிழ் இலக்கிய வரலாறு – பிரமி பதிப்பகம், திருச்சி-21.

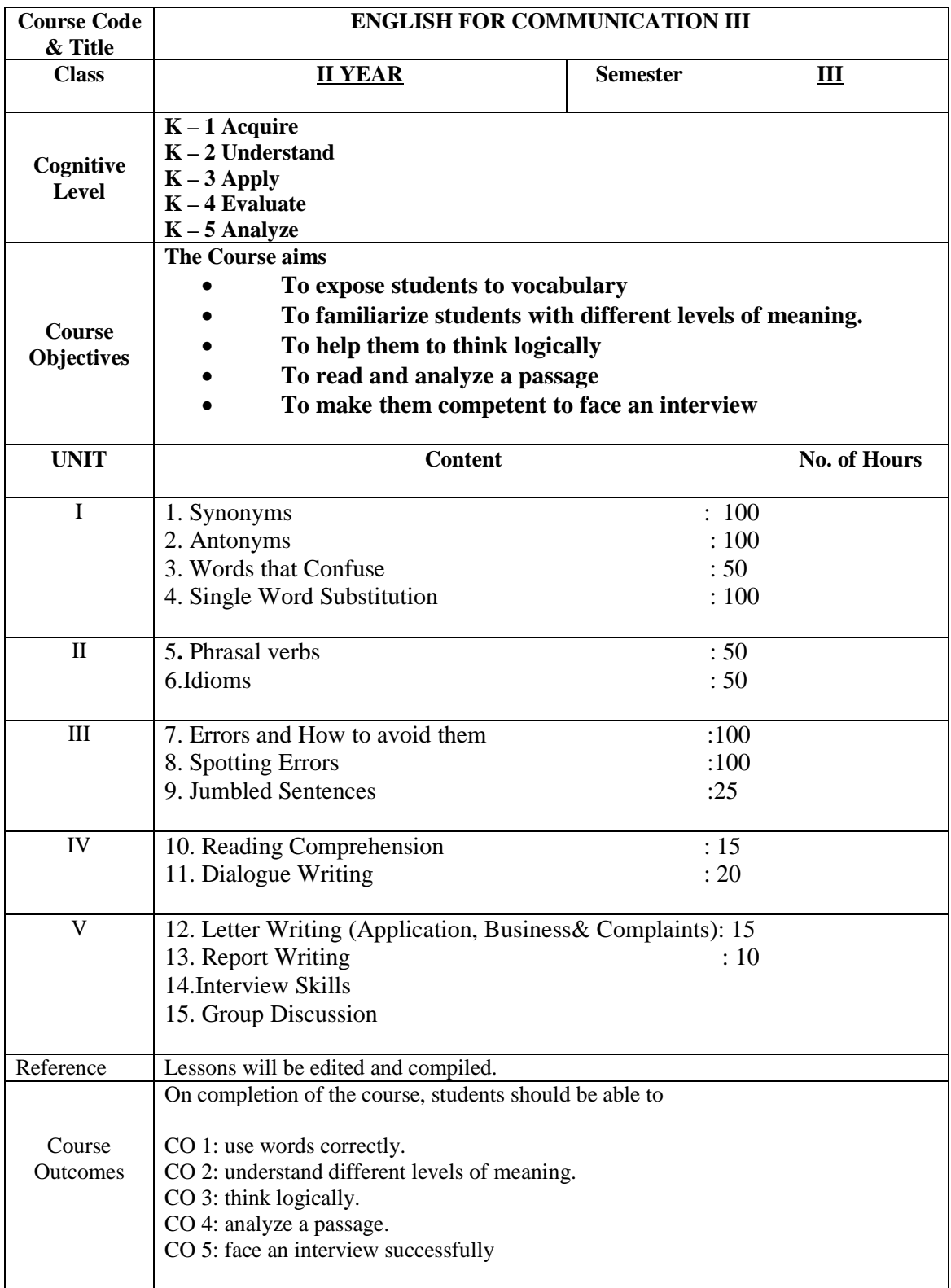

#### **Mapping of COs with PSOs & POs:**

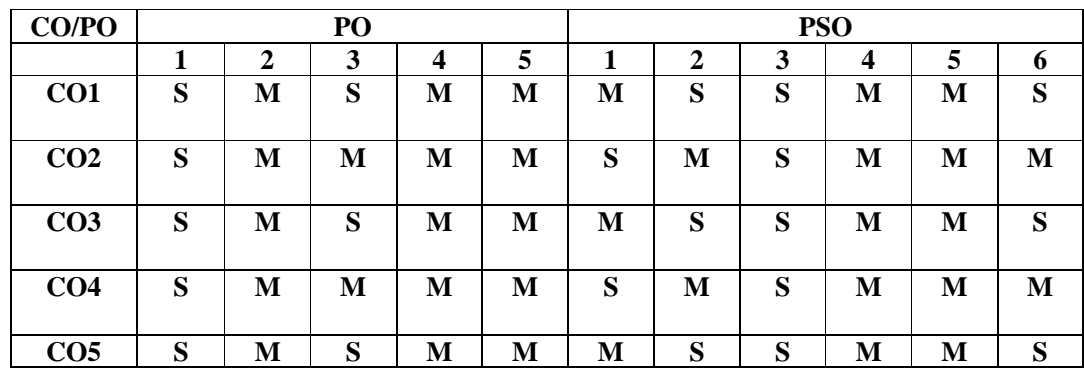

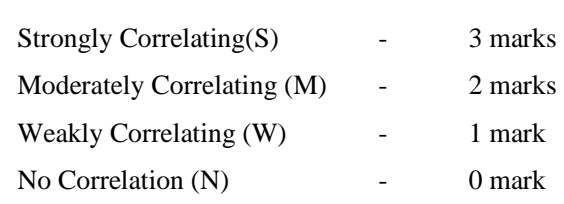

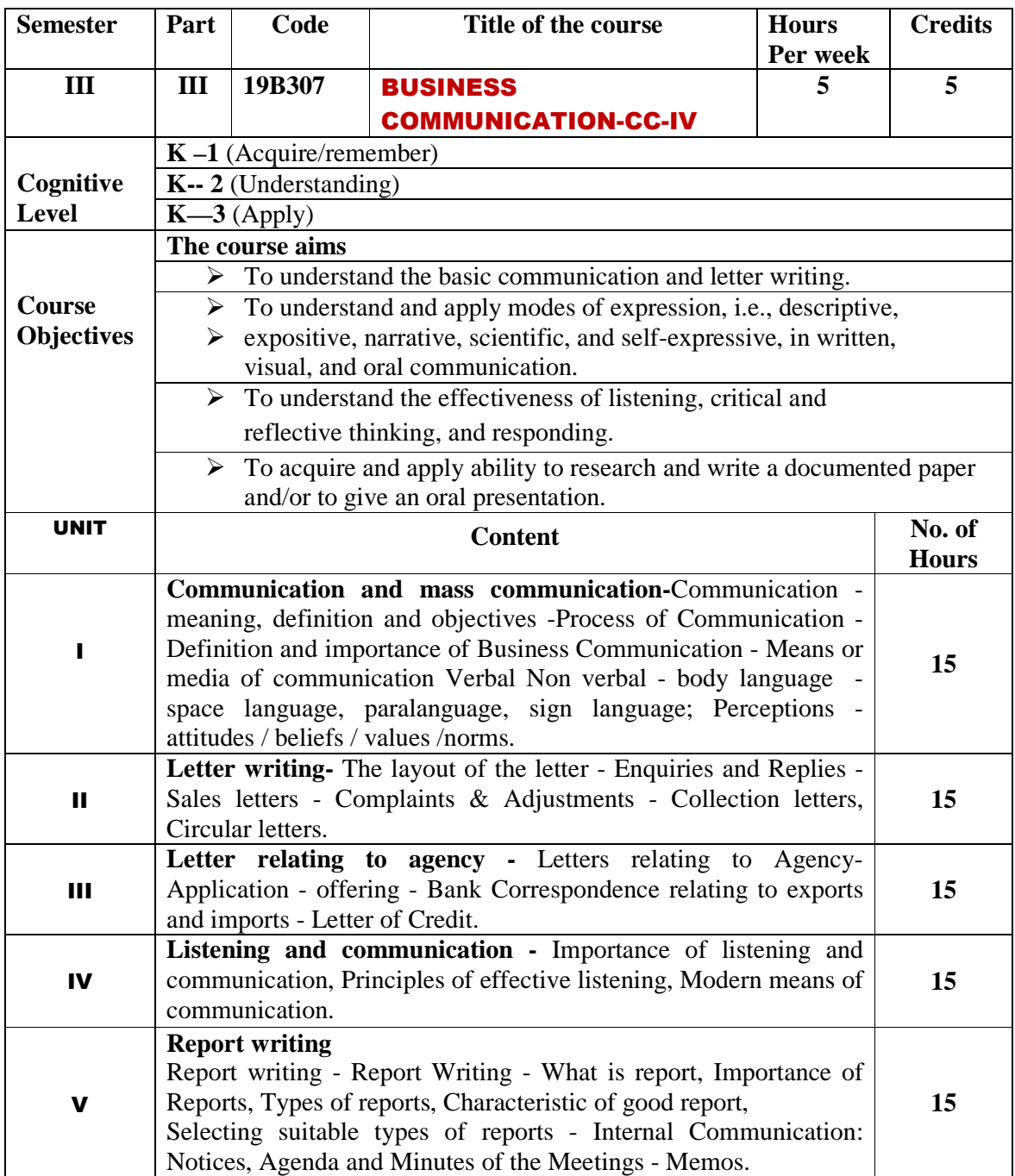

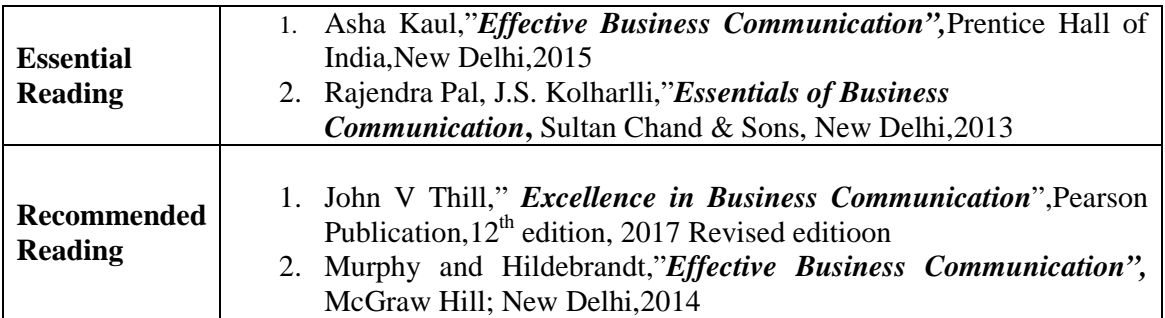

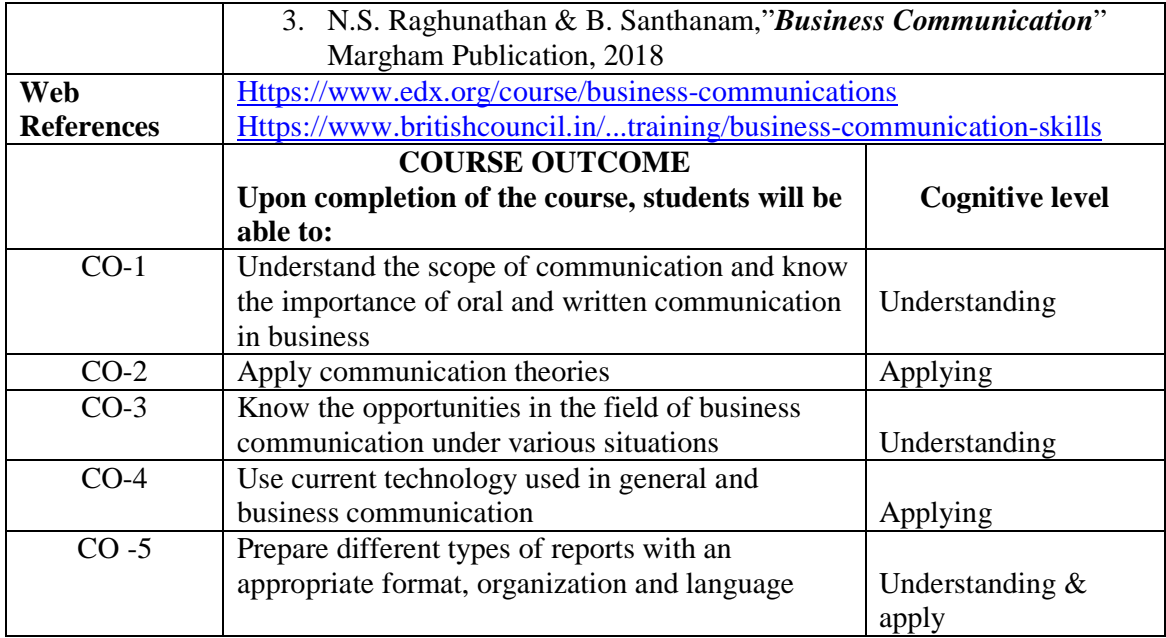

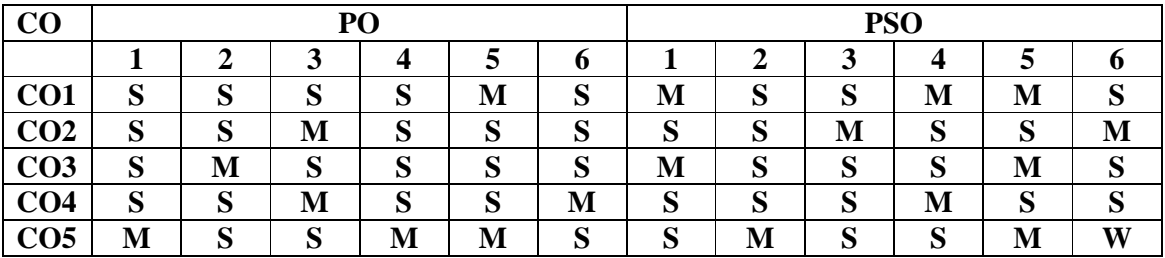

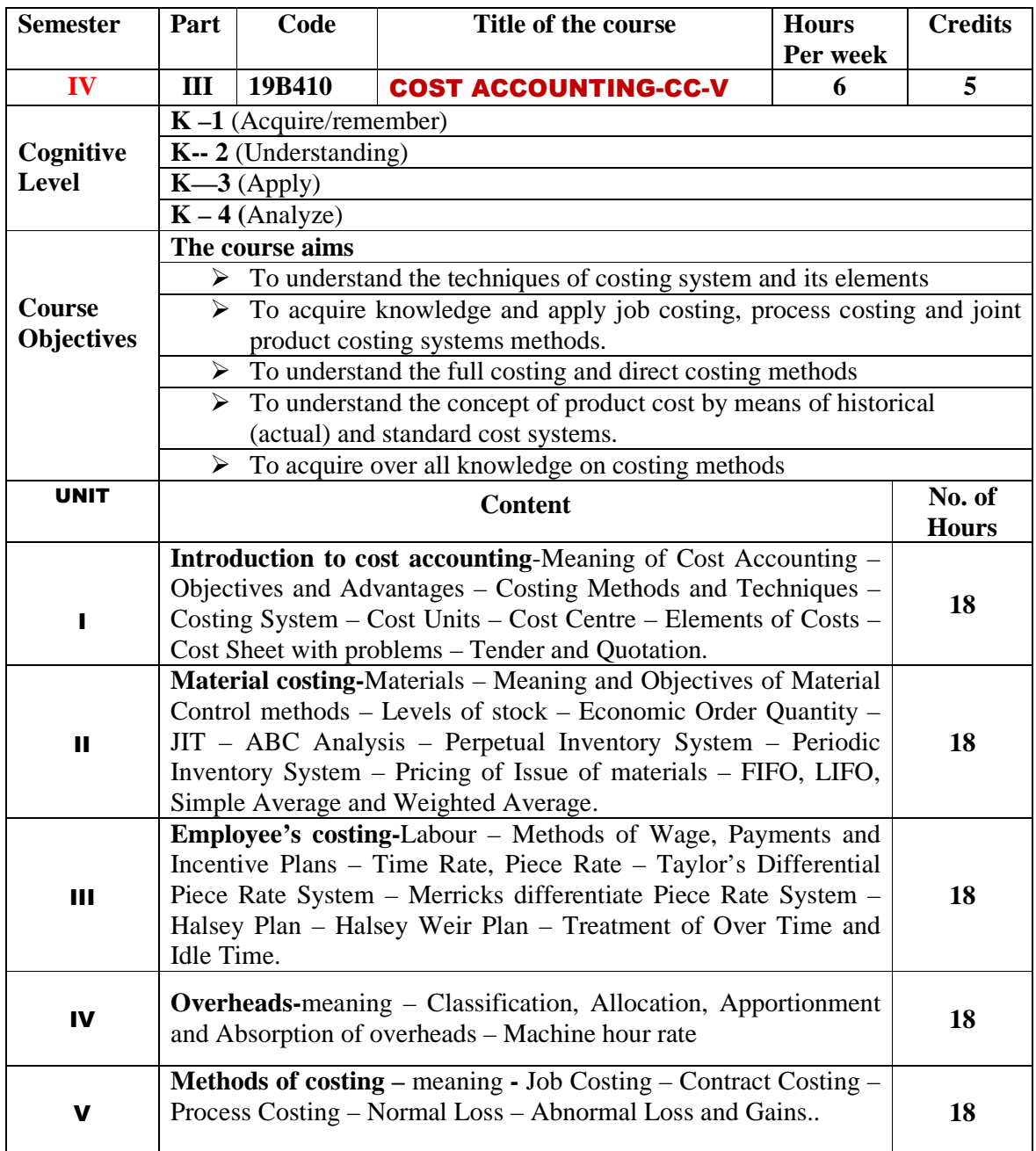

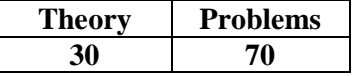

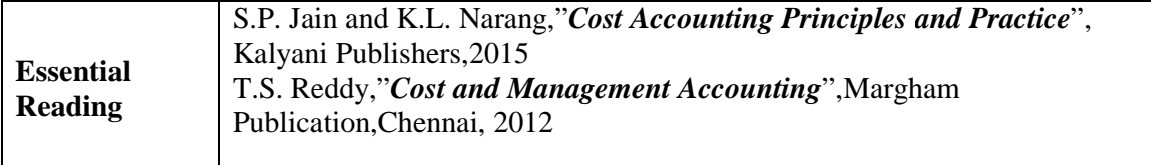

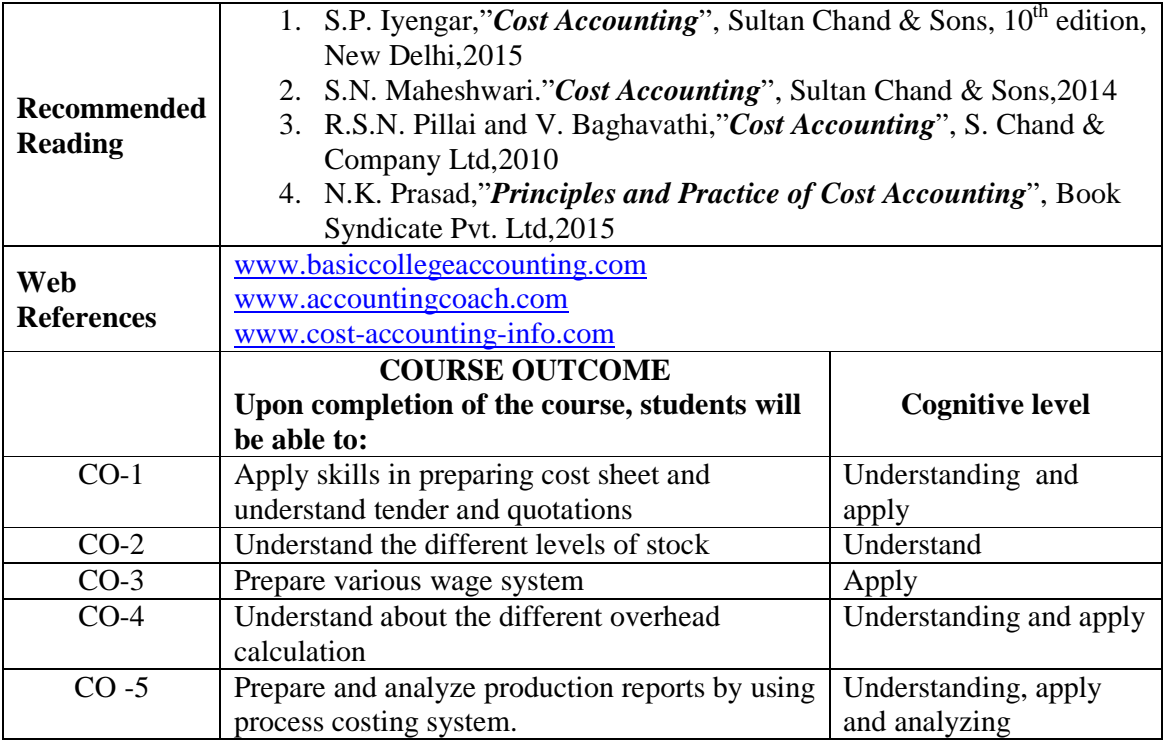

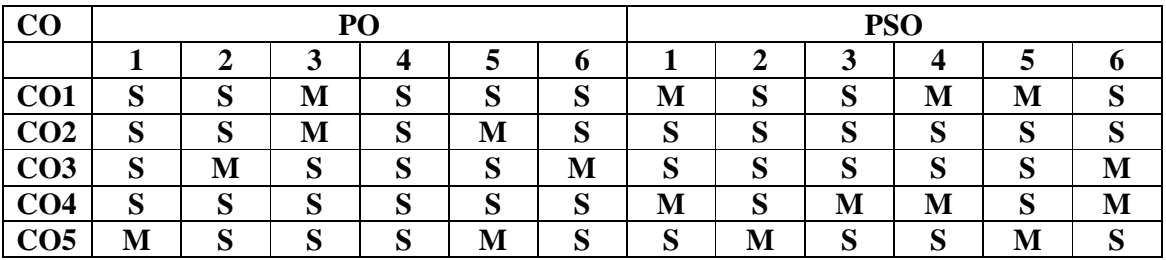

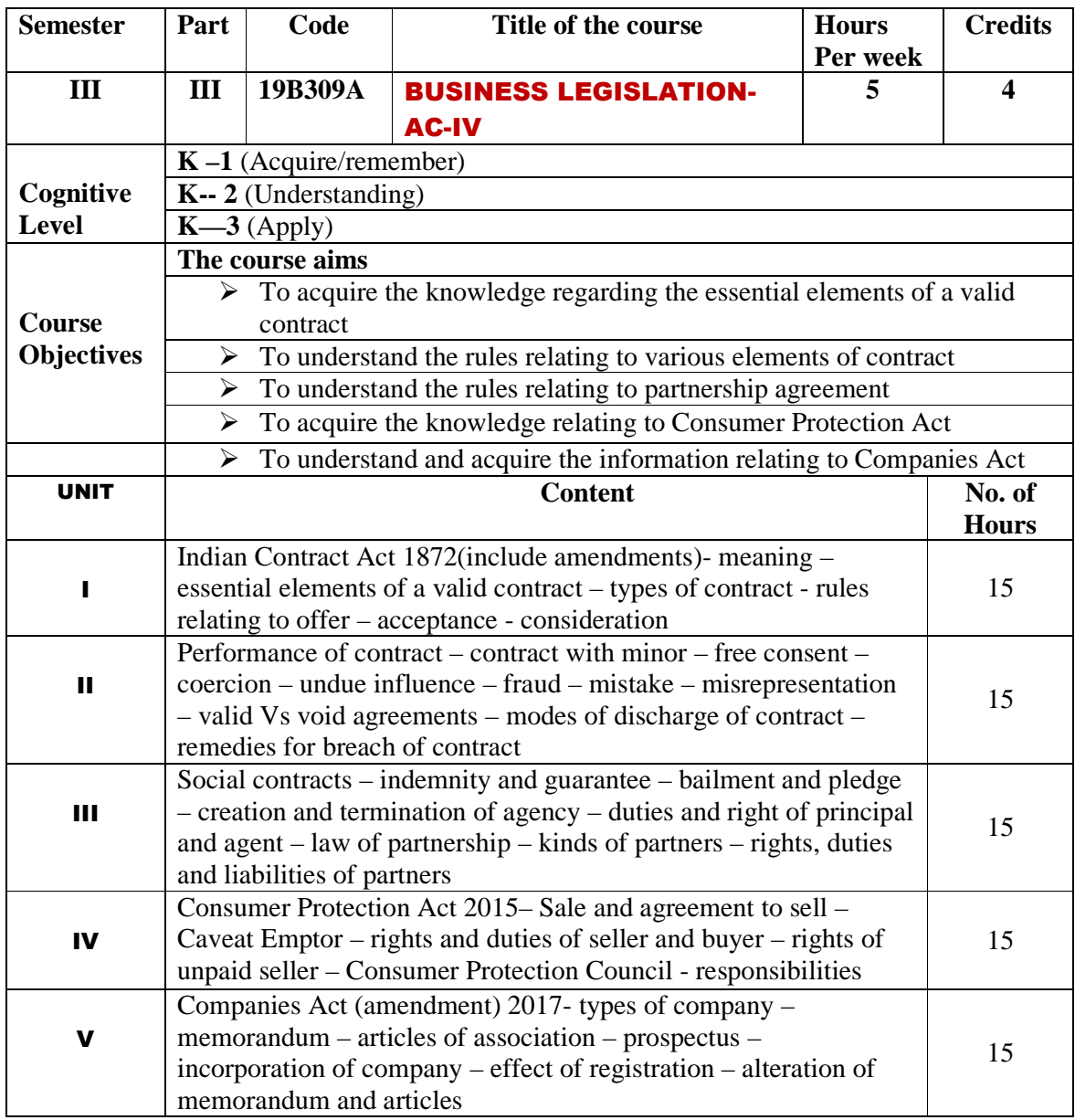

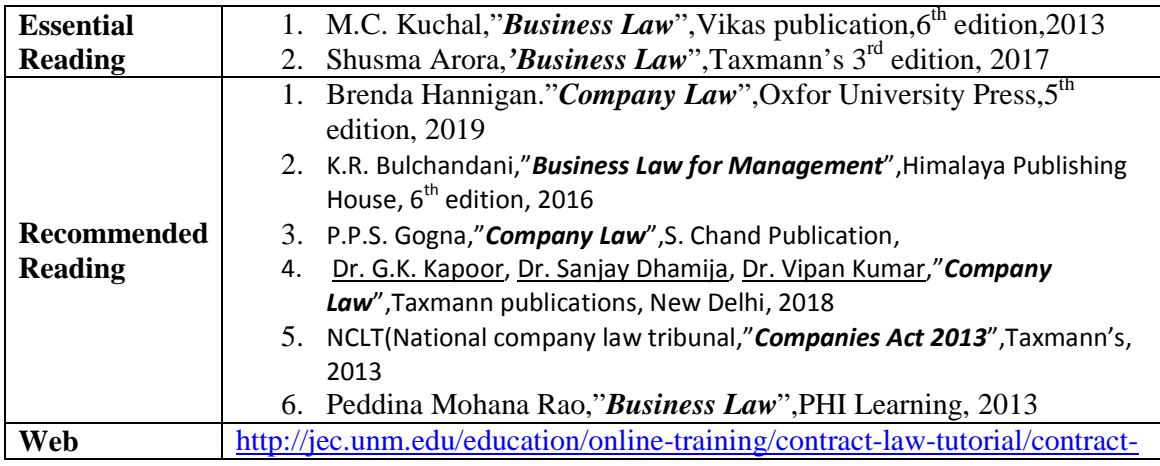

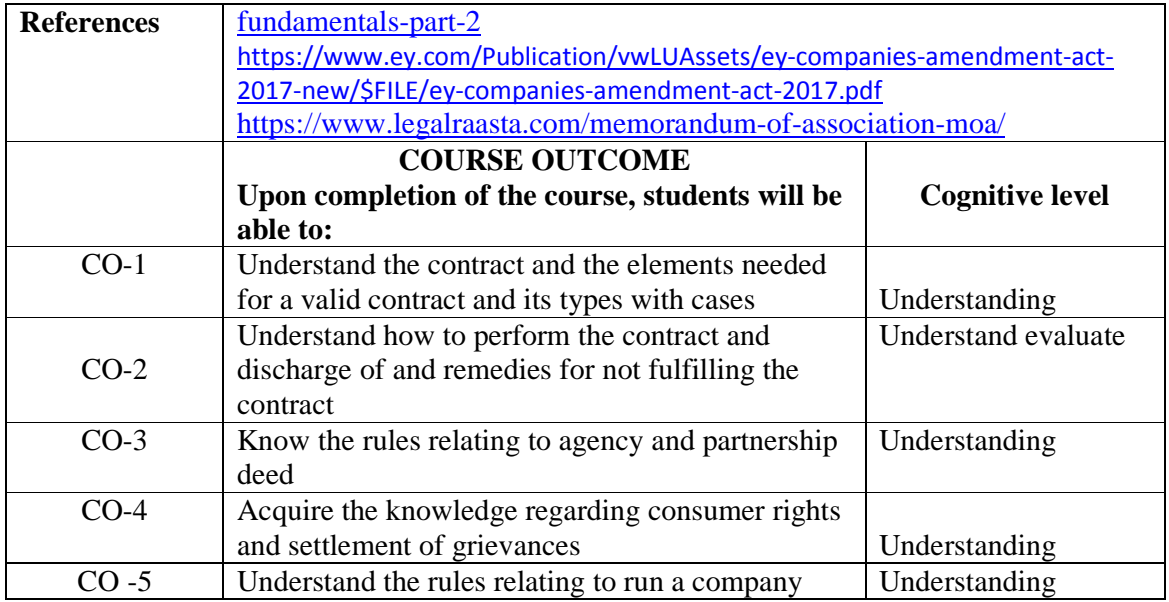

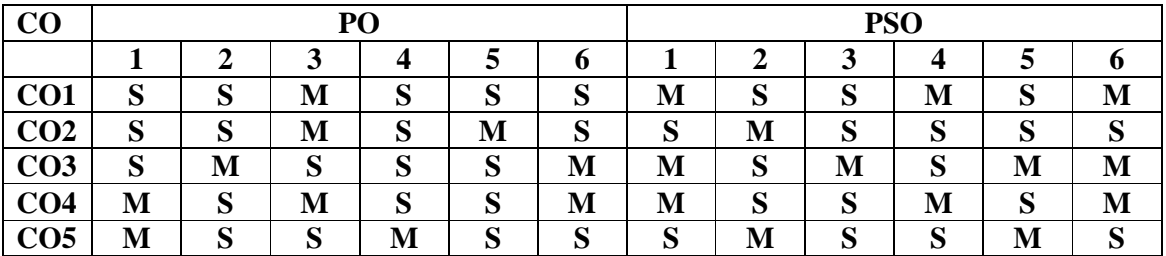

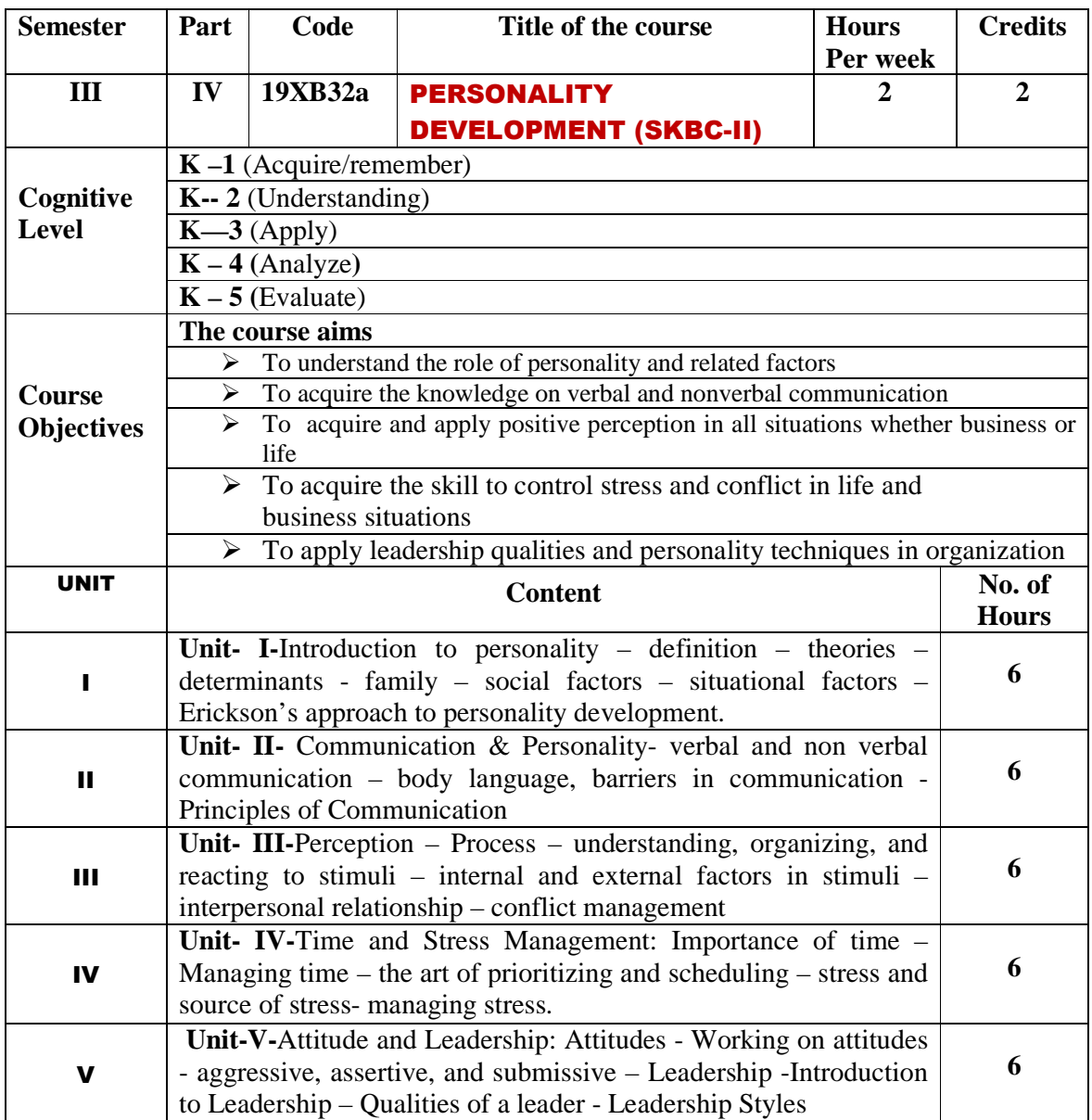

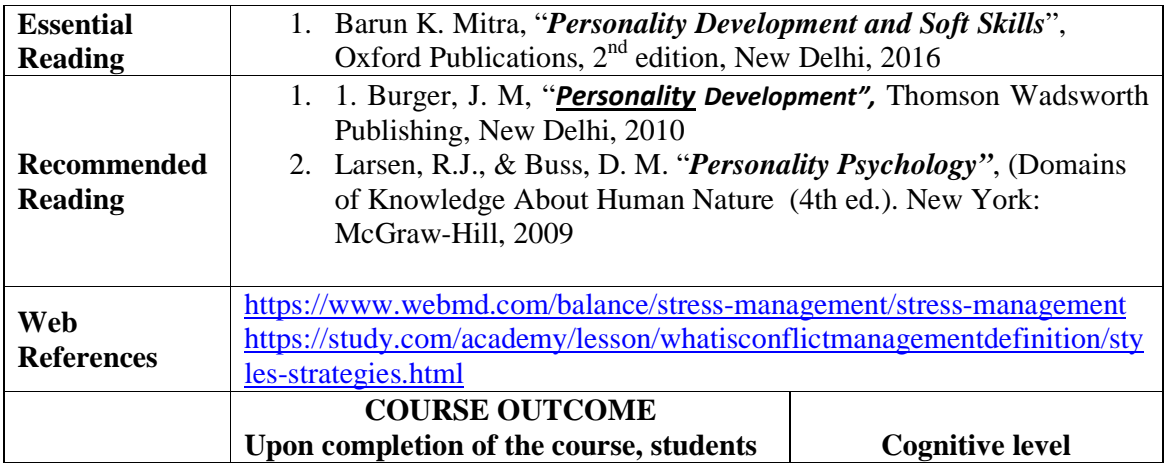

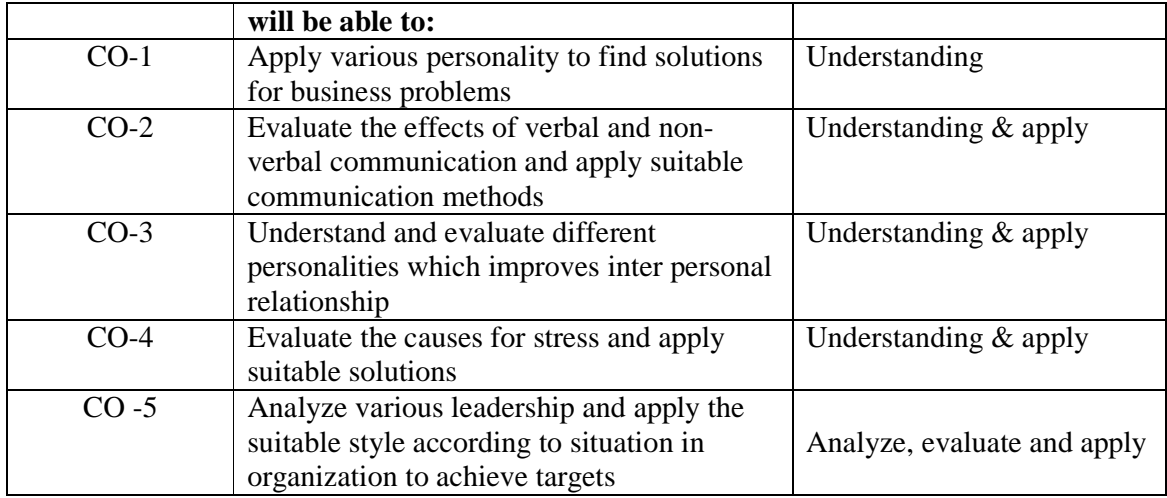

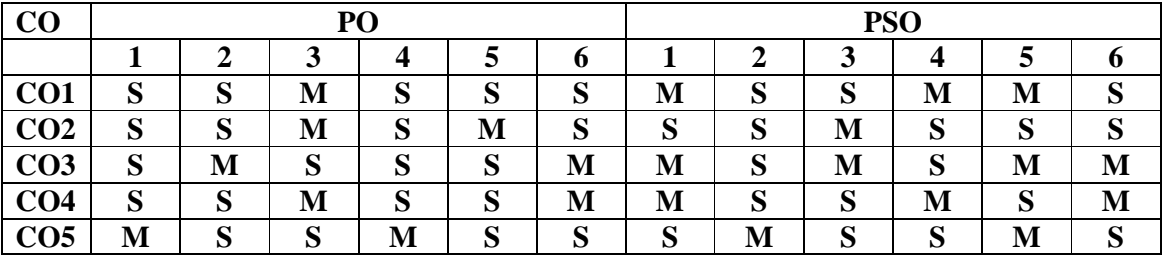

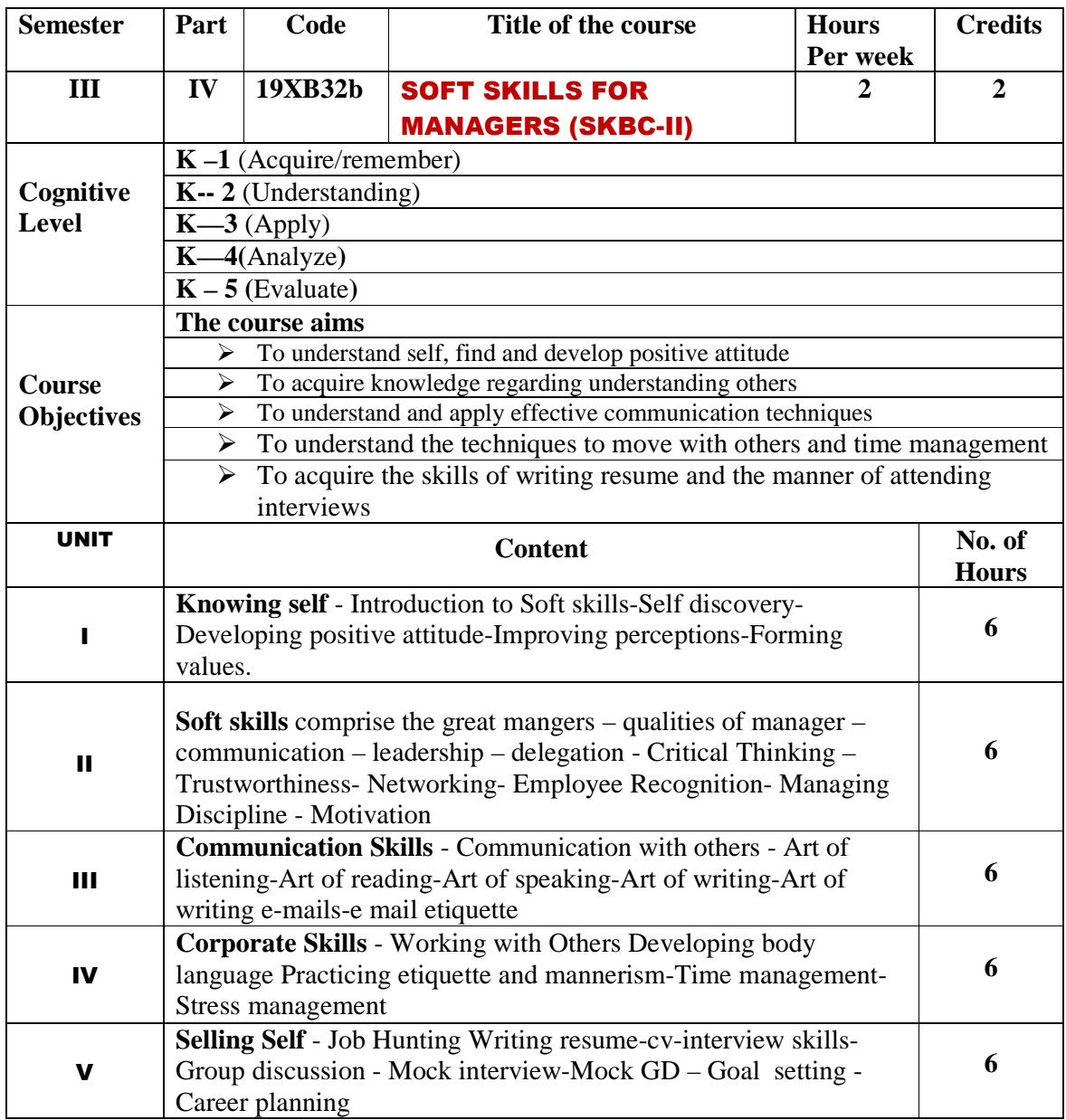

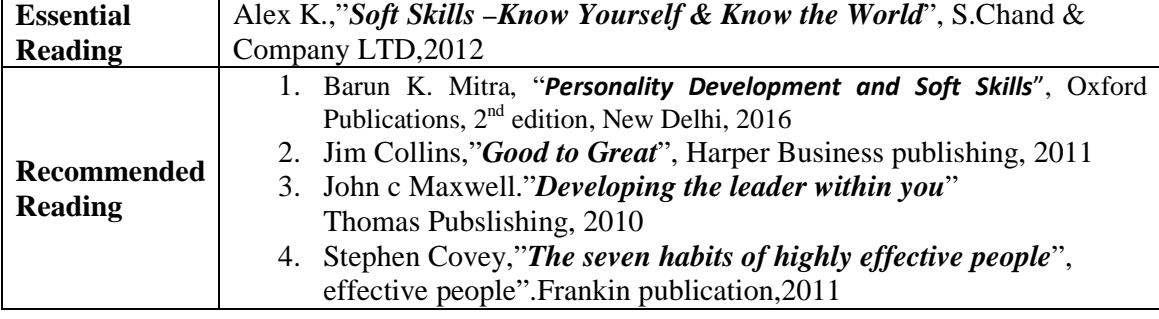

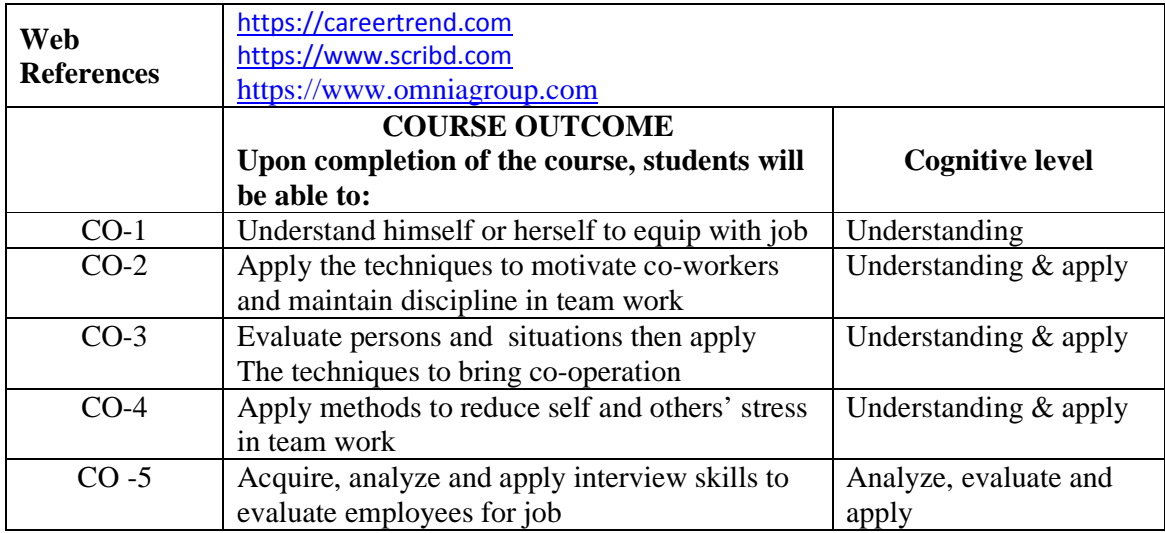

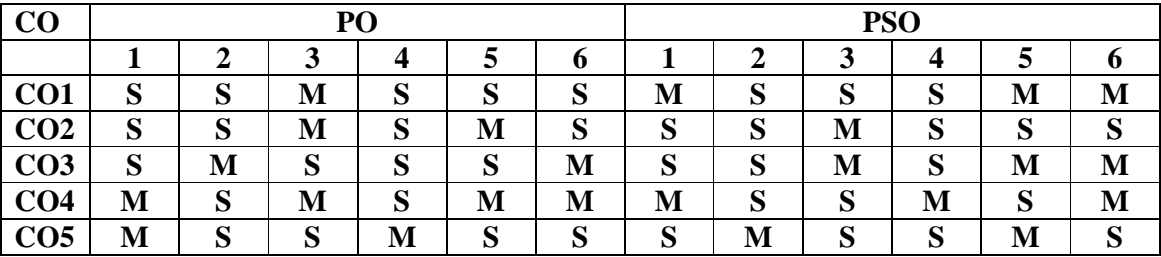

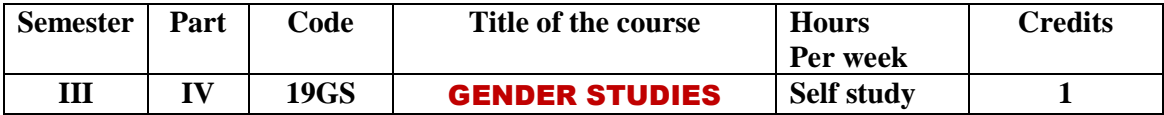

#### இரண்டாமாண்டு : நான்காம் பருவம்

#### பகுதி 1 தமிழ் - தாள் 4

# <u>செய்யுள் (பழந்தமிழ்</u> இலக்கியம்) நாடகம், தமிழ் இலக்கிய வரலாறு, கட்டுரை வரைவியல்

#### **பாட நோக்கம் (Course Objectives)**

பழந்தமிழரின் வாழ்வியல் அறம், வாழ்வியல் நுட்பங்கள், அக வாழ்வுச் சிந்தனைகளை அறியச்செய்தல்.

தனித் திறன்களை மேம்படுத்திக் கொள்ள உதவுதல்.

கடமை உணர்ச்சி, பெரியோரை மதித்தல் முதலான உயர்பண்புகளை வளர்த்தல்.

தமிழர்தம் இயற்கை வளம், செல்வ வளம், இலக்கிய வளங்களை அறிமுகம் செய்தல்.

நிகழ்கால வாழ்வியல் சிக்கல்களில் தெளிவுபெறச் செய்தல், சமுதாய அக்கறை கொள்ளச்செய்தல்.

பணித்தேர்வுகளுக்கு உதவக்கூடிய தமிழ்ப் பாடப்பகுதியைக் கற்பித்தல்.

# அலகு – 1

#### 1. குறுந்தொகை - 10 பாடல்கள்

குறிஞ்சி

- 1. நிலத்தினும் பெரிதே . . . . . . (பா.எண் -3)
- 2. வேரல் வேலி ....... (பா.எண் -18)
- 3. யாயும் ஞாயும் . . . . . . (பா.எண் -40)
- 4. இடிக்கும் கேளிர் . . . . . . (பா.எண் -58)

#### நெய்தல்

- 1. அணிற்பல் அன்ன . . . . . . (பா.எண் -49) <u>2. ஞாயிறு பட்ட அகல்வாய் . . . . . (பா.எண் -92)</u>
- 3. கடும்புனல் தொடுத்த . . . . . . (பா.எண் -103)

#### மருதம்

- 1. தச்சன் செய்த சிறுமா . . . . . . (பா.எண் -61)
- 2. நன்நலம் தொலைய . . . . . . (பா.எண் -100)
- 3. வேம்பின் பைங்காய் . . . . . . . (பா.எண் -205)

#### 2. நற்றிணை – 5 பாடல்கள்

- 1. நின்ற சொல்லர் ,.. . . . (குறிஞ்சி) . (பா.எண் -1)
- 2. விளம்பழம் கமழும் .. . . . (பாலை) . (பா.எண் -12)
- 3. தடமருப்பு எருமை . . . . (மருதம்) . (பா.எண் 120)
- 4. விளையாடு ஆயமொடு . . . . (நெய்தல்) . (பா.எண் -172)
- 5. அம்ம வாழி தோழி . . . . . (முல்லை) . (பா.எண் -289)

#### 3. கலித்தொகை - 5 பாடல்கள்

- 1. பாலைக் கலி வயக்குறு மண்டிலம் . . . . . (பா.எண் 24)
- 2. குறிஞ்சிக் கலி பாடுகம் வா வாழி தோழி . . . . (பா.எண் 05)
- 3. மருதக்கலி - ஈண்டு, நீர்மிசைத் தோன்றி . . . . (பா.எண் 24)
- 4. முல்லைக் கலி தனி பெறு தண் புலத்துத் . . . . . (பா.எண் 1)
- $5.$  நெய்தற் கலி மா மலர் முண்டகம்  $\dots \dots$  (பா.எண் 16)

#### <u> ஐங்குறுநூறு</u> - 10 பாடல்கள்

வேழப்பத்து

1. மனைநடு வயலை வேழம் .. . . (பா.எண் 11)

2. பரியுடை நன்மான் . . . . (பா.எண் 13)

3. ஓங்குபூ வேழத்துத் . . . . (பா.எண் 16)

- 4. இருஞ்சாய் அன்ன … . . . (பா.எண் 18)
- $5.$  நெகிழ்பு ஓடும் வளை . . . . (பா.எண் 20)

அன்னாய் வாழிப் பத்து

1. அன்னாய் வாழி! வேண்டு அன்னை! நம் படப்பை (பா.எண் 203)

2. அன்னாய் வாழி! வேண்டு அன்னை! அஃதெவன்கொல்?.. (பா.

204)

3. அன்னாய் வாழி! வேண்டு அன்னை! என்தோழி (பா.எண் 206)

4. அன்னாய் வாழி! வேண்டு அன்னை! நன்றும் (பா.எண் 208)

5. அன்னாய் வாழி! வேண்டு அன்னை! கானவர் (பா.எண் 208)

# 4. புறநானூறு - 5 பாடல்கள்

- 1. இரும்பனை வெண்தோடு. . . (பா.எண் 54)
- 2. உண்டாலம்ம இவ்வுலகம்... (பா.எண் 14)
- 3. யாண்டு பலவாக . . . (பா.எண் 191)
- 4. யாதும் ஊரே... (பாடல் எண் 192)
- 5. செய்குவம் கொல்லோ நல்வினை... (பா.எண் 214)

# 5. பத்துப்பாட்டு - பட்டினப்பாலை முழுவதும்

# அலகு - 2

# 1. திருக்குறள் - 3 அதிகாரங்கள்

- 1. மடியின்மை
- 2. இடுக்கண் அழியாமை

#### 3. சொல்வன்மை

#### 2. நாலடியார் - 12 பாடல்கள்

#### பொறையுடைமை

- 1. காதலர் சொல்லுங் . . . . (பா.எண் 73)
- 2. அறிவதறிந்தடங்கி . . . . (பா.எண் 74)
- 3. இன்னா செயினும் . . . . .. (பா.எண் 76)
- 4. தான்கெடினும் தக்கார். . . (பா.எண் 80)

#### தீவினையச்சம்

- 1. அக்கே போல் அங்கை . . . (பா.எண் 123)
- 2. நெருப்பழல் சேர்ந்தக் கால் . . . (பா.எண் 124)
- 3. பெரியவர் கேண்மை . . . (பா.எண் 125)
- 4. யாஅர் ஒருவர் . . . . (பா.எண் 127)

#### பெரியாரைப் பிழையாமை

- 1. பொறுப்பரென் . . . (பா.எண் 161)
- 2. அவமதிப்பும் ஆன்ற . . . (பா.எண் 163)
- 3. நளிகடல் தண்சேர்ப்ப . . . . (பா.எண்166)
- 4. பெரியார் பெருமை . . . . (பா.எண் 170)

#### 3.பழமொழி - 12 பாடல்கள்

அறிவுடைமை

- 1. அறிவின் மாண்பு .. . . (பா.எண் 27)
- 2. அறிவினர் மாண்பு(பா.எண் 28)
- 3. அறிவுடையாருடன் அறிவுடையார் சேர்தல் (பா.எண் 30)
- 4. அறிவிலாரை அறிவுடையார் புகவிடாமை(பா.எண் 31)

இன்னா செய்யாமை

- 1. முற்பகல் செய்யின் பிற்பகல் விளையும்(பா.எண்- 47)
- 2. நலியப் பெற்ற எளியர் அழுத கண்ணீர்(பா.எண் 48)
- 3. மதிப்பு மிக்கவரை அழிக்க முயலுதல்(பா.எண்-49)
- 4. நலிந்தாரை நலியாமை(பா.எண் 50)

சான்றோர் இயல்பு

- 1. சான்றோர் பெருமை(பா.எண் 70)
- 2. வறுமையினும் நின்ற நிலையில் வழுவாமை(பா.எண் 71)
- 3. பீடிலாவிடத்தும் பெருந்தகைமையில் வழுவாமை(பா.எண் 72)
- 4. இடருற்ற விடத்தும் மதிப்பிற் குறையாமை(பா.எண் 73)

# 4.இன்னா நாற்பது – 5 பாடல்கள்

- 1. அறமனத்தர் கூறும் கடுமொழி … . . . (பா.எண் 6)
- 2. உண்ணாது வைக்கும் பெரும் பொருள் . . . (பா.எண் 16)
- 3. குலத்துப் பிறந்தவன் கல்லாமை யின்னா . . . (பா.எண் 19)
- 4. யானையின் மன்னரைக் கண்டால் . . . (பா.எண் 22)
- 5. பிறன் மனையாள் பின்னோக்கும் பேதைமை யின்னா . . . (பா.எண் 38)

# 5. இனியவை நாற்பது – 5 பாடல்கள்

- 1. பிச்சை புக்காயினும் கற்றல் . . . . (பா.எண் 1)
- 2. மானமழிந்தபின் வாழாமை முன்னினதே . . . (பா.எண் 13)
- 3. குழவிதளர் நடை காண்டல் இனிதே . . . (பா.எண் 14)
- 4. வருவா யறிந்து வழங்கல் . . . (பா.எண் 22)

5. பத்து கொடுத்தும் பதியிருந்து … . . . . (பா.எண் 40)

# அலகு : 3

நாடகம் - பிசிராந்தையார் - பாரதிதாசன்

# அலகு : 4

கட்டுரை வரைவியல் - பொதுக்கட்டுரைகள்

# அலகு : 5

தமிழ் இலக்கிய வரலாறு – சங்க காலம், சங்கம் மருவிய காலம்

#### **கற்றல் விளைவுகள் (Course OutCome)**

மாணவர்கள் வாழ்வியல் நுட்பங்களில் வல்லமை பெறுவர்.

சமுதாய அக்கறை உள்ளவர்களாக மனவளம் பெறுவர்.

சமுதாய, பொருளியல், சூழலியல் விழிப்புணர்வு பெறுவர்.

பணித்தேர்வுகளுக்கு உரிய தமிழ்த்திறன் பெறுவர்.

#### பாடநூல்கள்

- 1. செய்யுள் திரட்டு, தமிழ்த்துறை வெளியீடு.
- 2. பிசிராந்தையார் பாரதிதாசன், தமிழ் நாதன் பதிப்பகம், சென்னை 110
- 3. பொதுக்கட்டுரைகள், மகிழினி பதிப்பகம், சென்னை- 106.
- 4. தமிழ் இலக்கிய வரலாறு, பிரமி பதிப்பகம், திருச்சி-21.

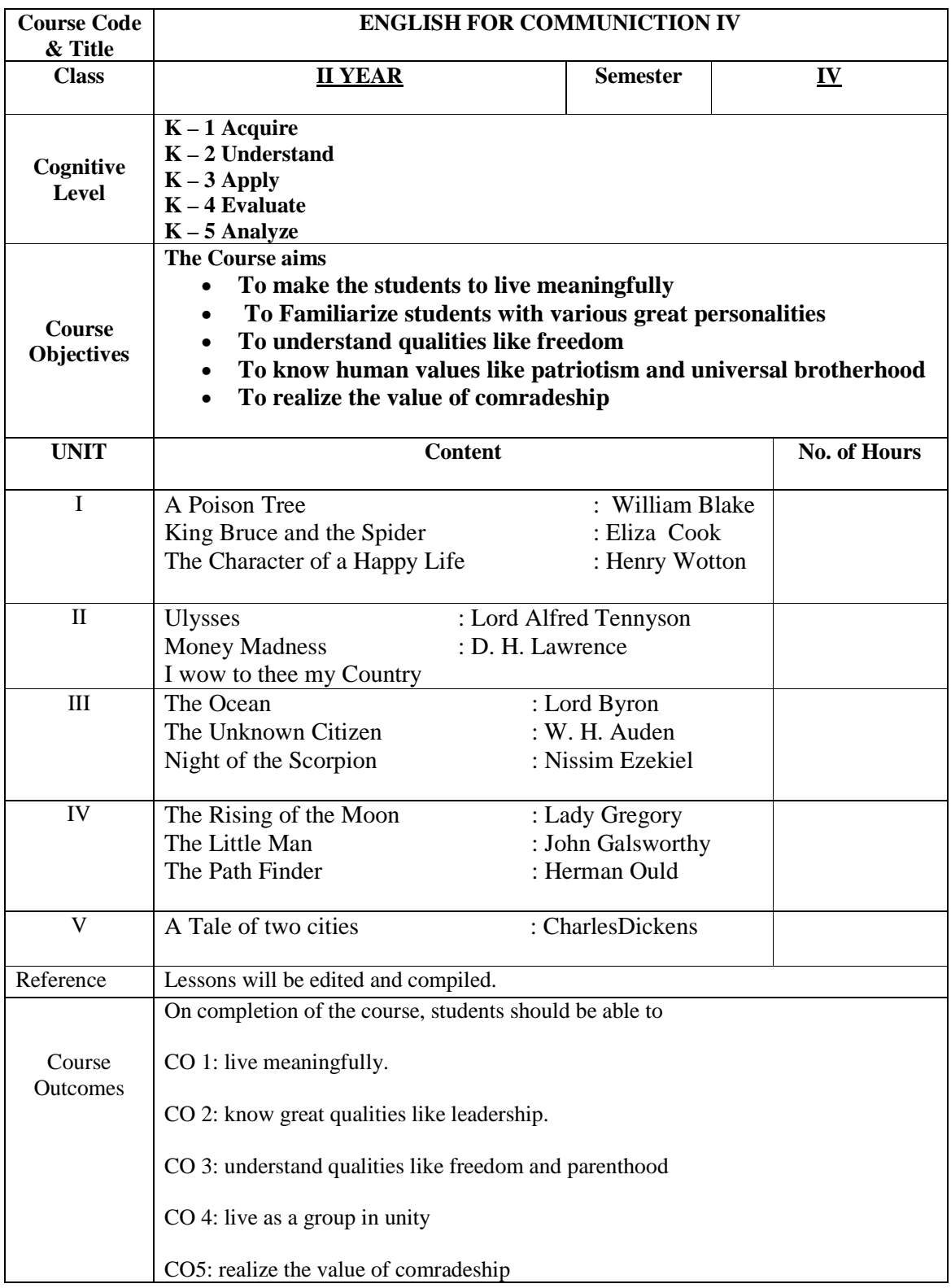

# **Mapping of COs with PSOs & POs:**

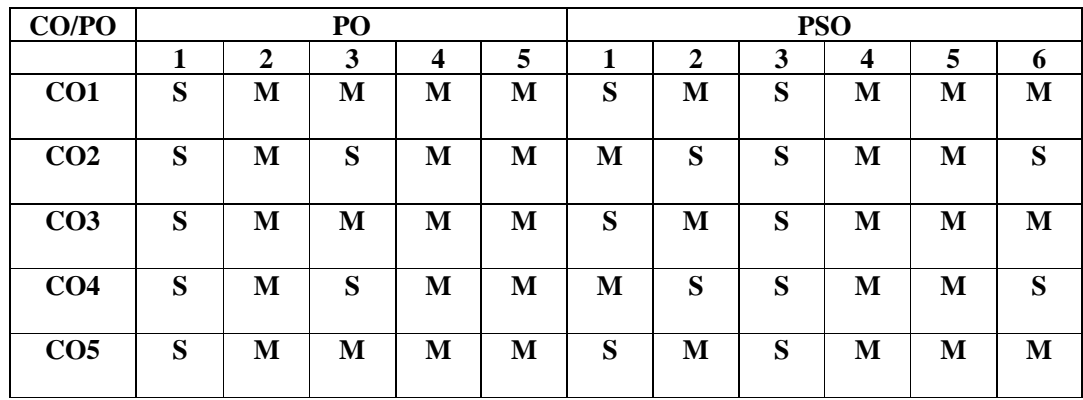

Strongly Correlating(S)  $\qquad \qquad$  3 marks

Moderately Correlating (M) - 2 marks Weakly Correlating (W)  $\qquad 1$  mark No Correlation (N)  $\qquad \qquad -$  0 mark

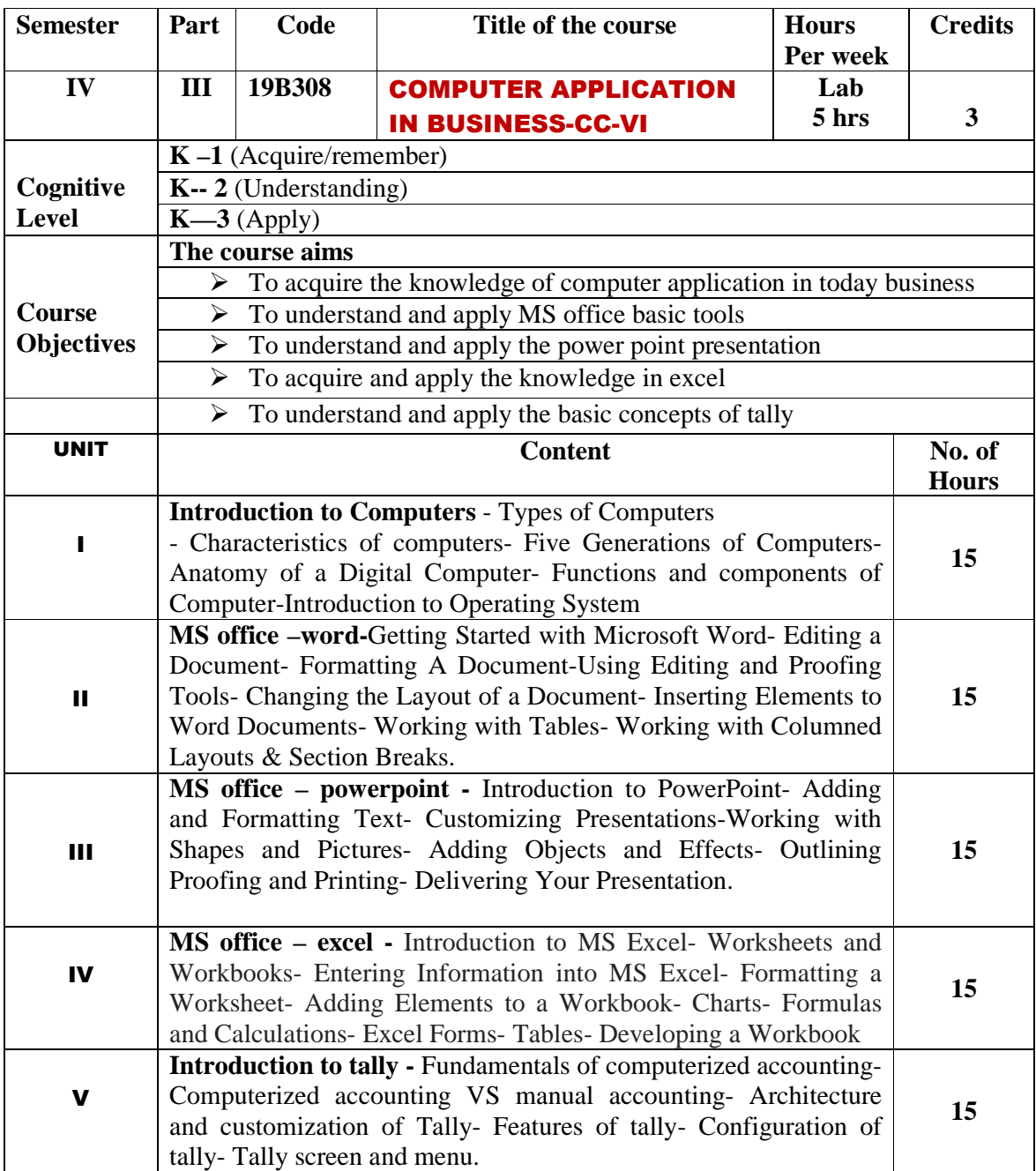

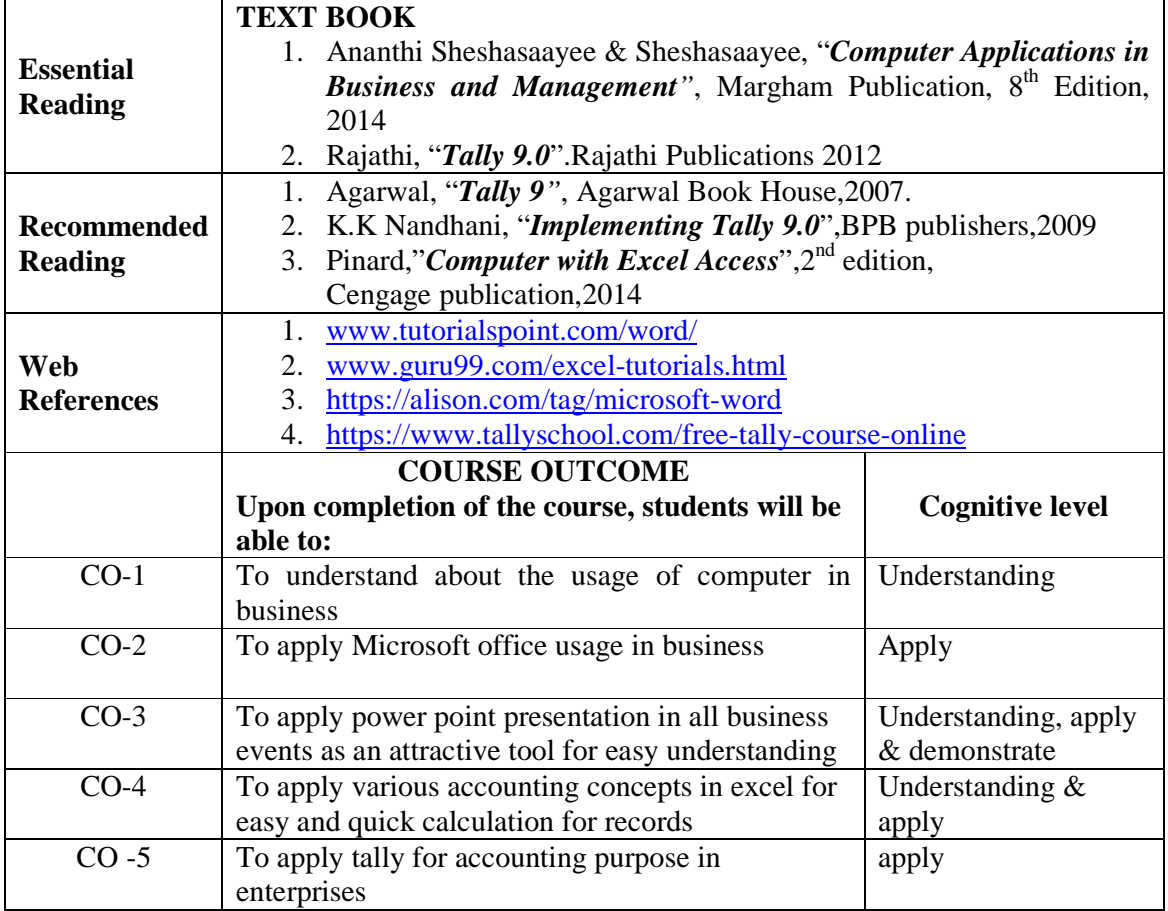

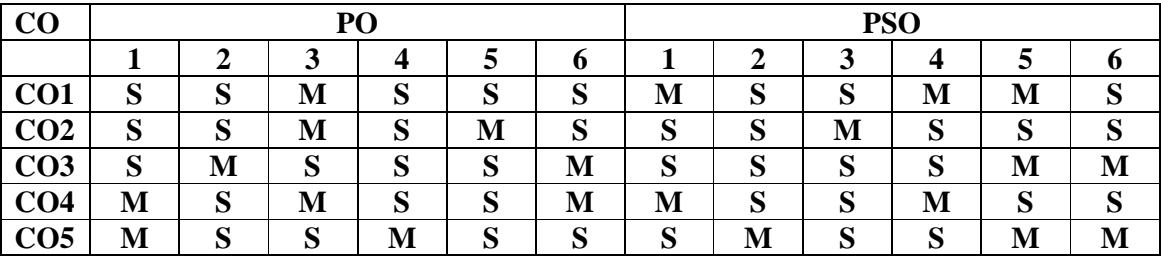

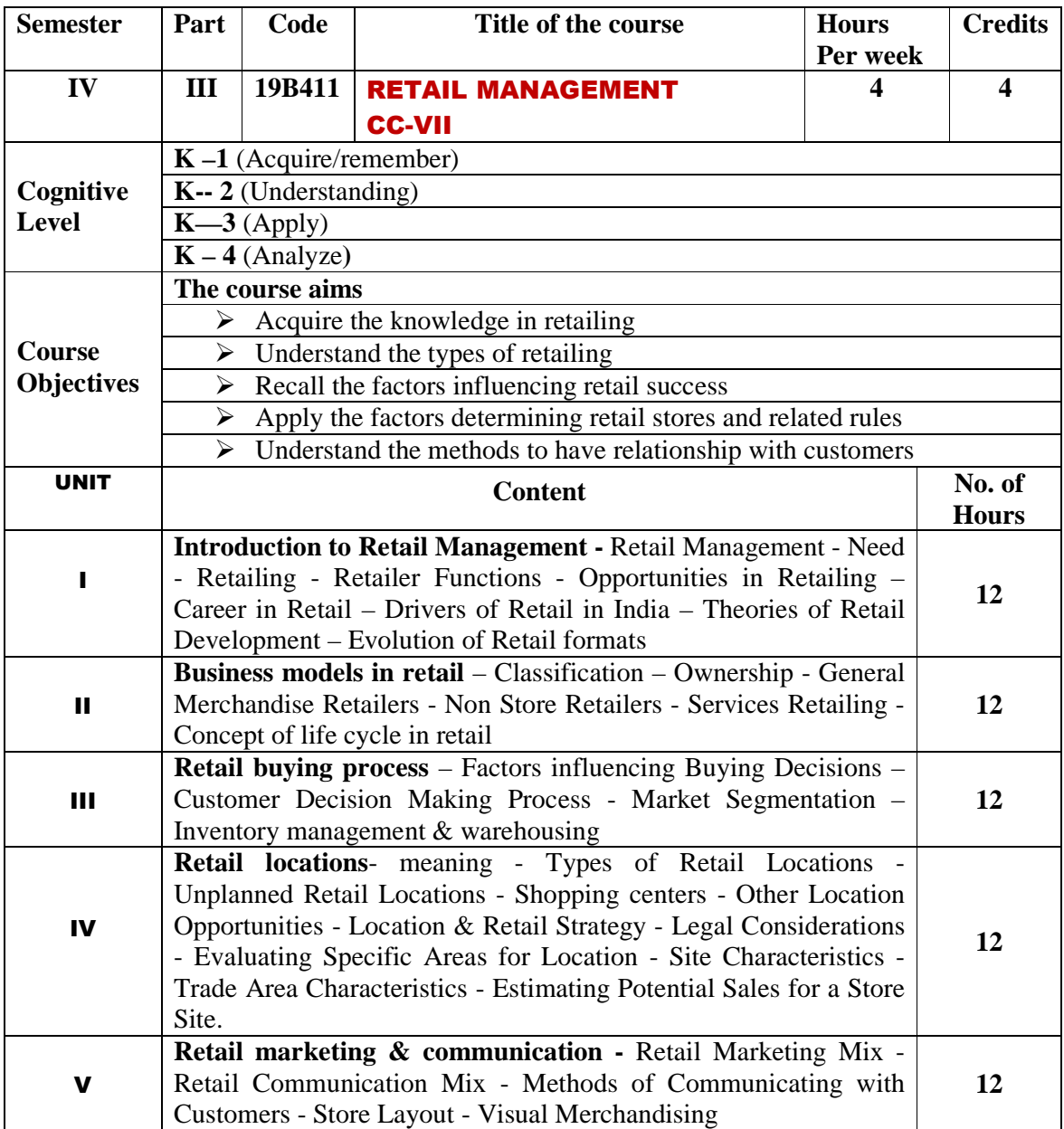

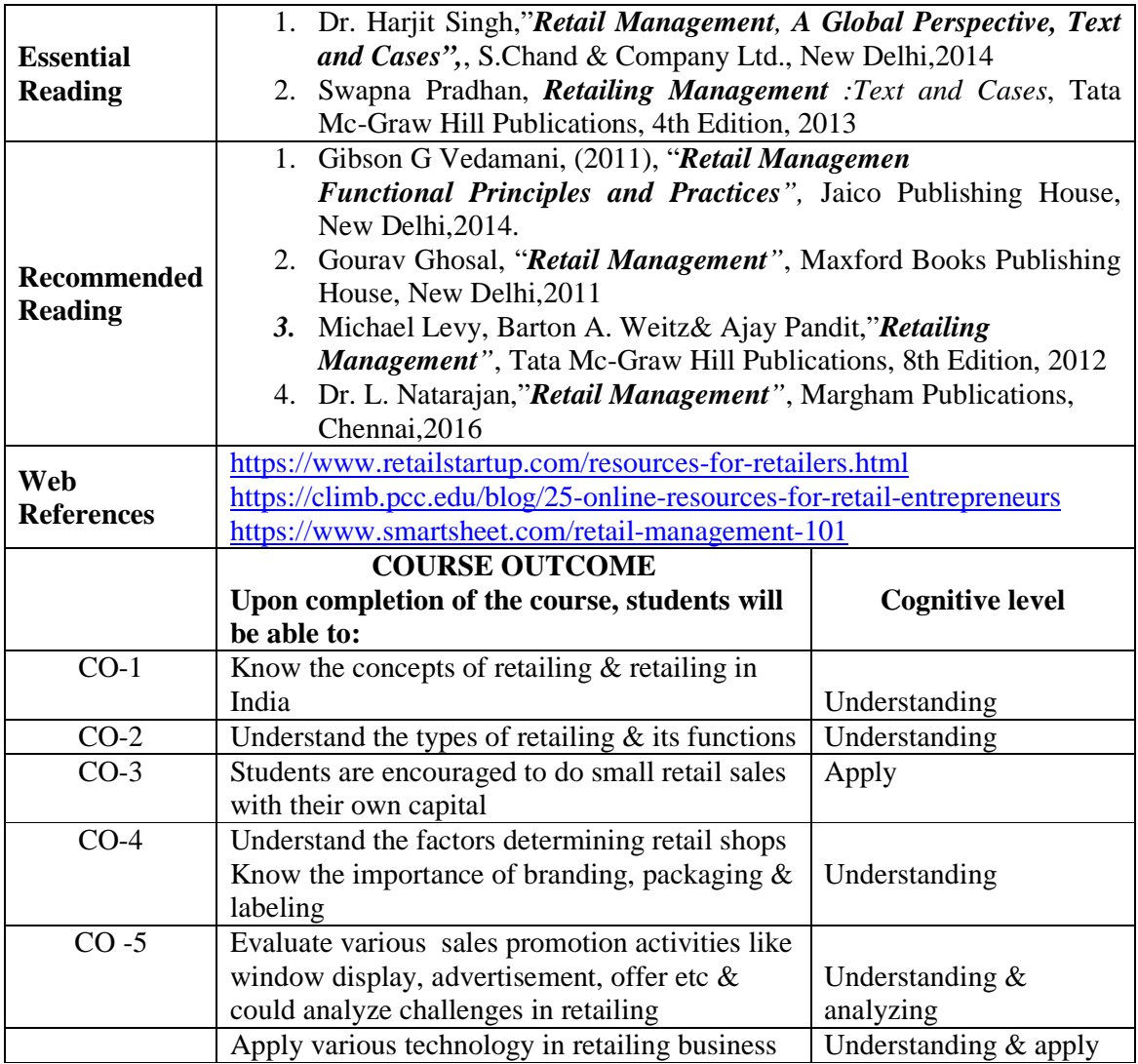

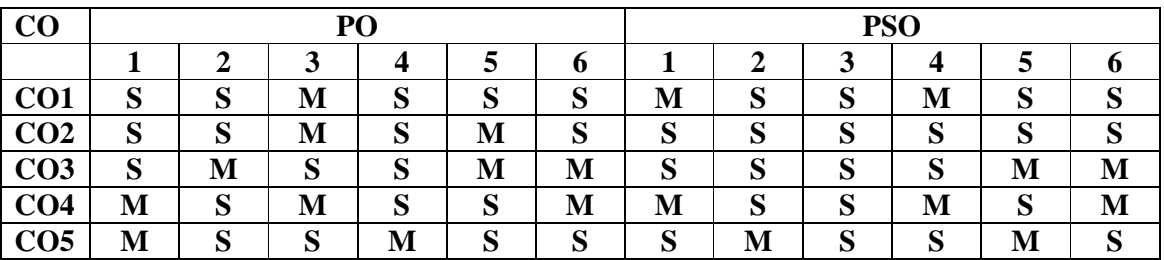

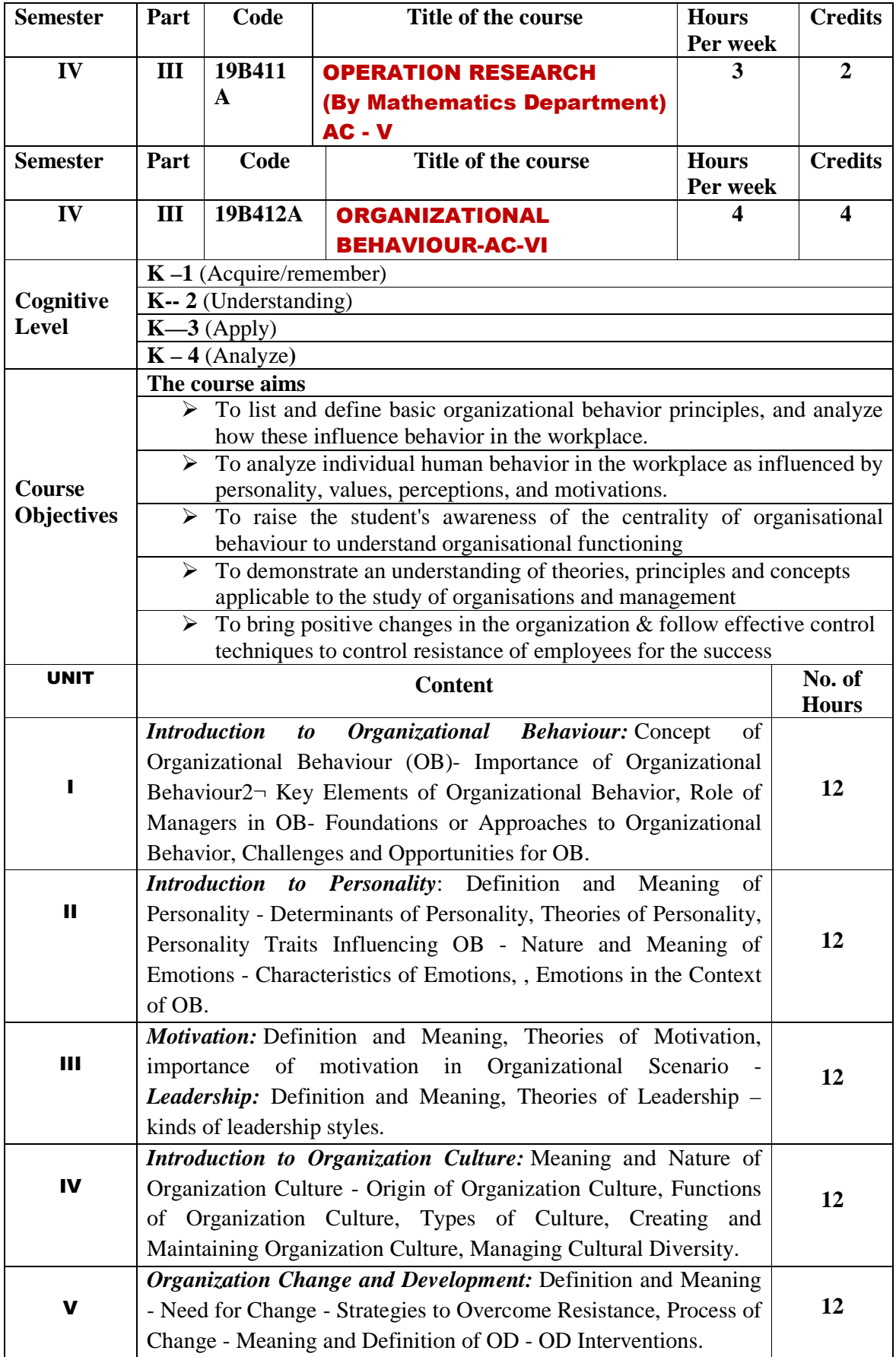

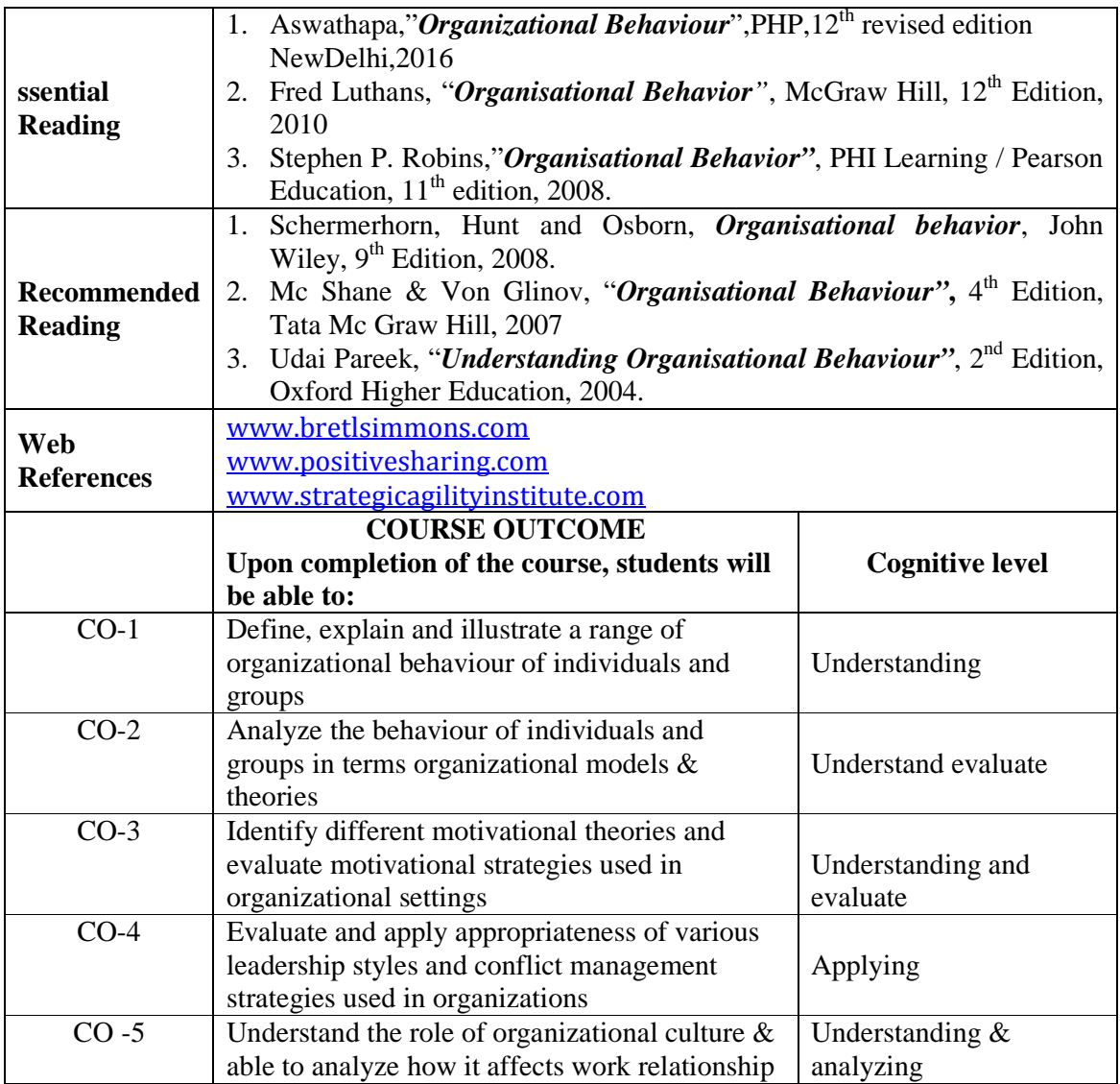

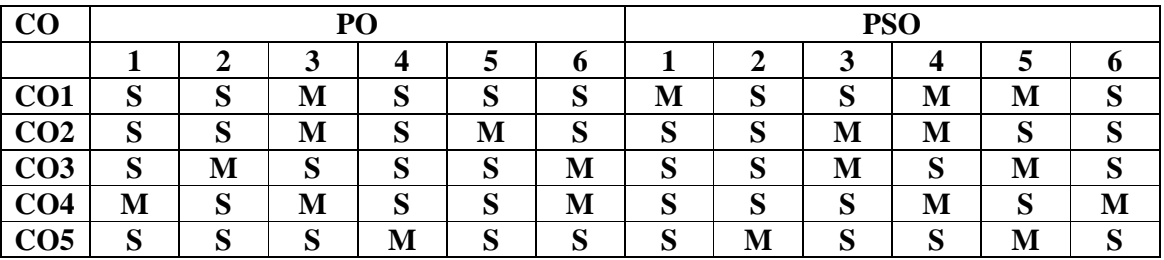

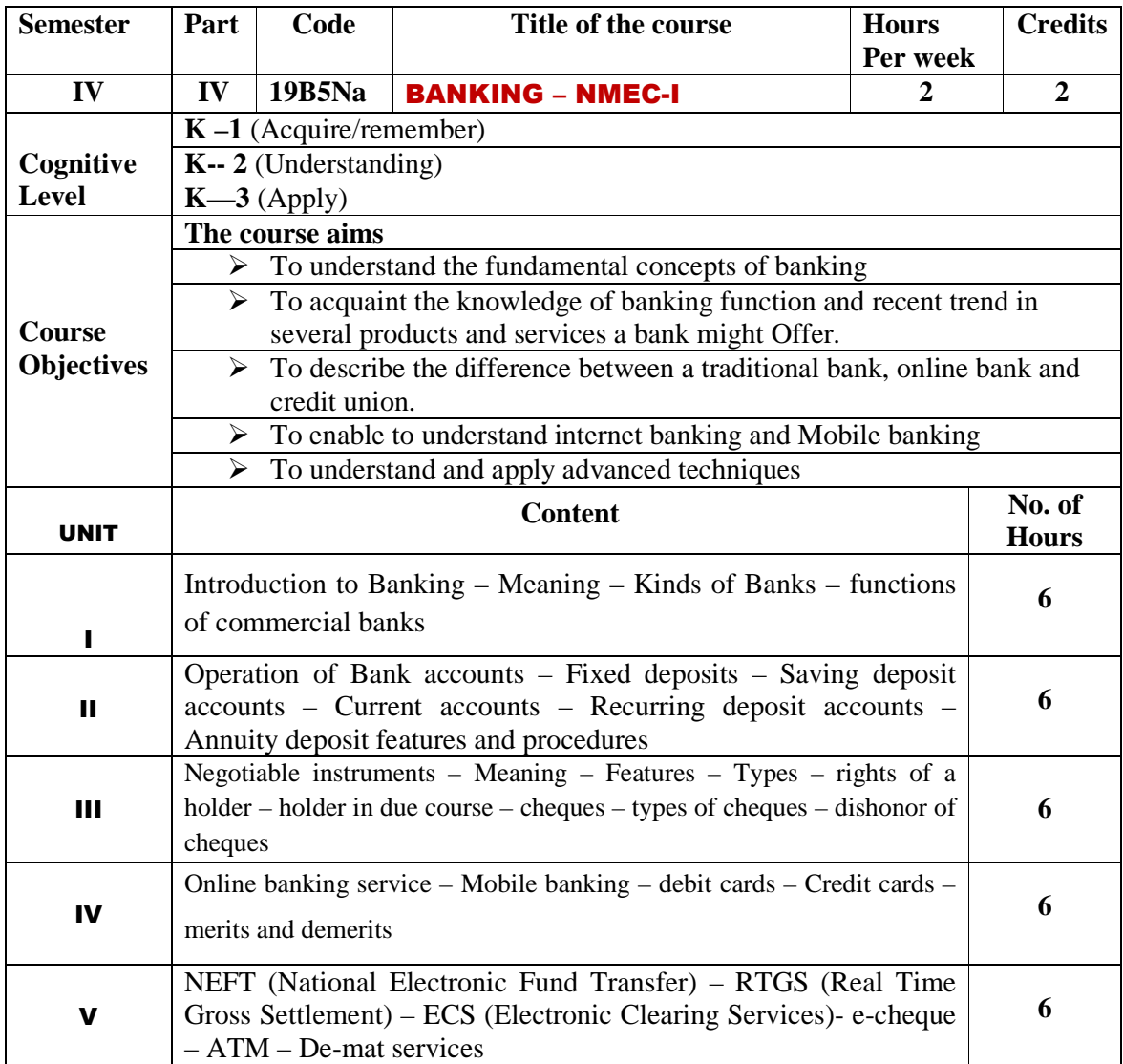

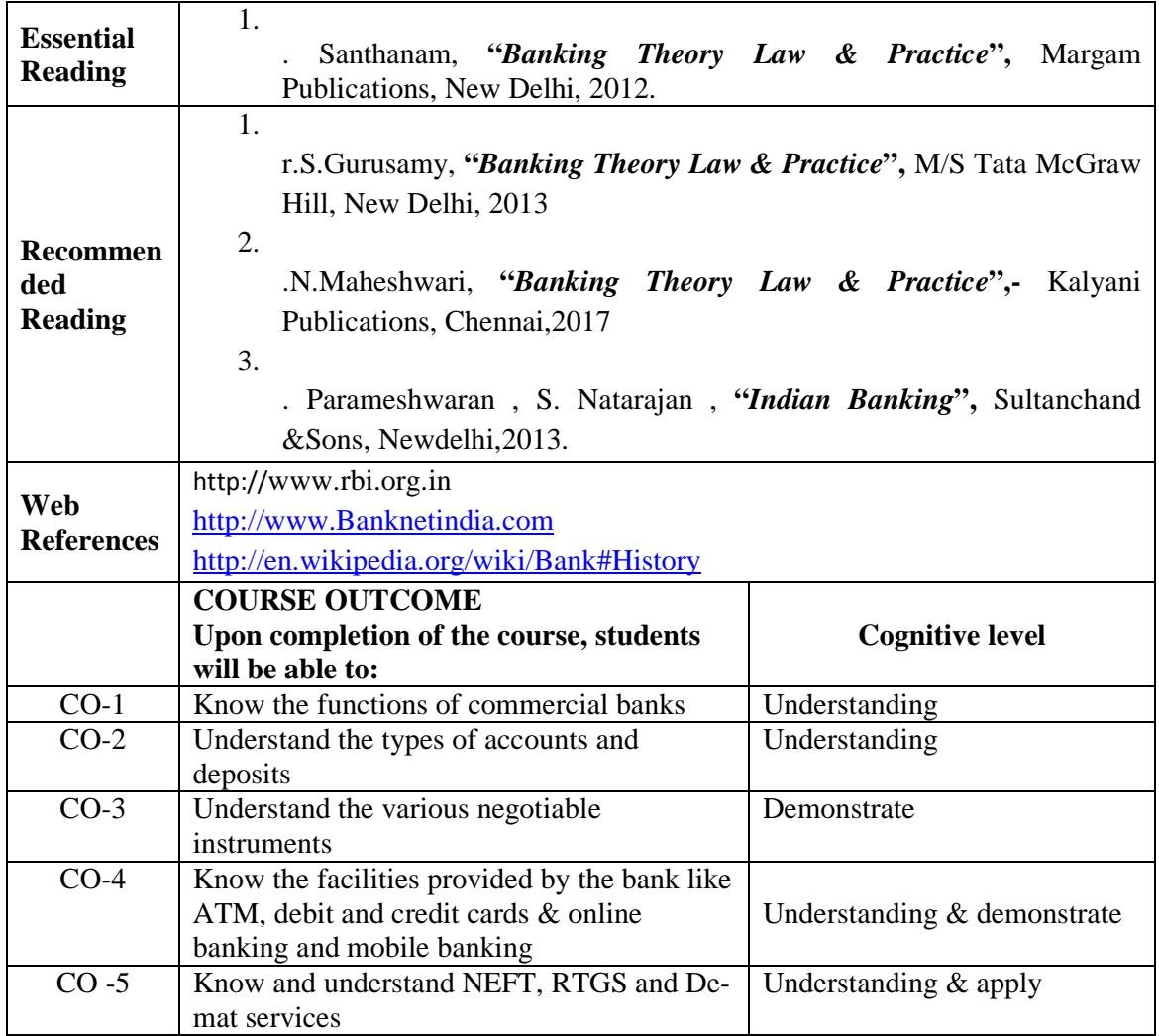

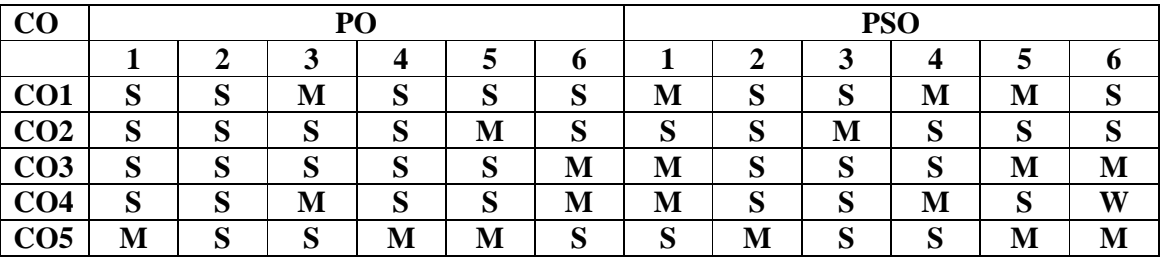

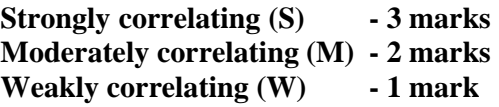

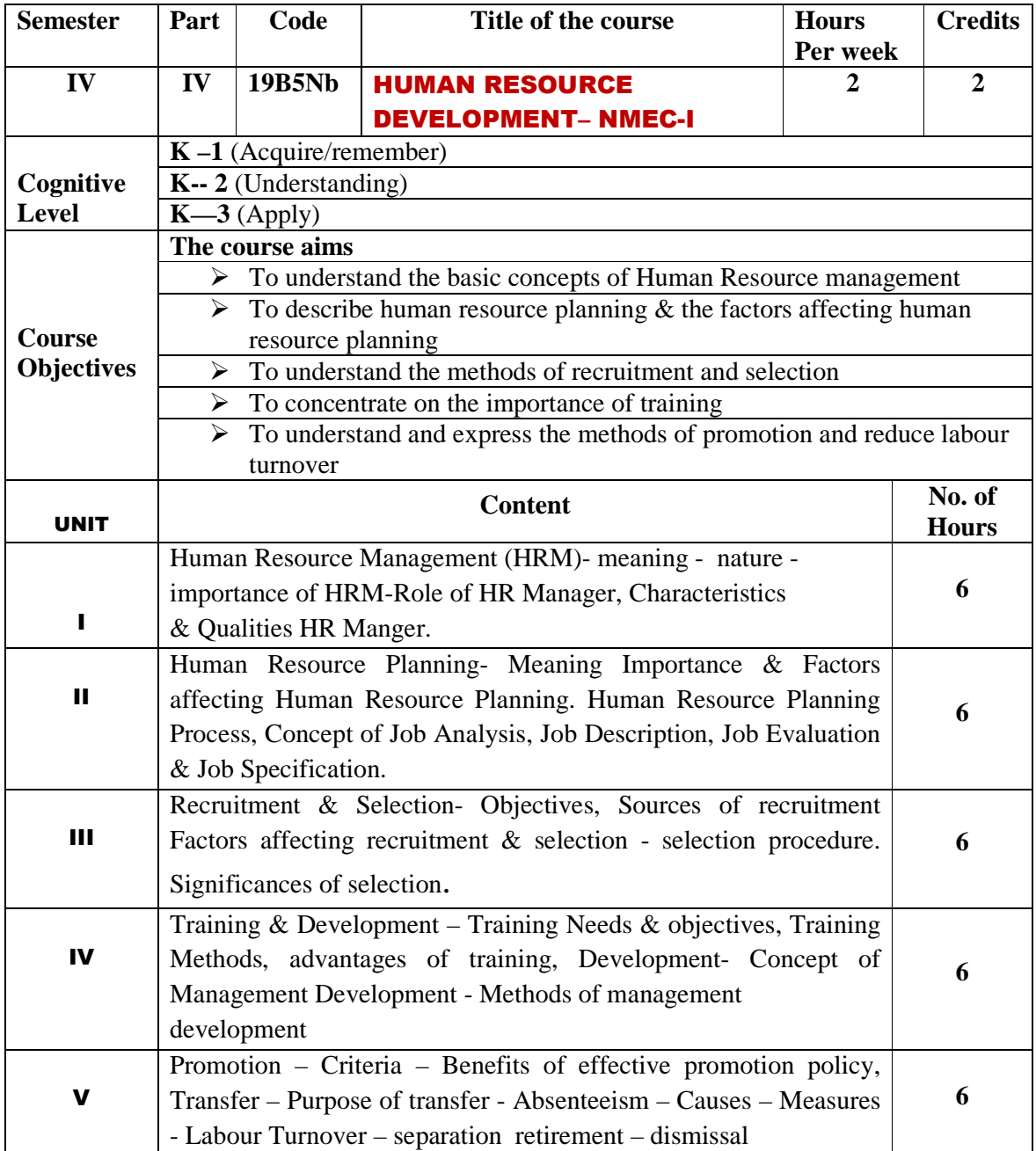

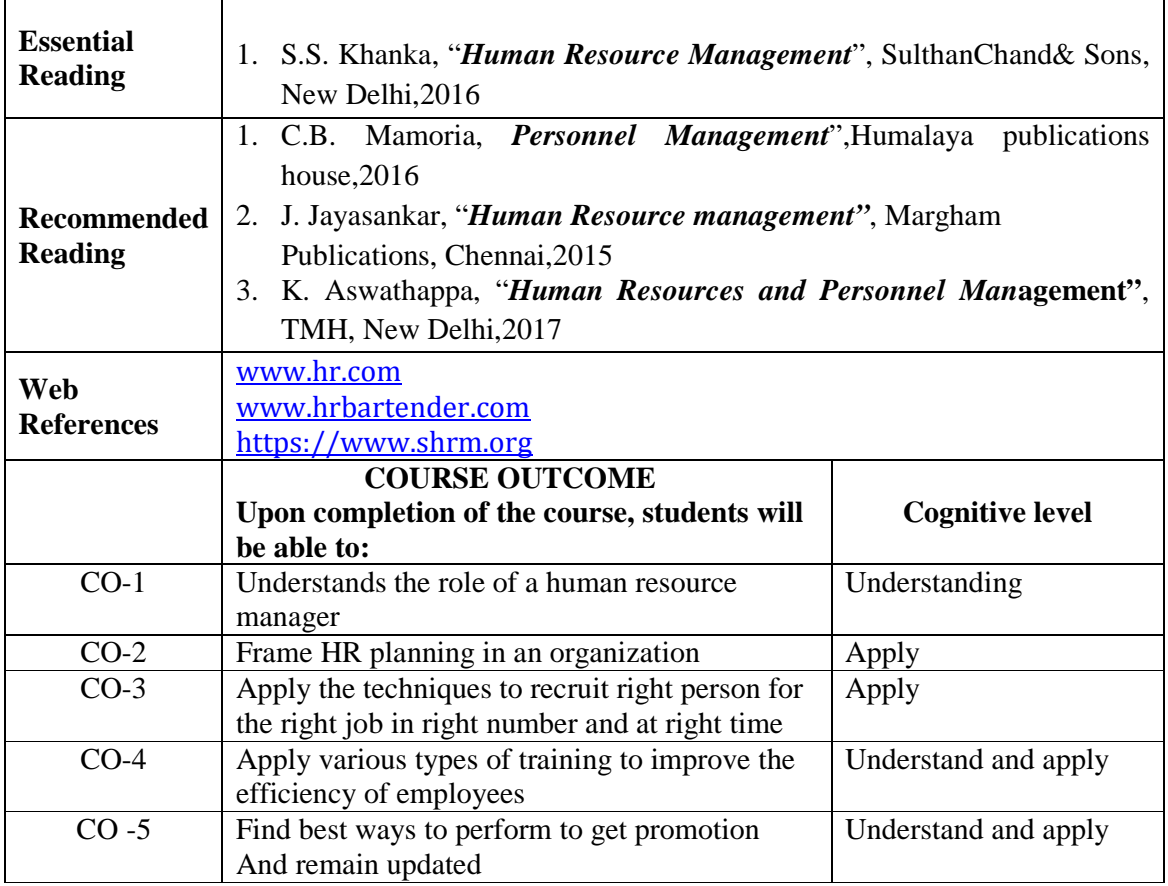

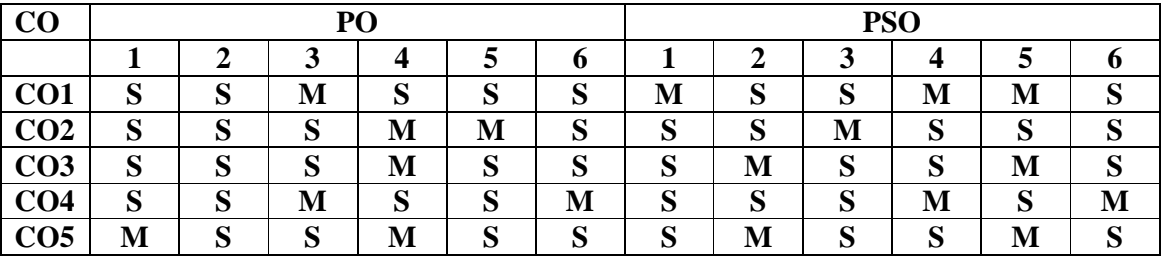
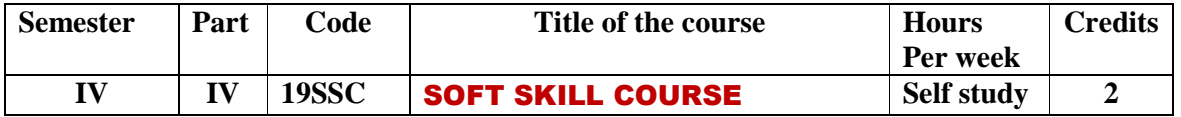

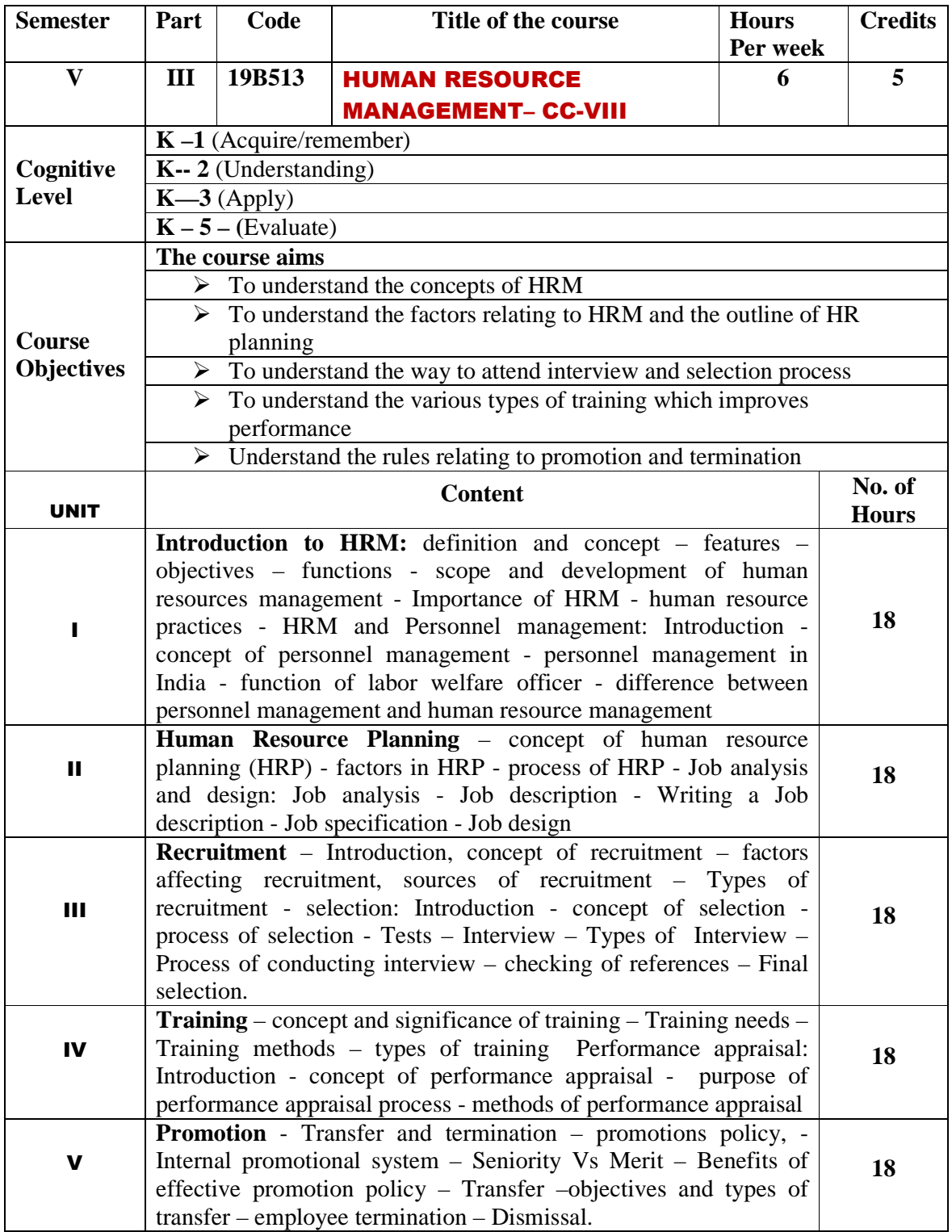

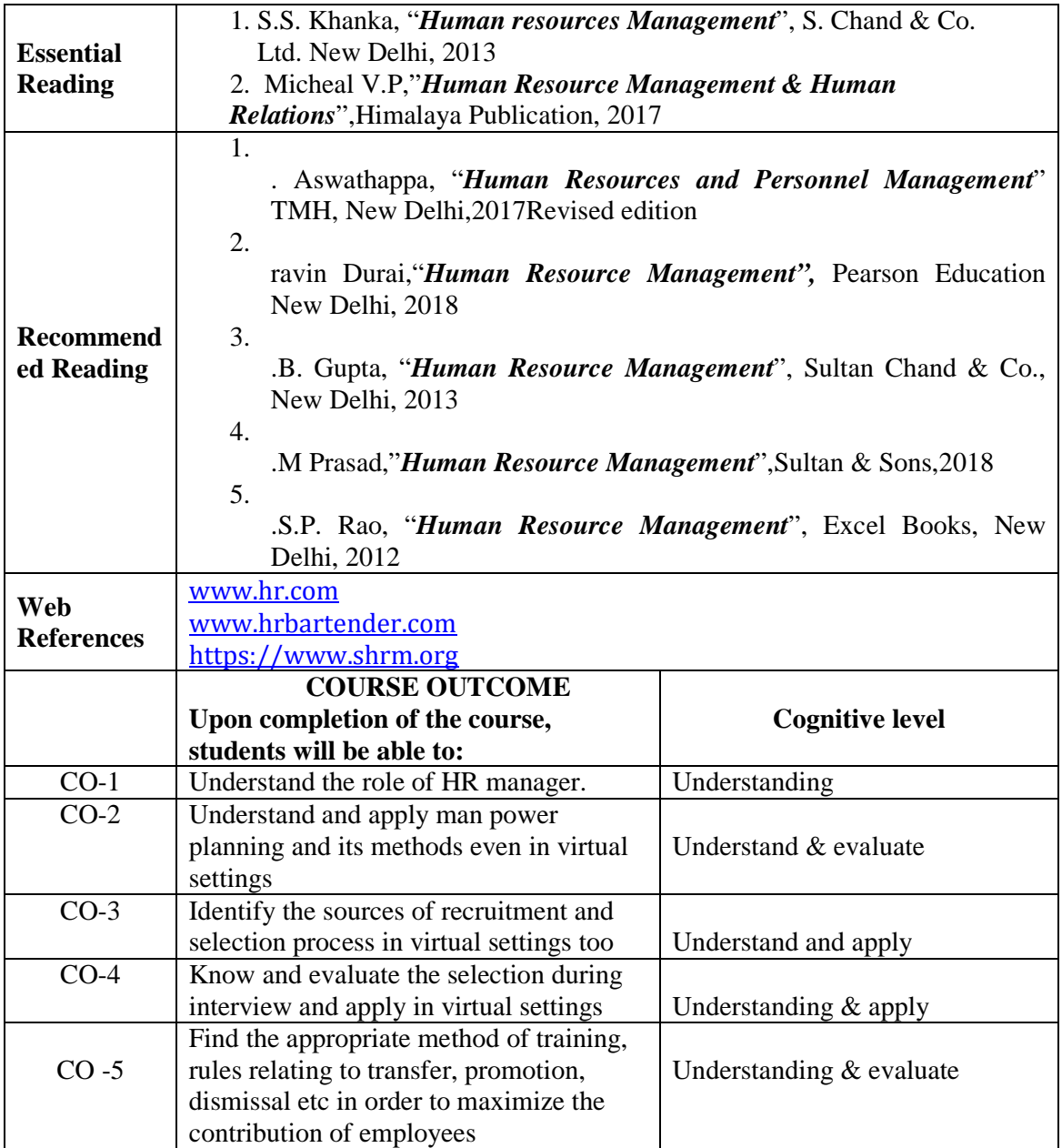

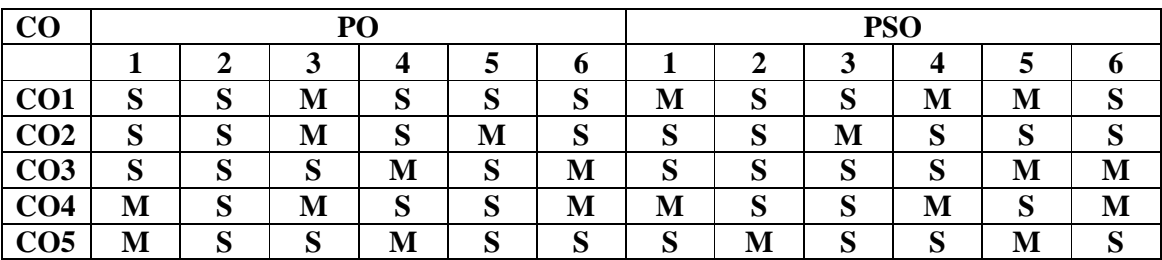

**Strongly correlating (S) - 3 marks Moderately correlating (M) - 2 marks** 

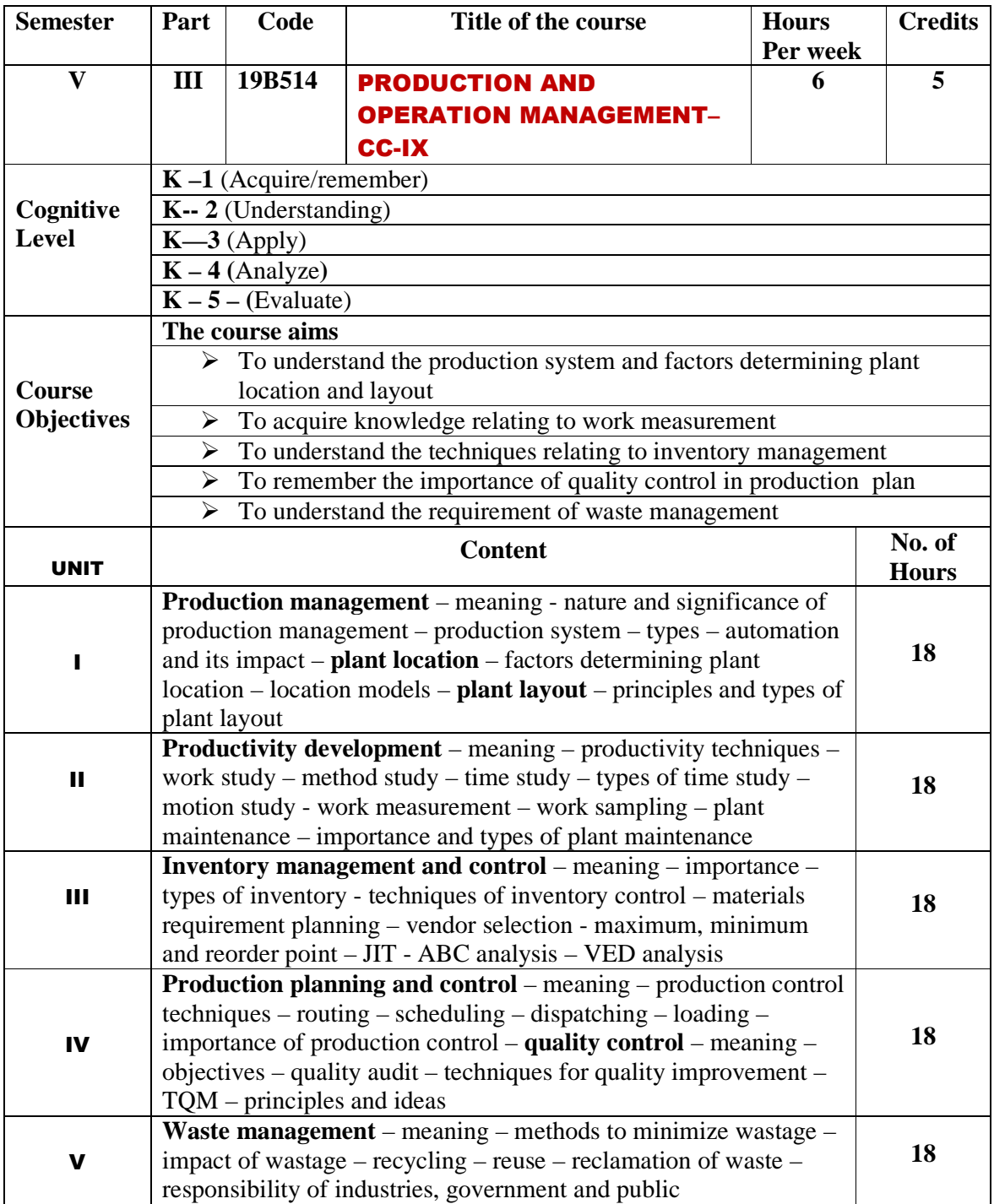

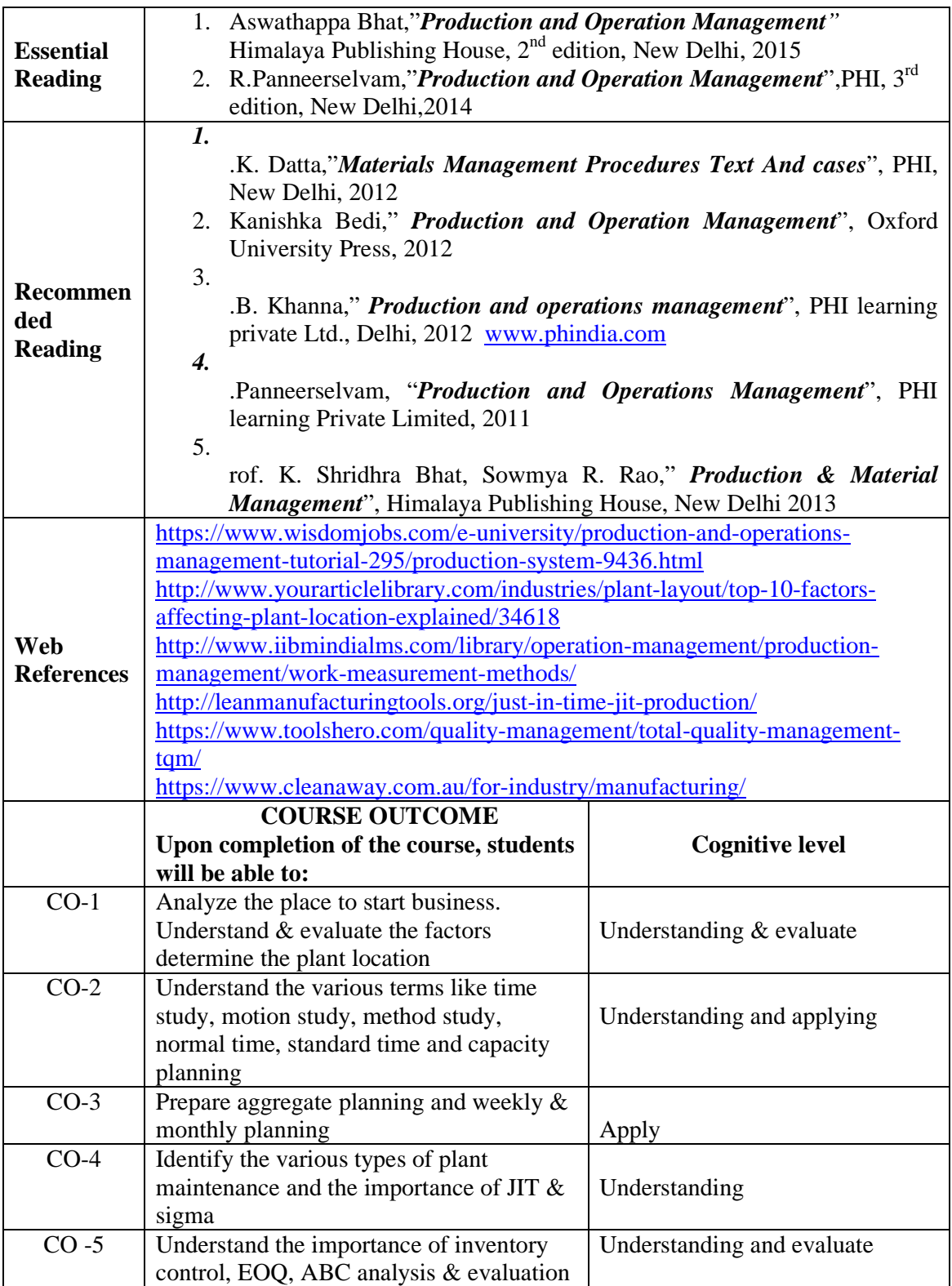

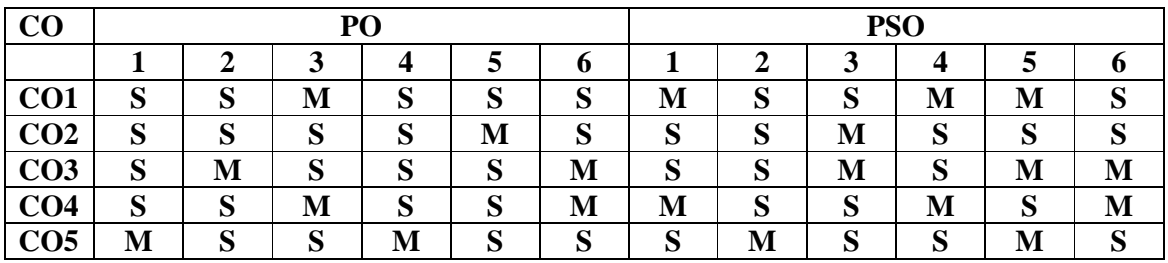

**Strongly correlating (S) - 3 marks** 

**Moderately correlating (M) - 2 marks Weakly correlating (W - 1 mark)** 

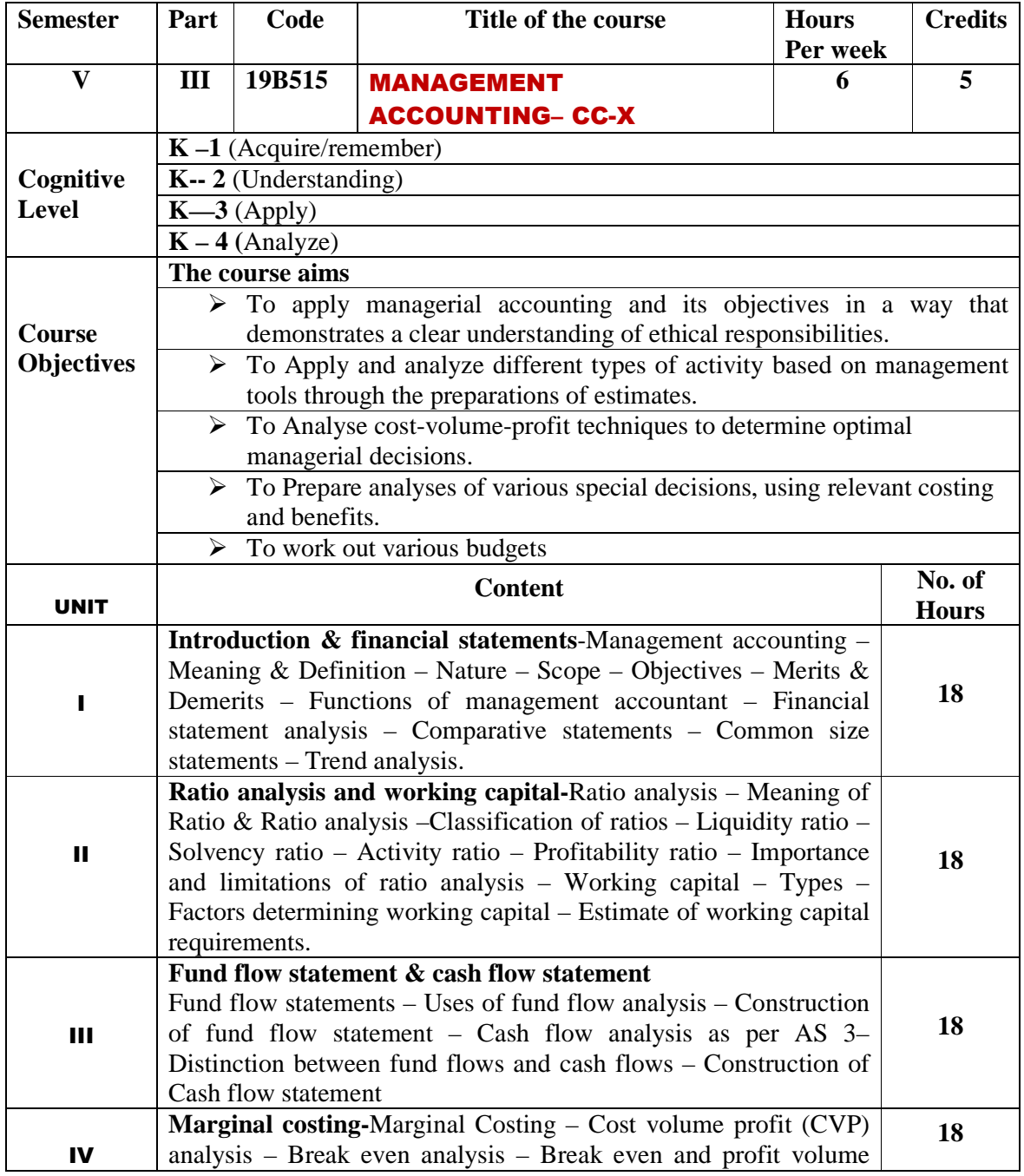

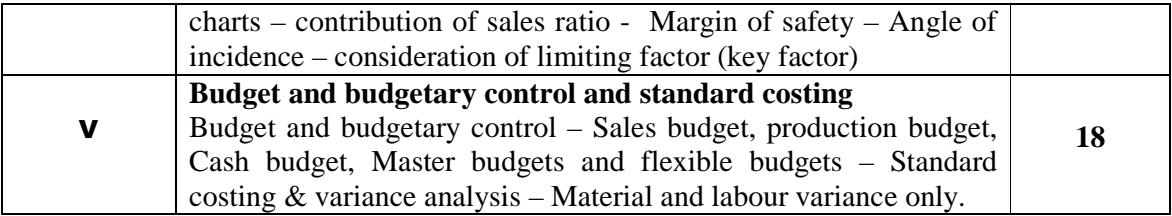

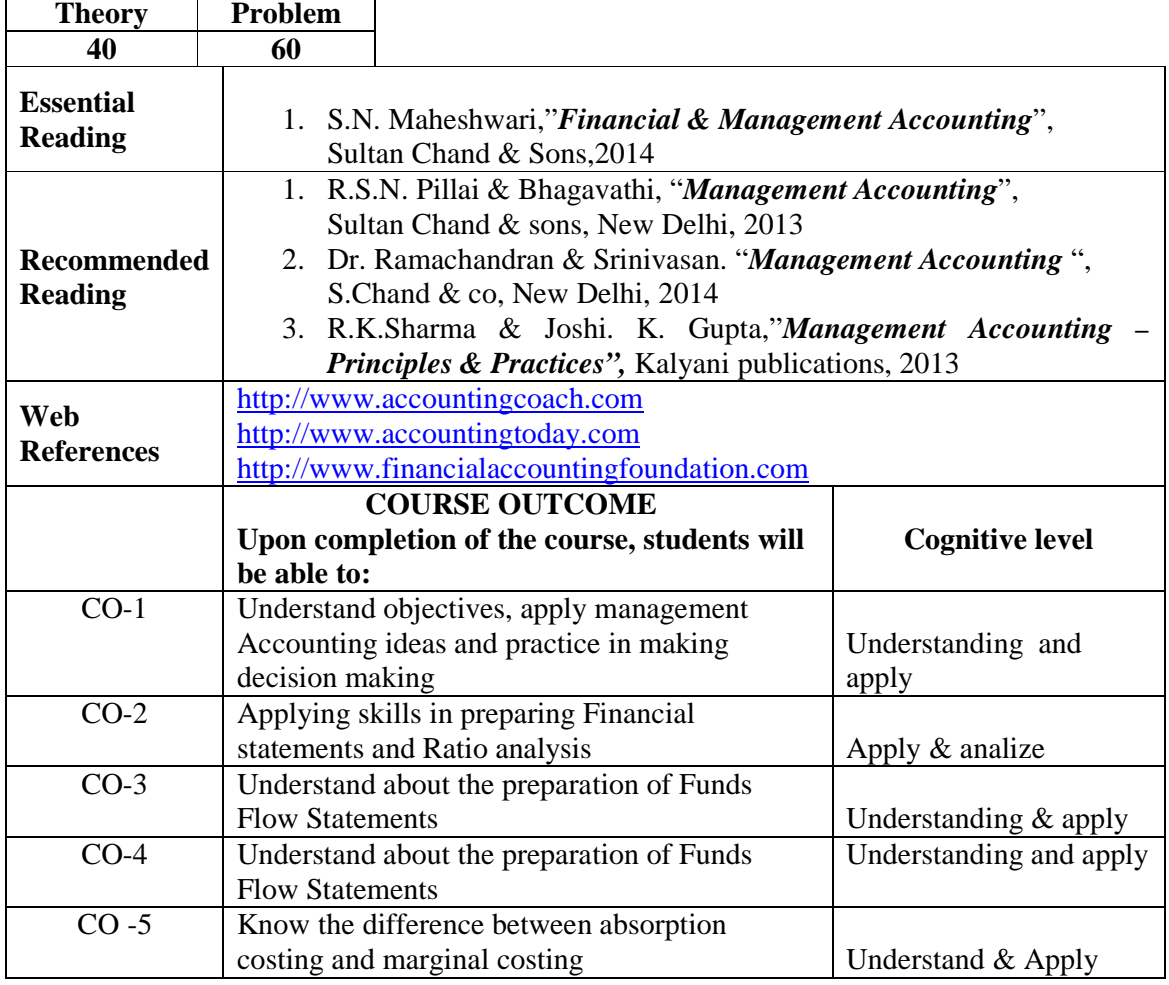

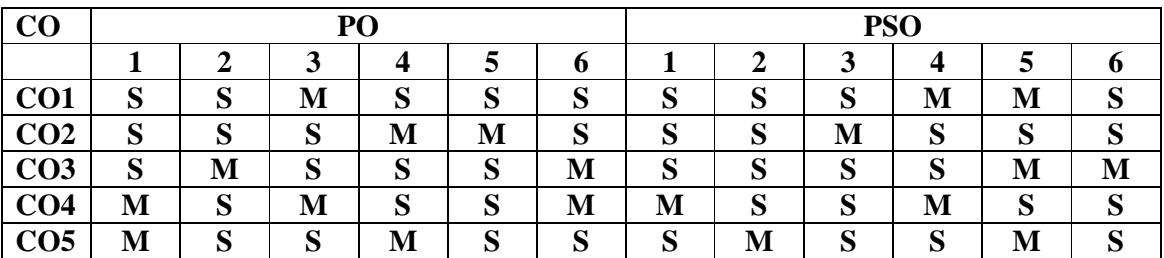

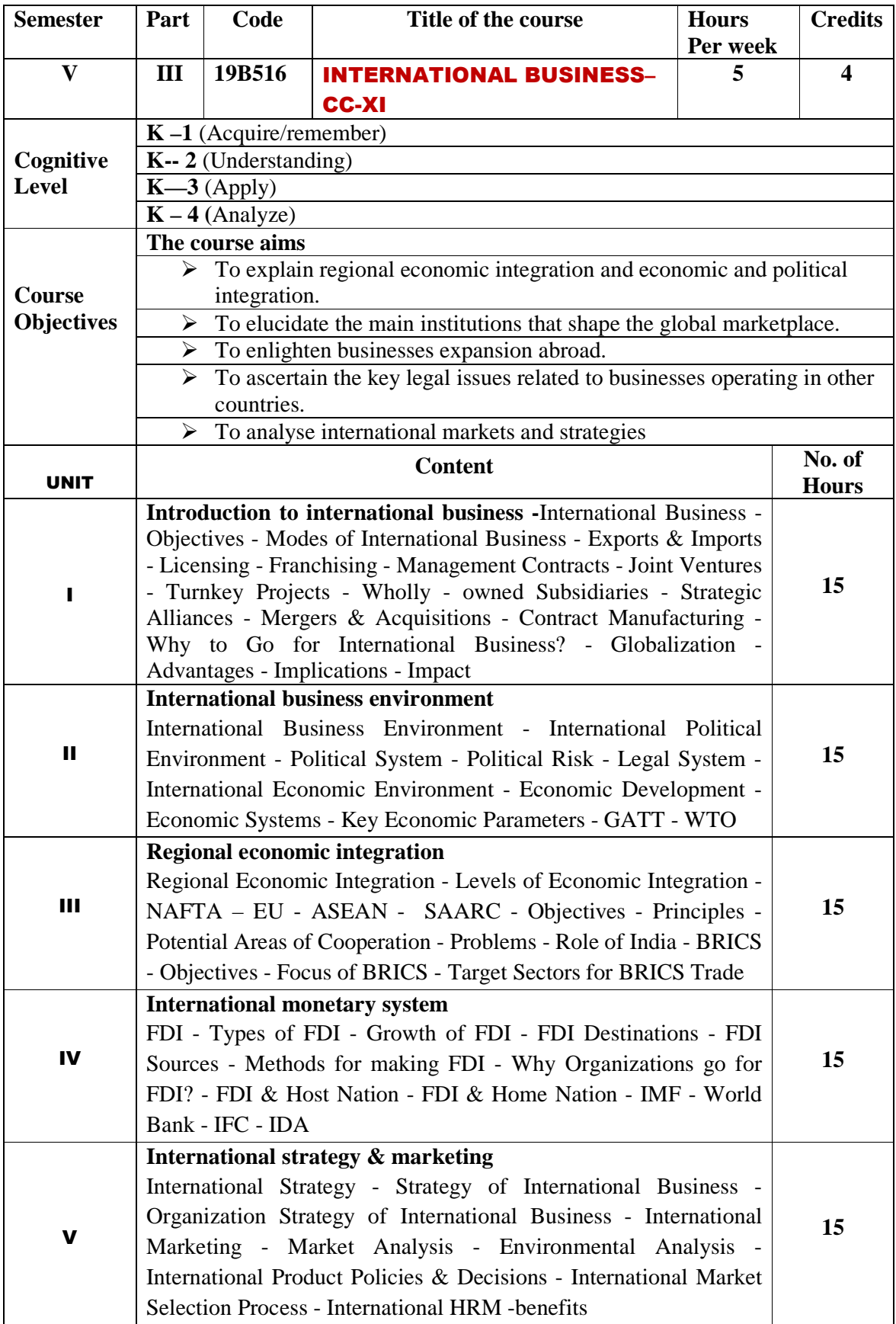

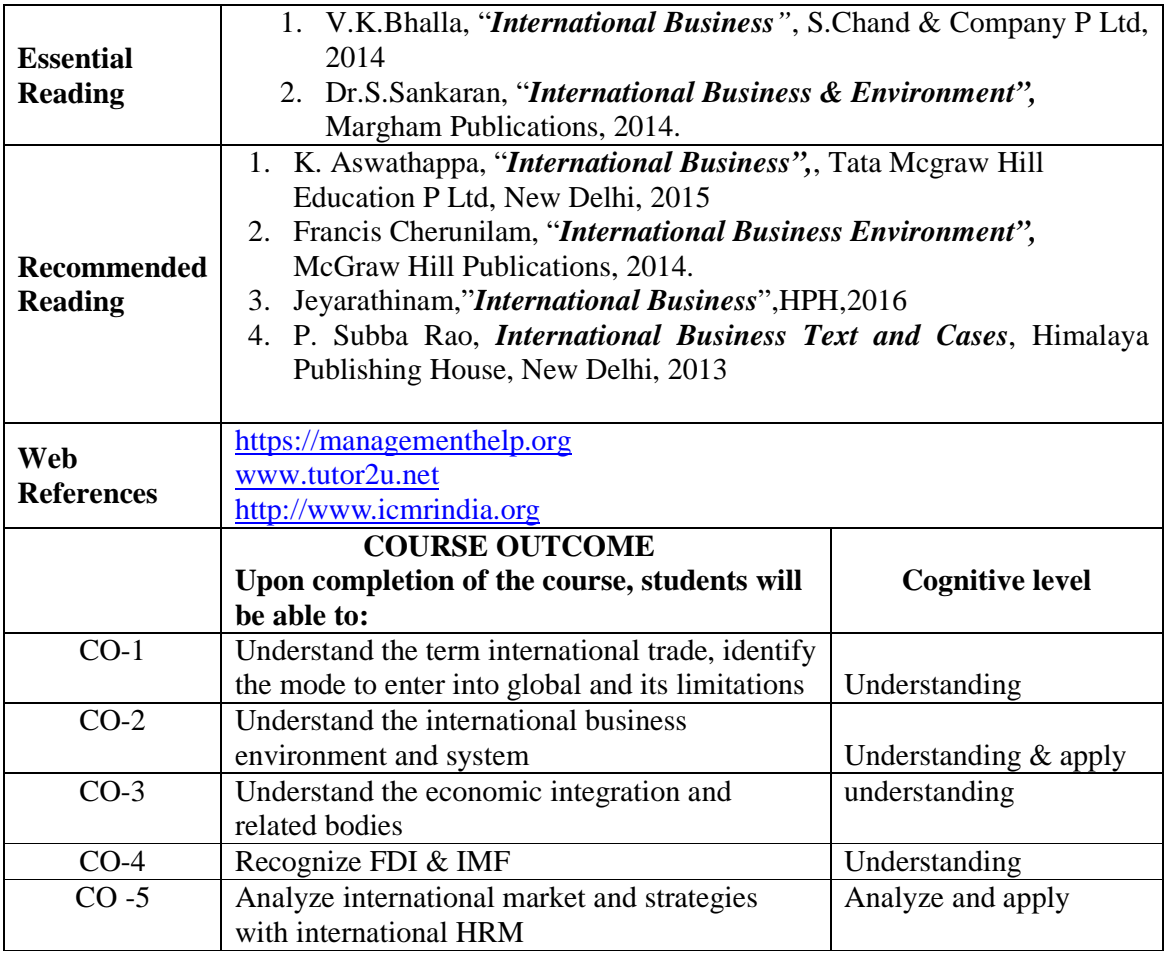

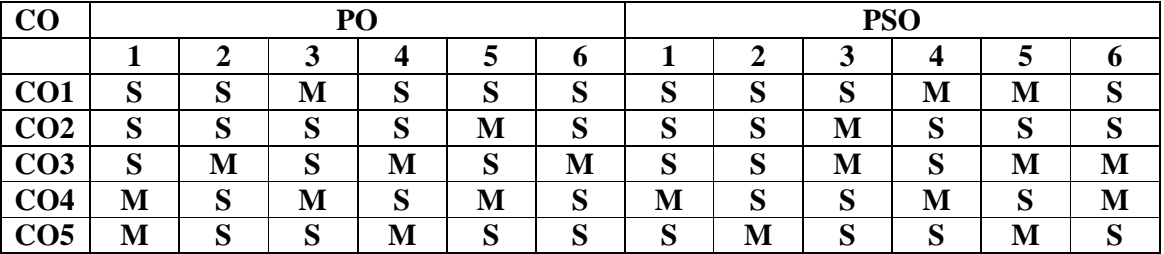

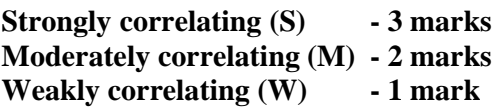

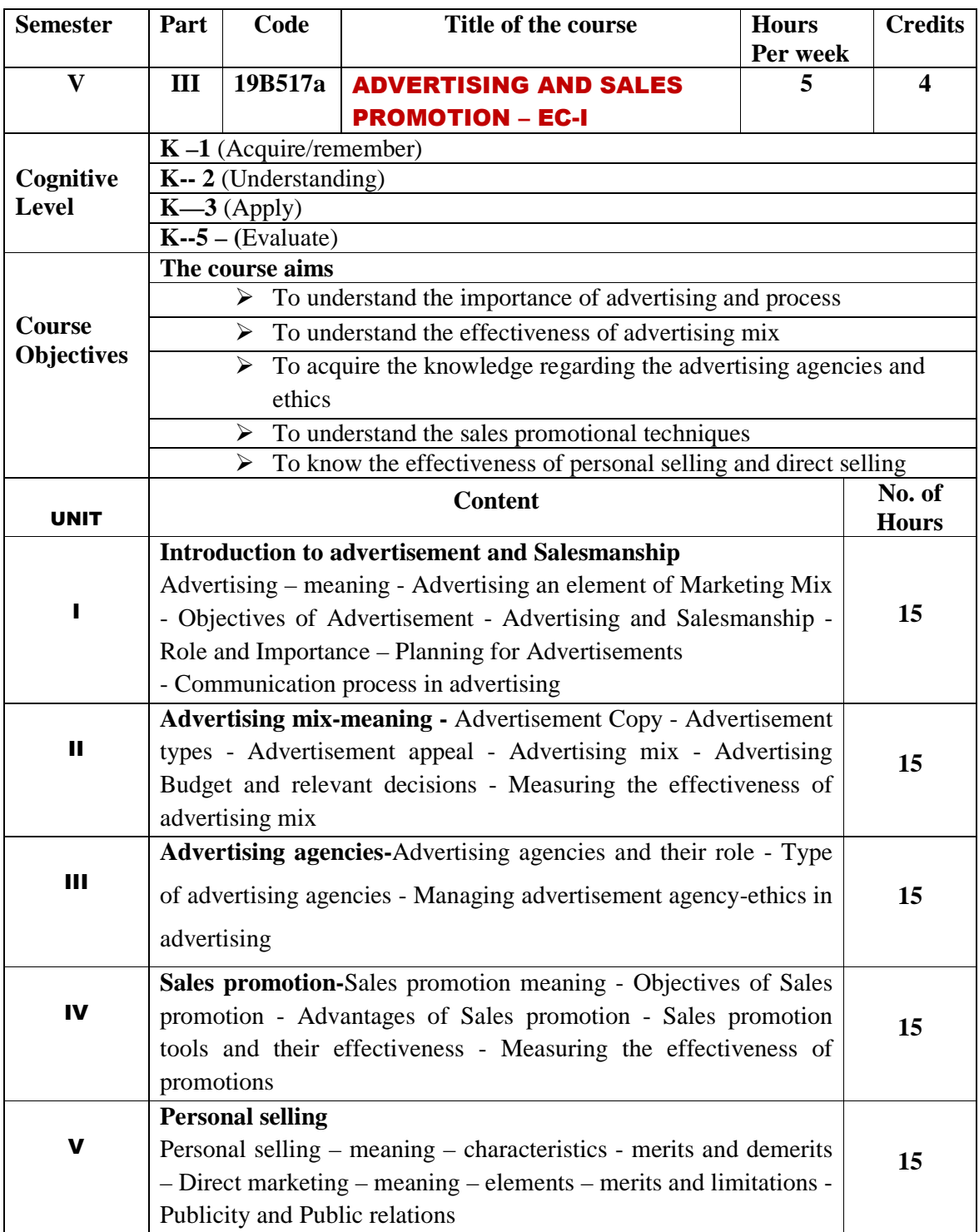

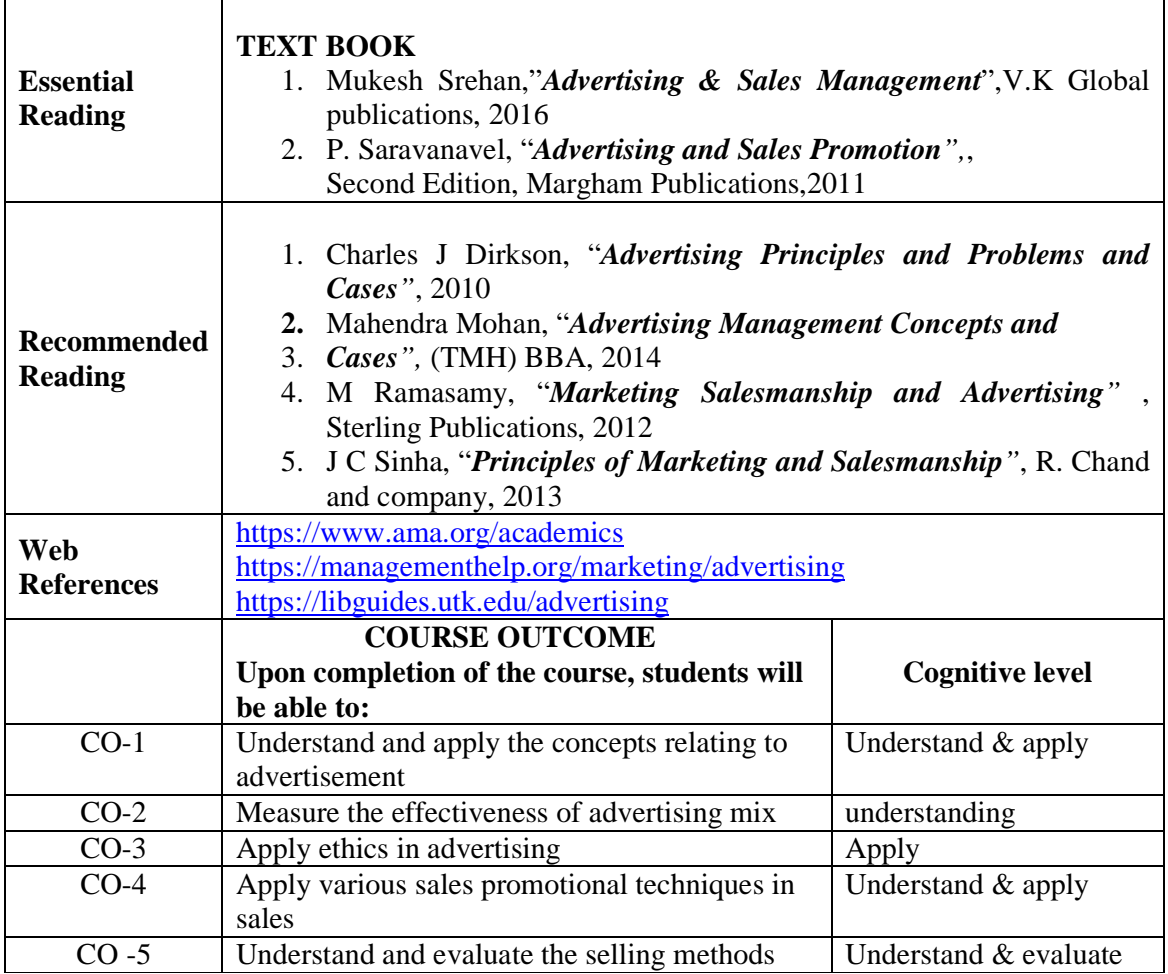

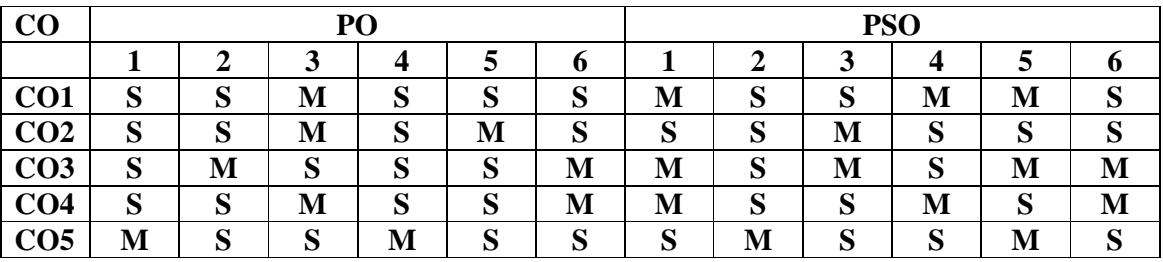

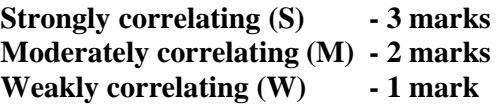

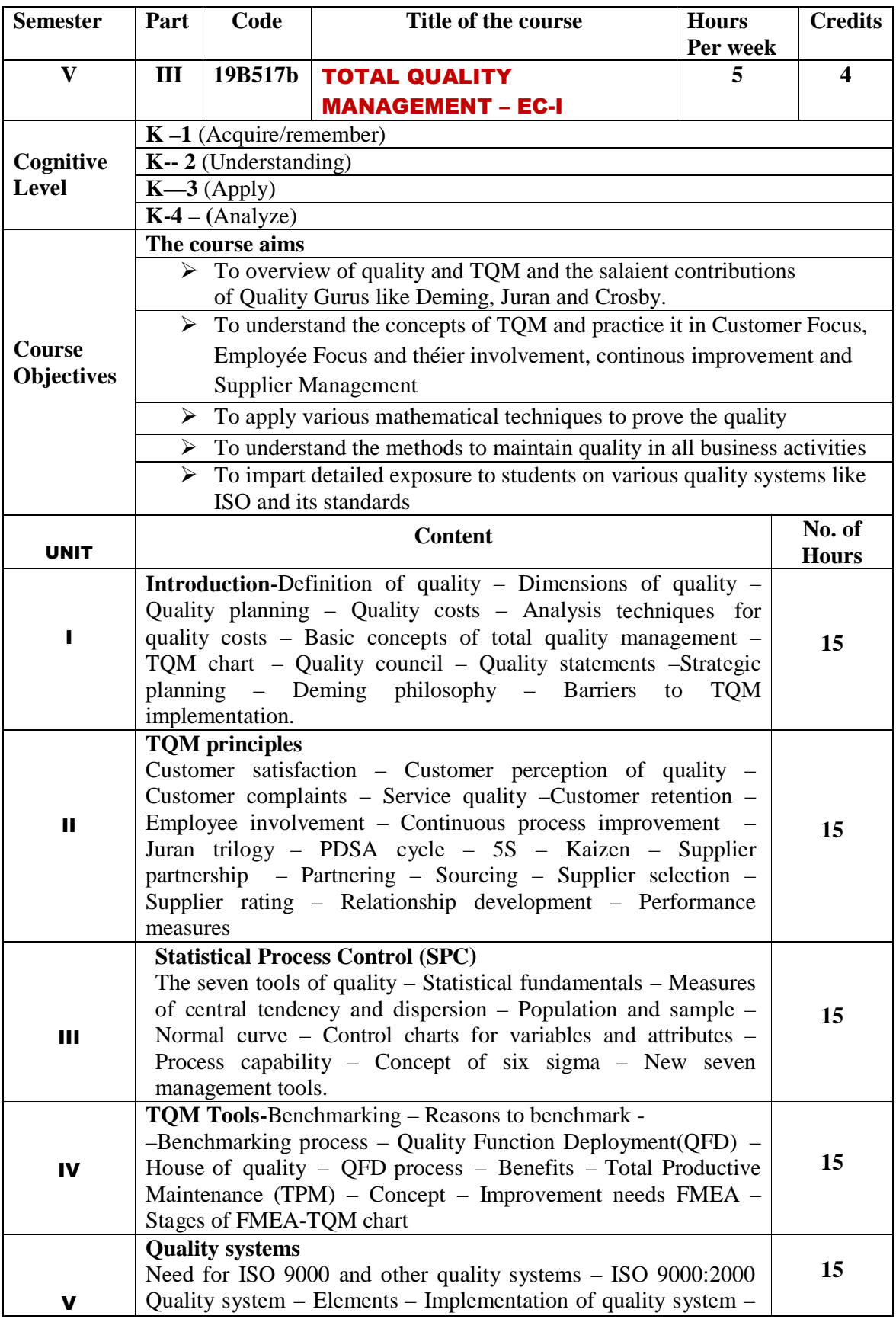

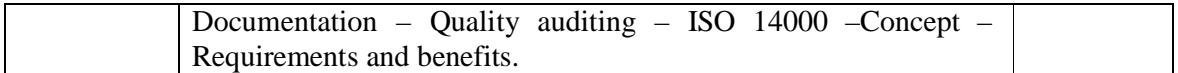

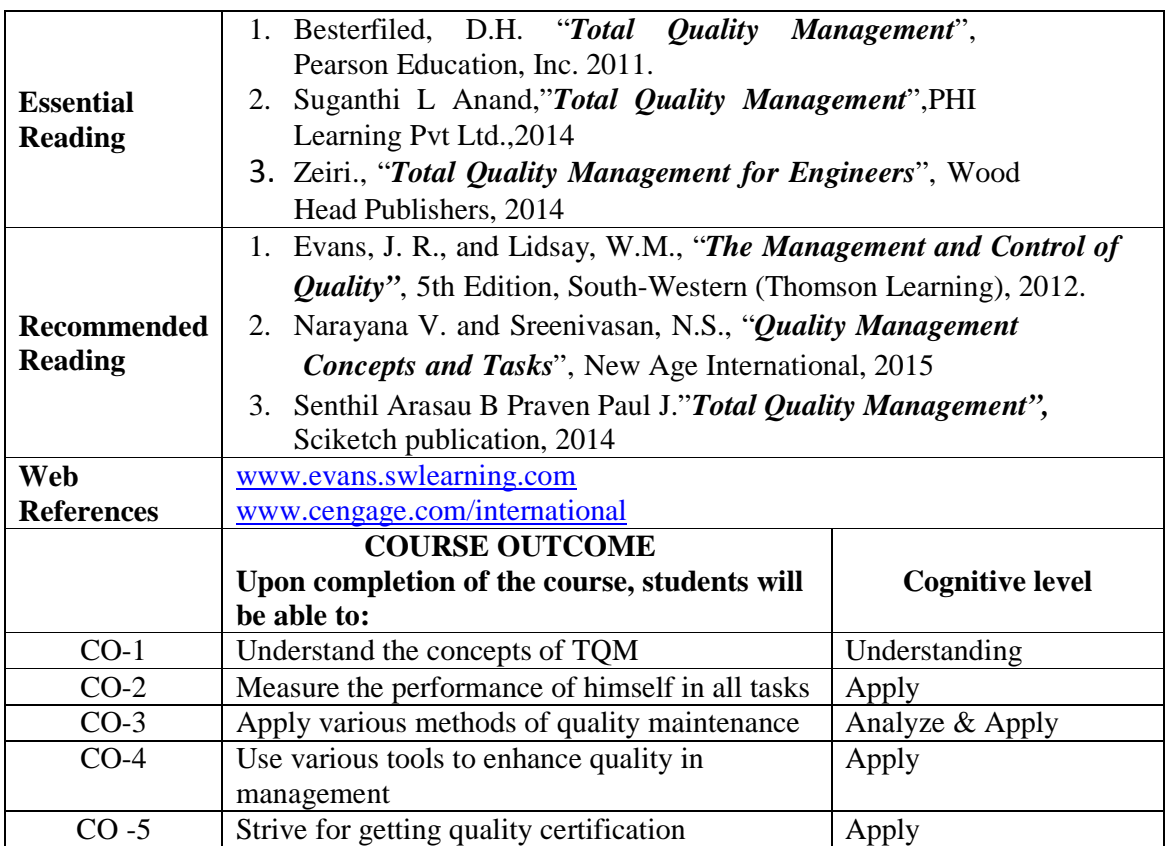

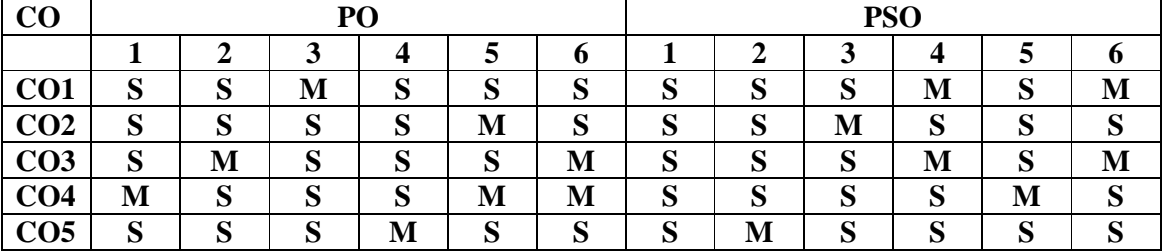

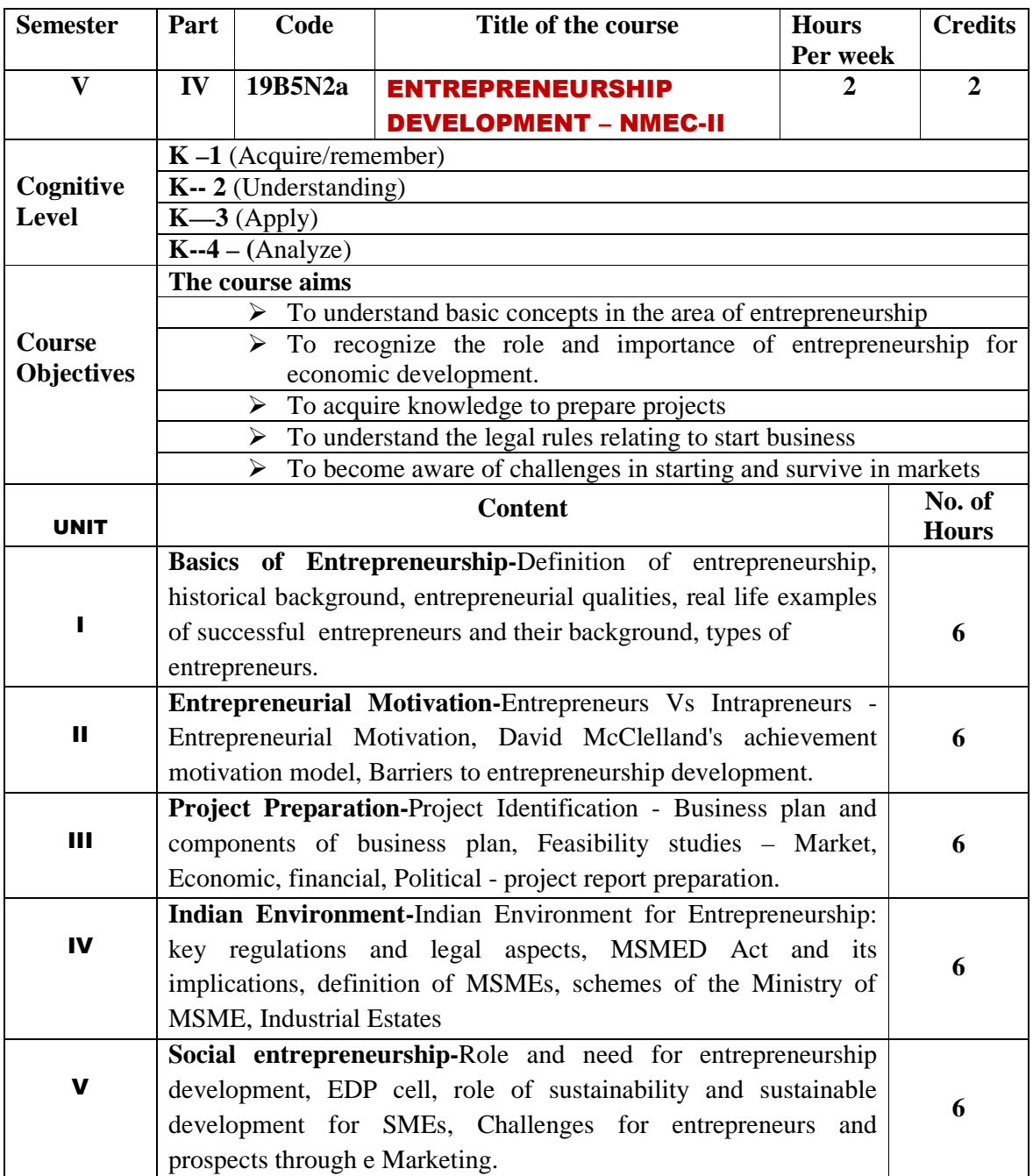

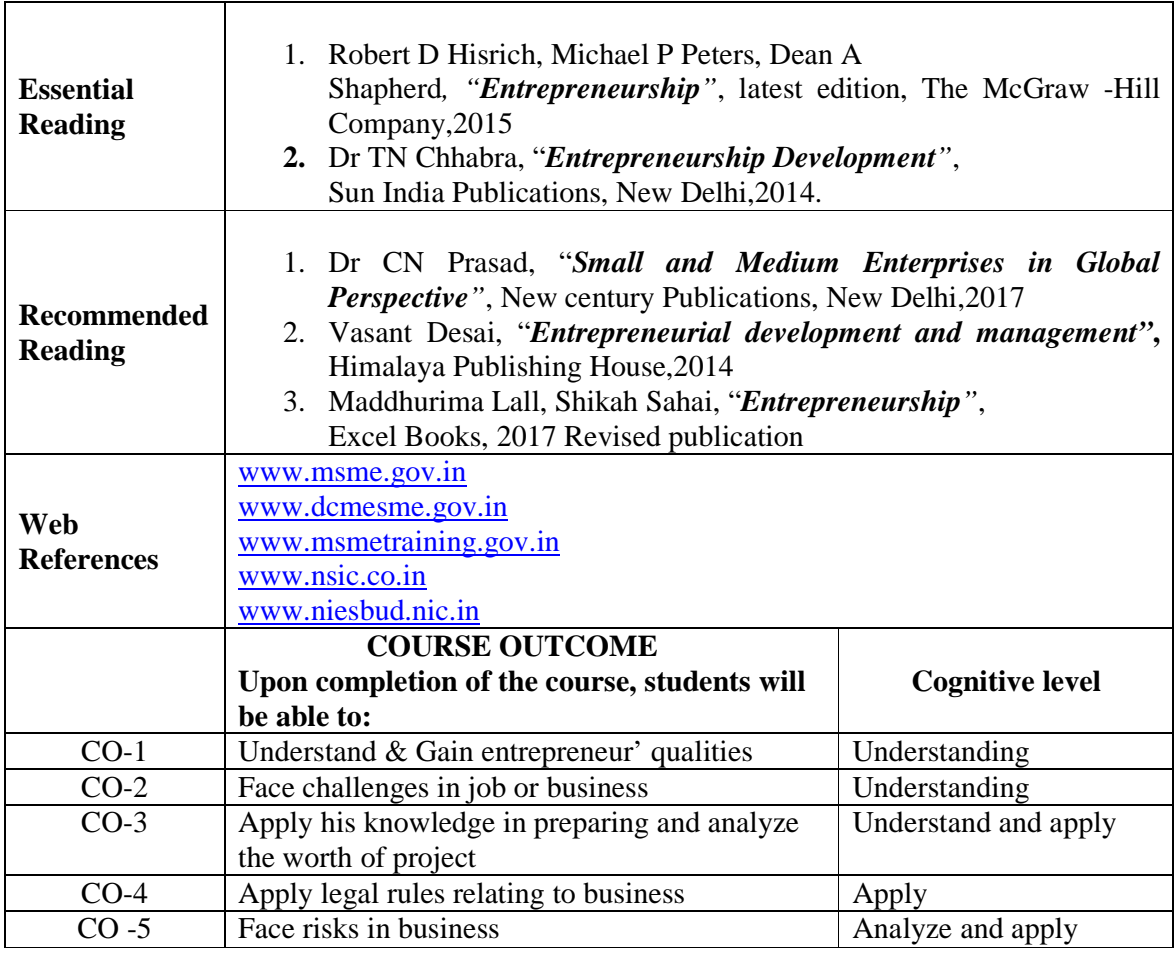

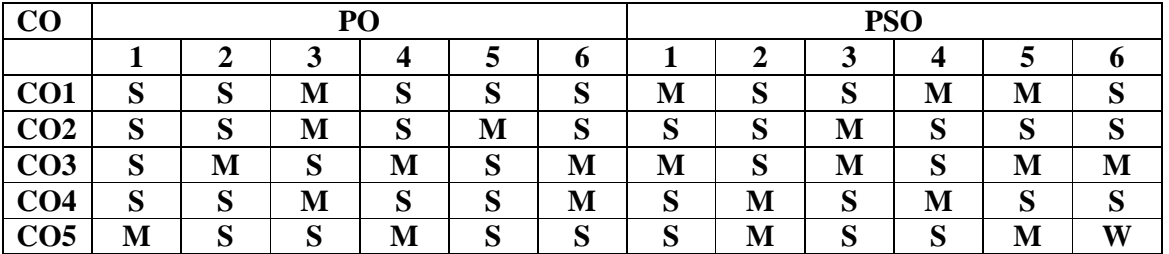

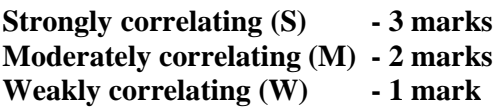

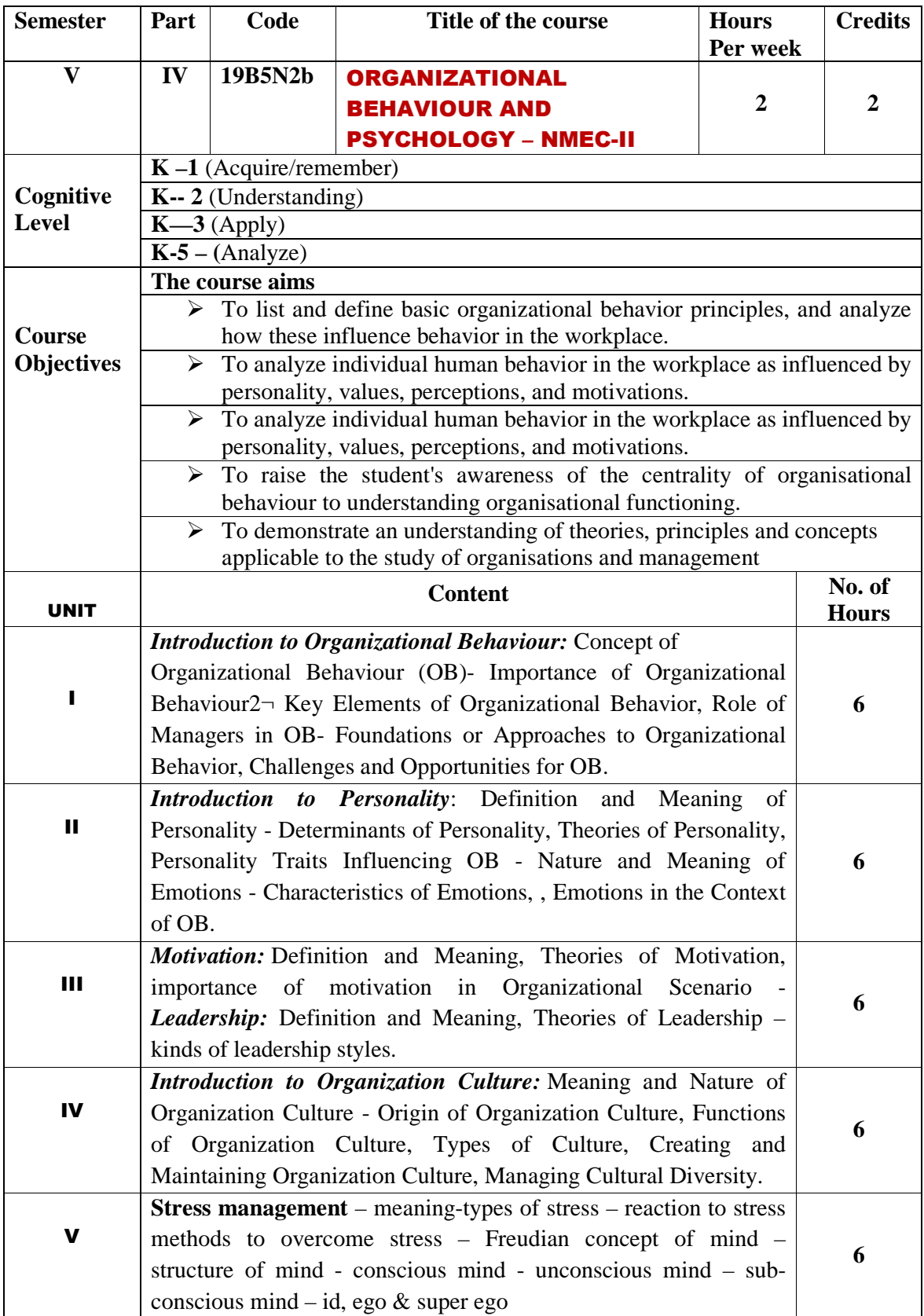

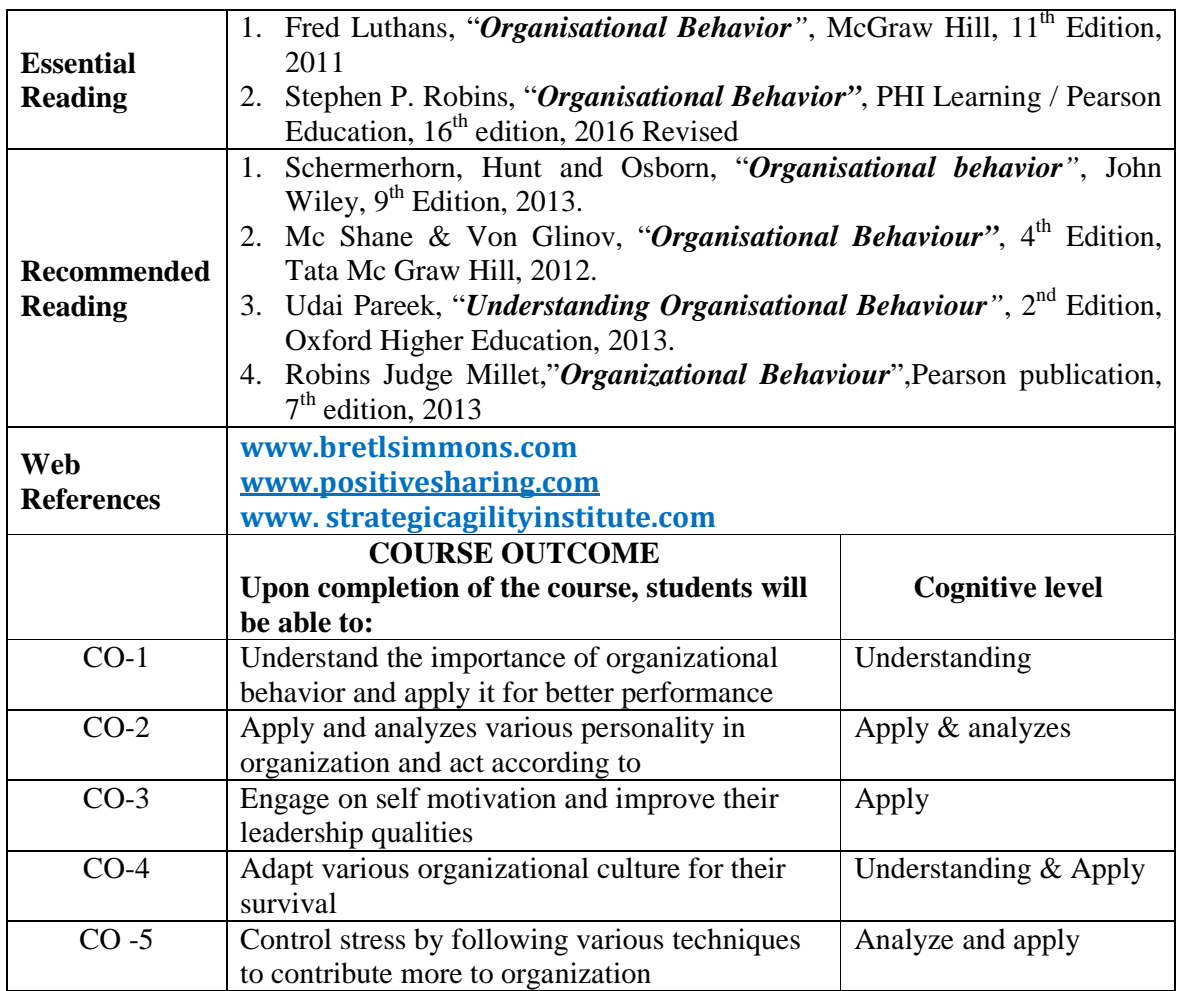

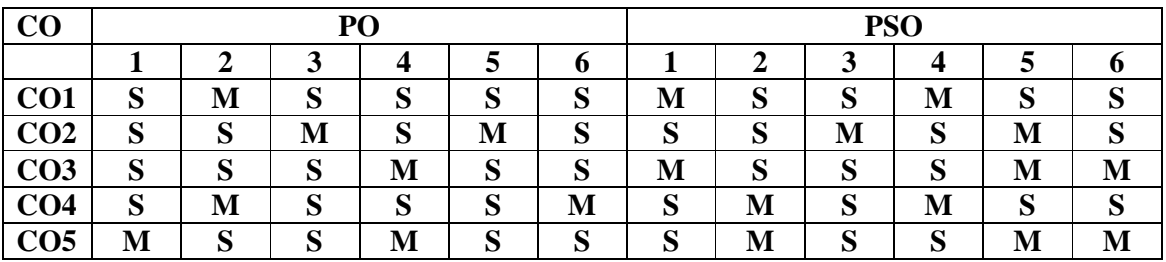

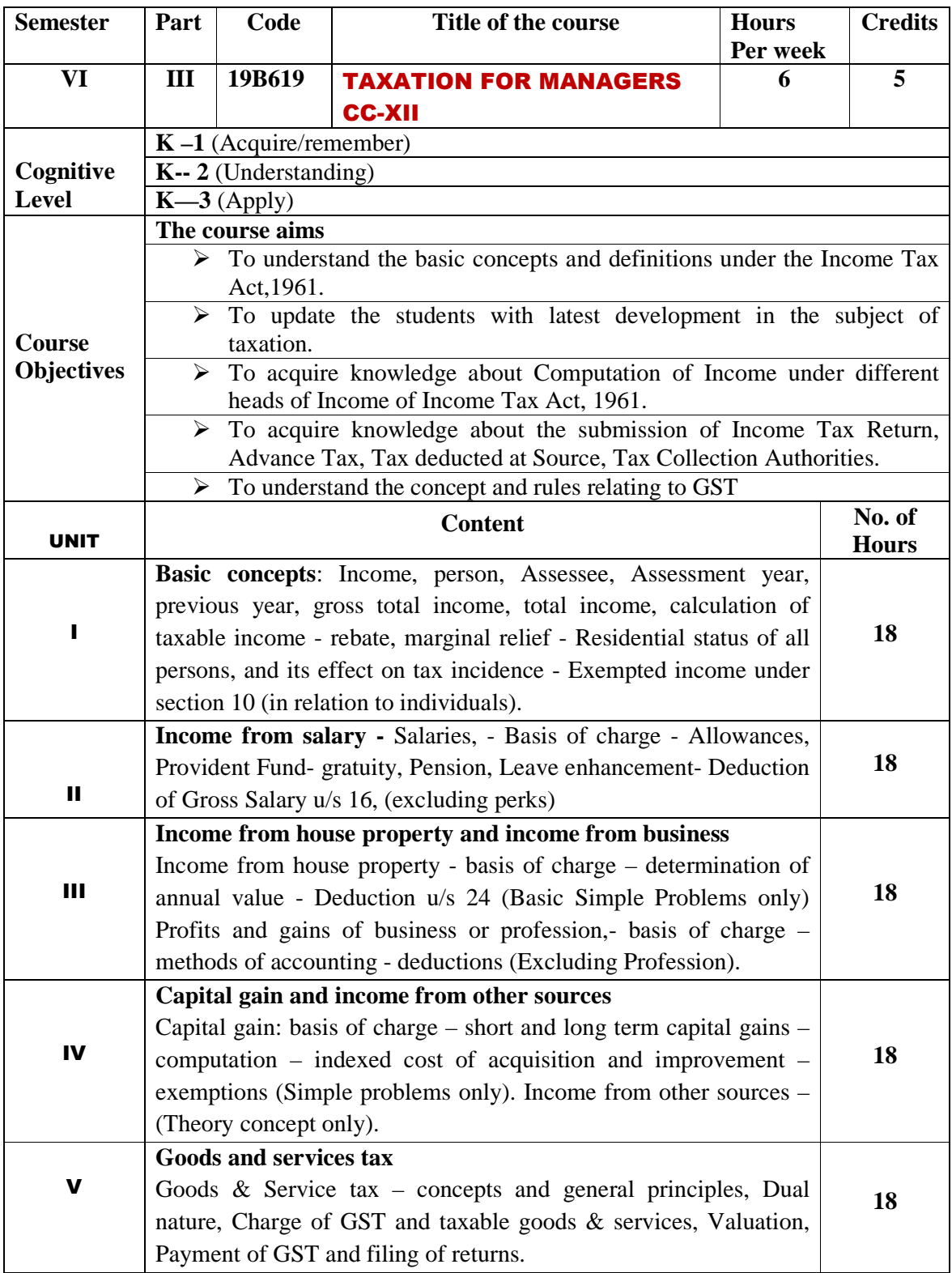

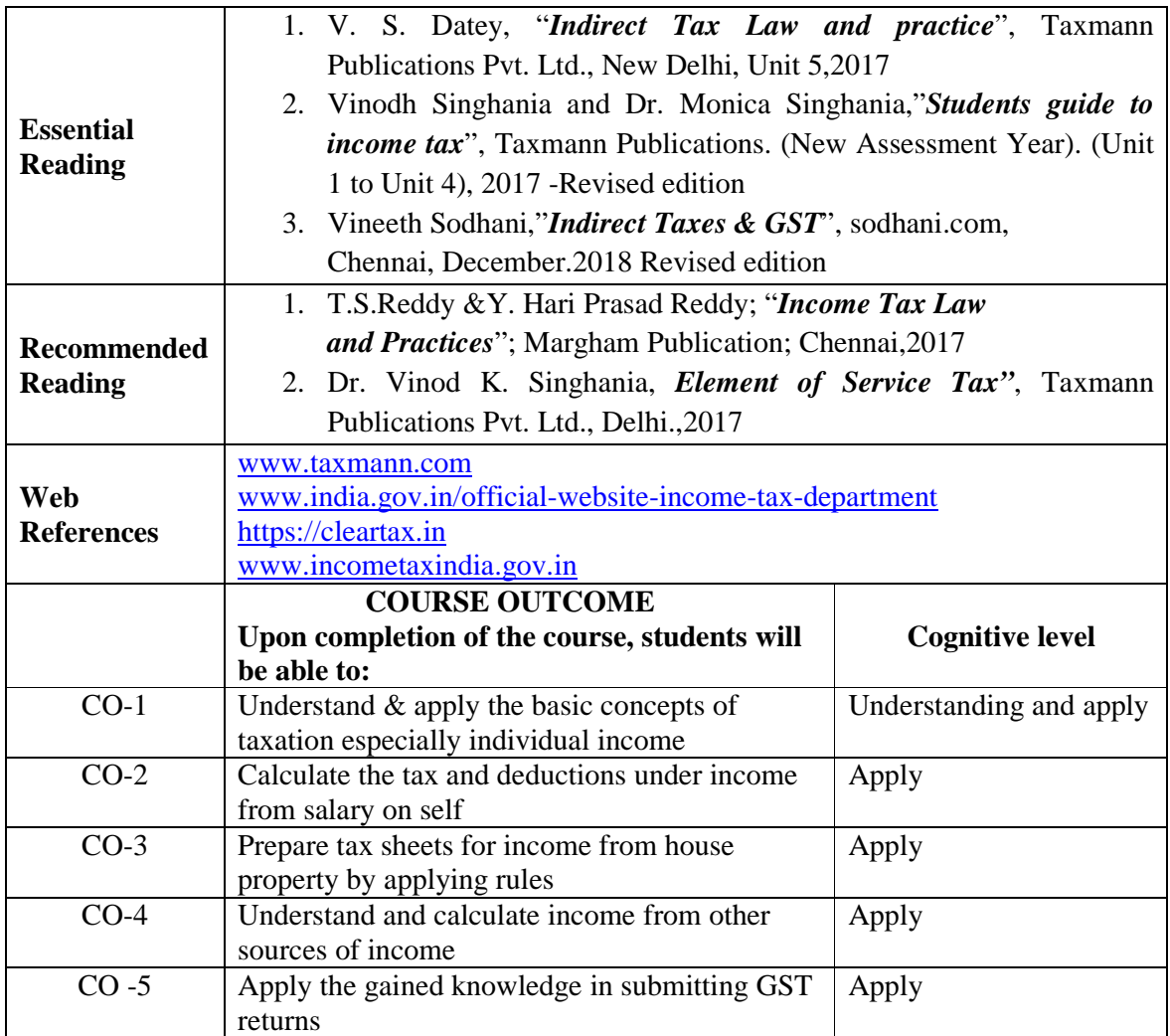

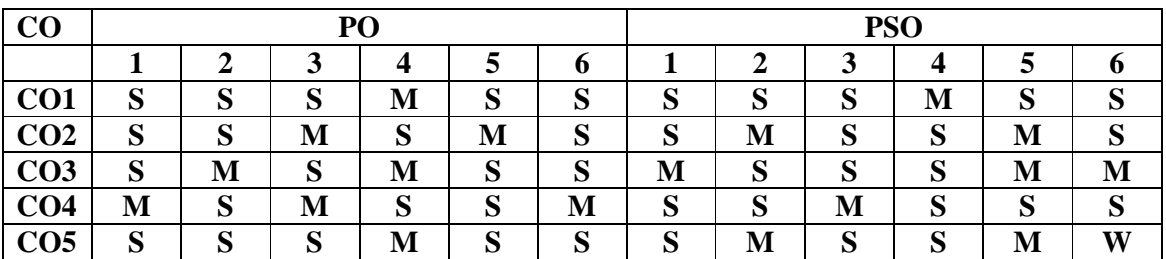

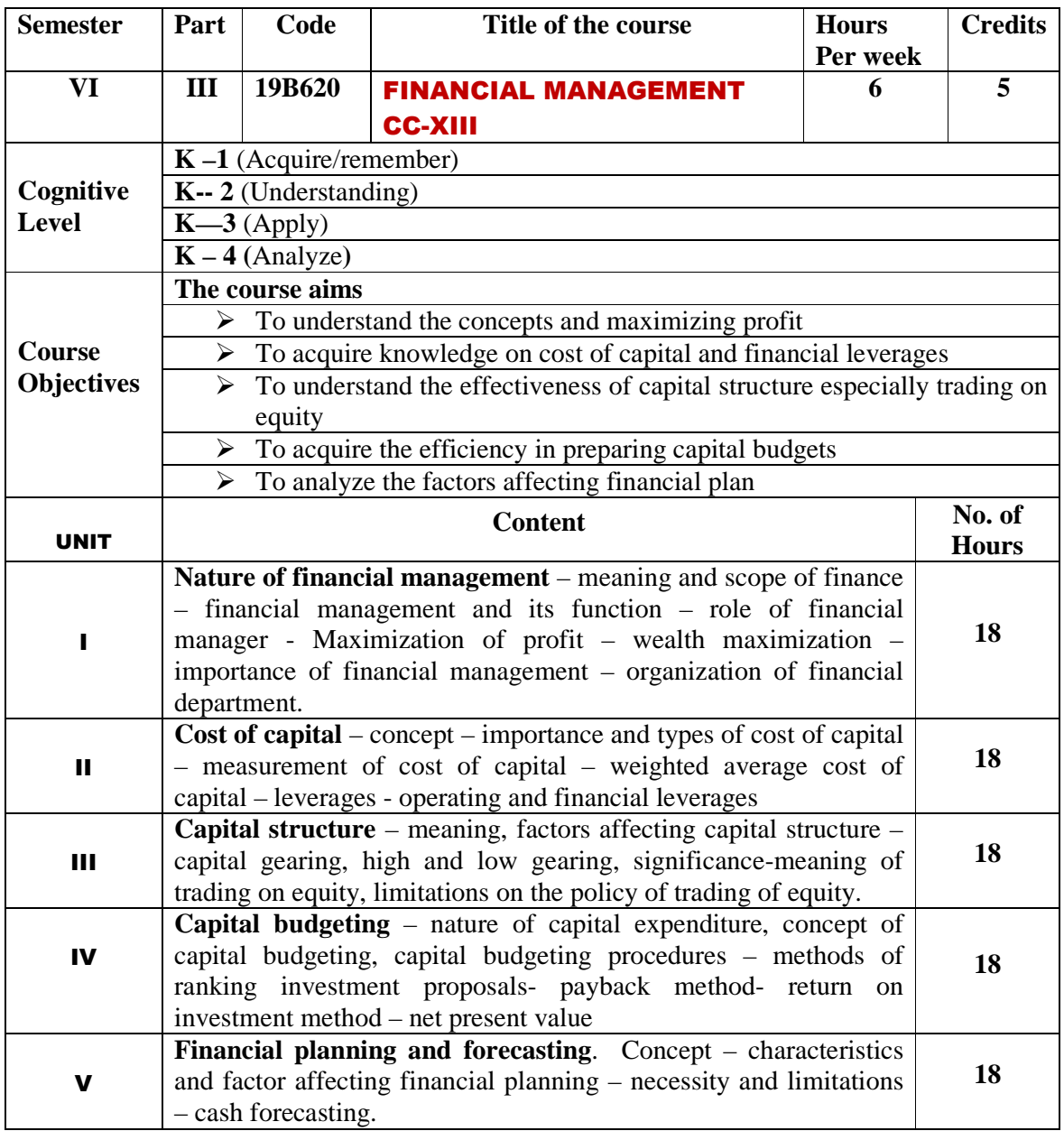

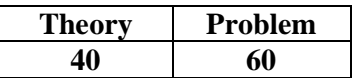

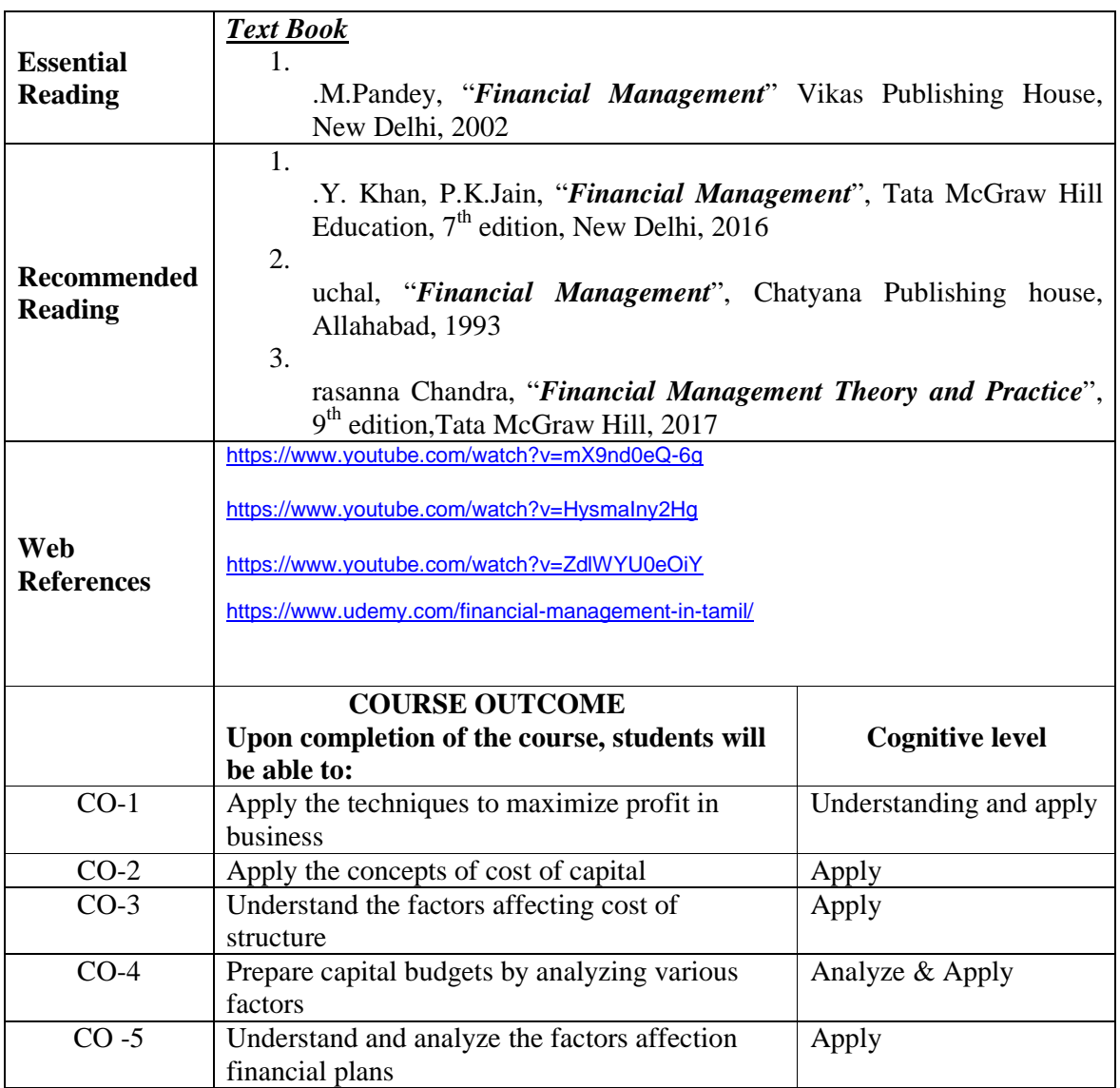

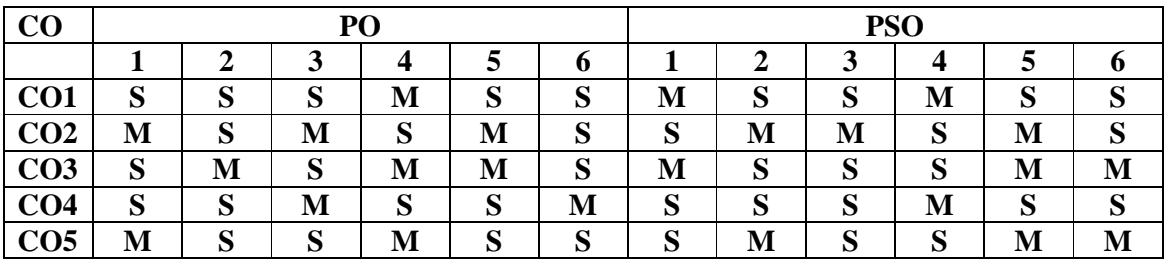

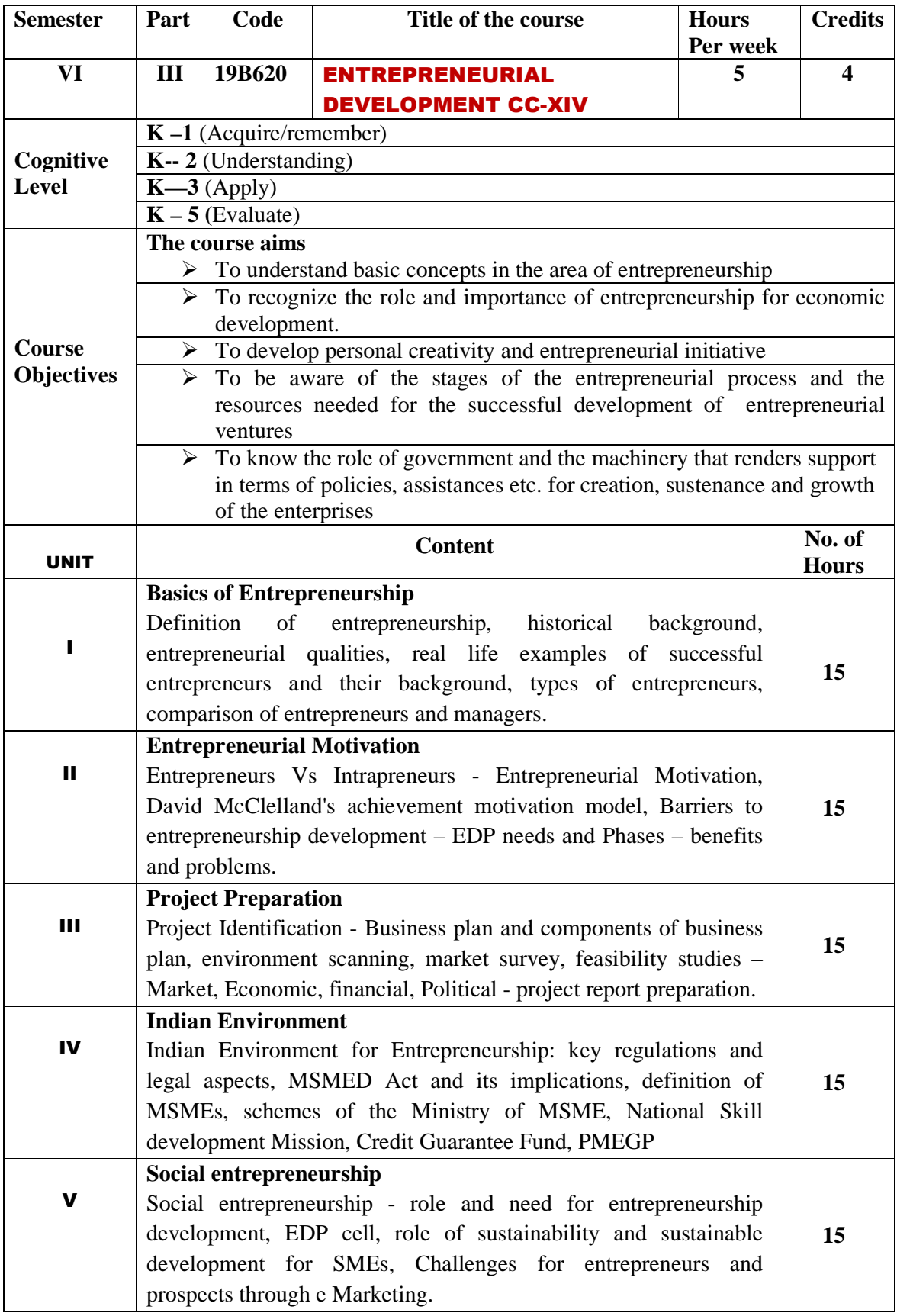

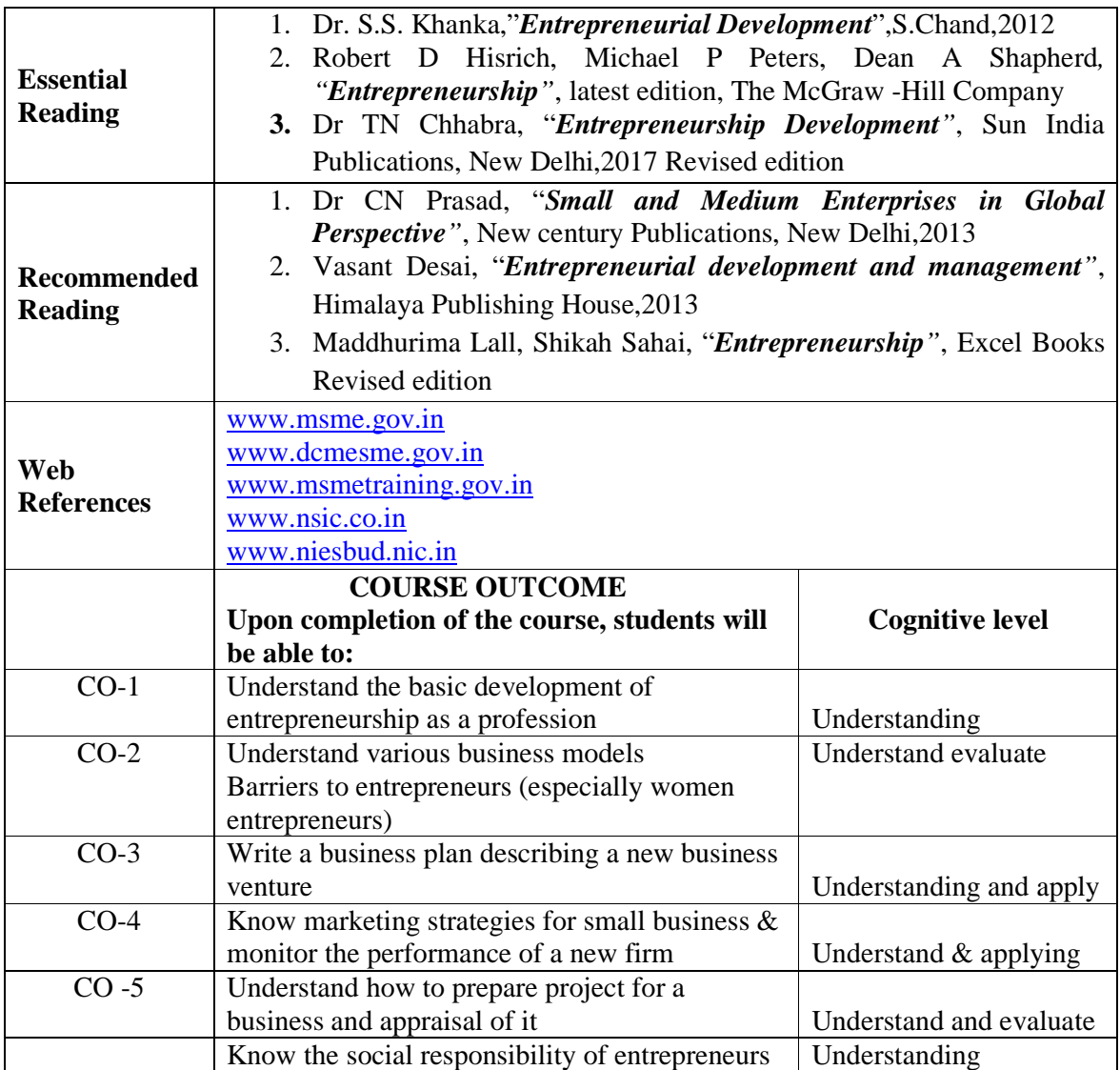

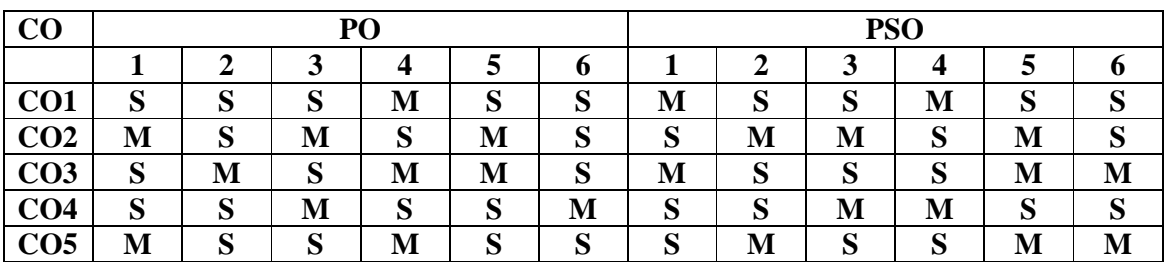

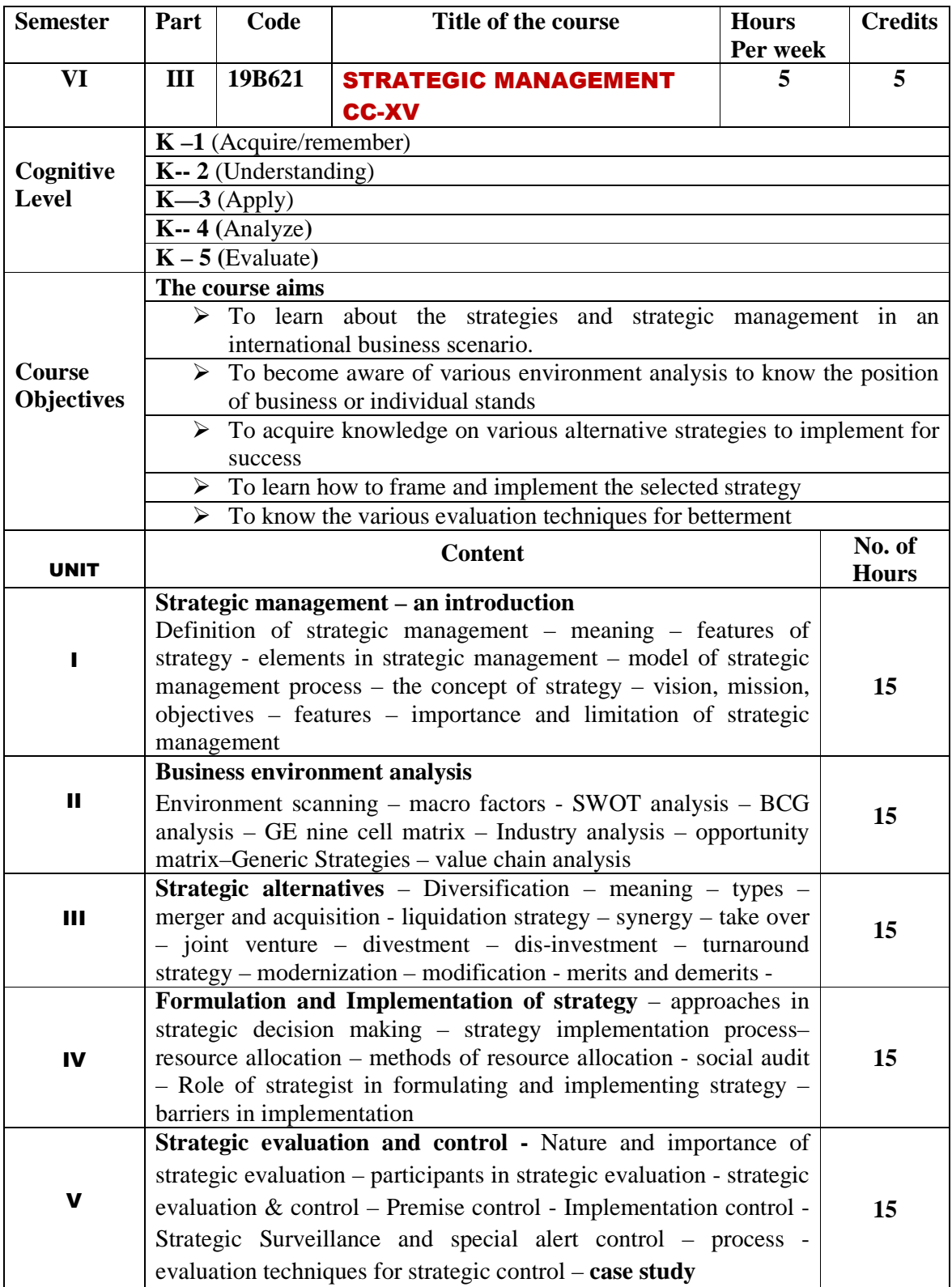

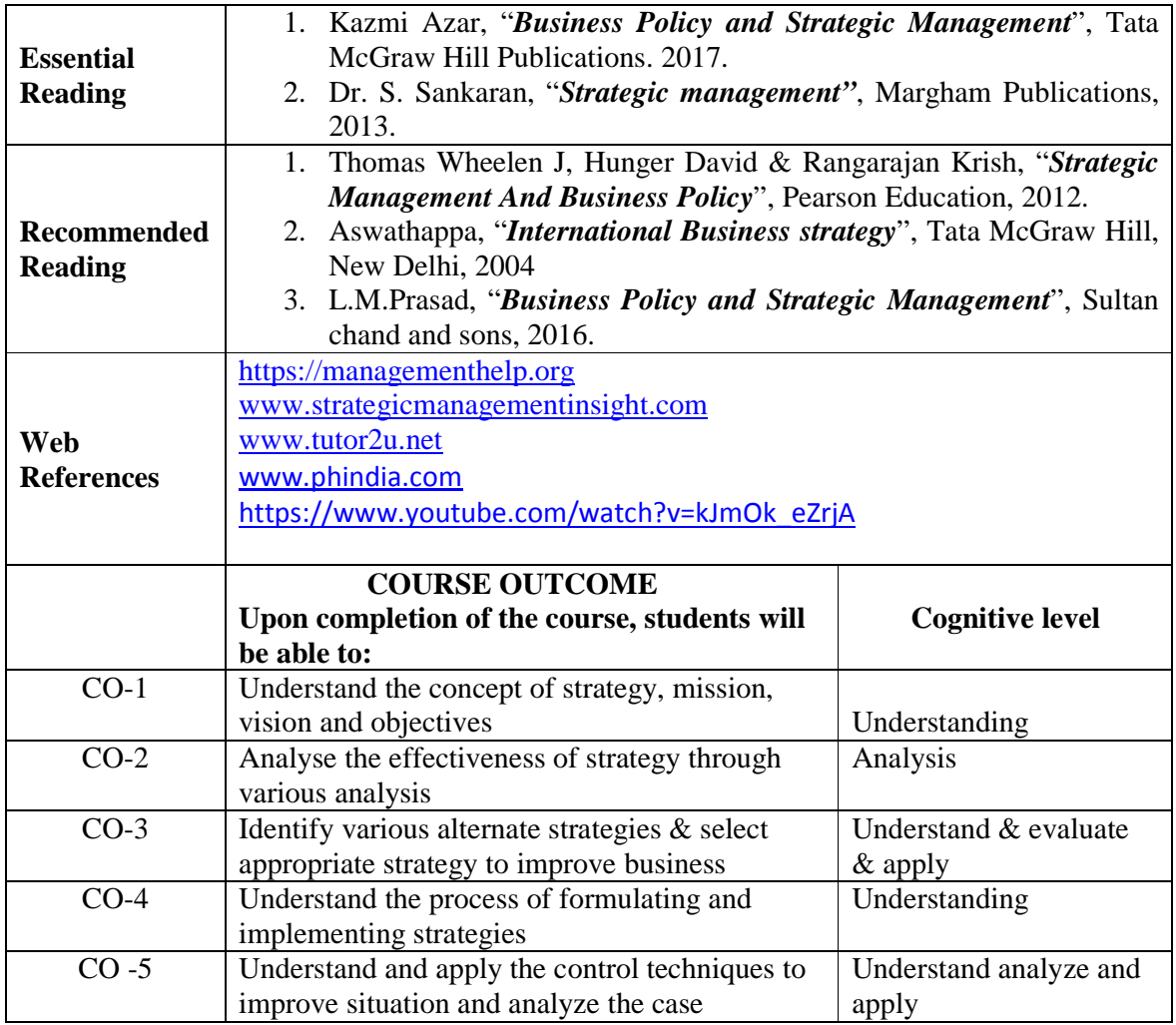

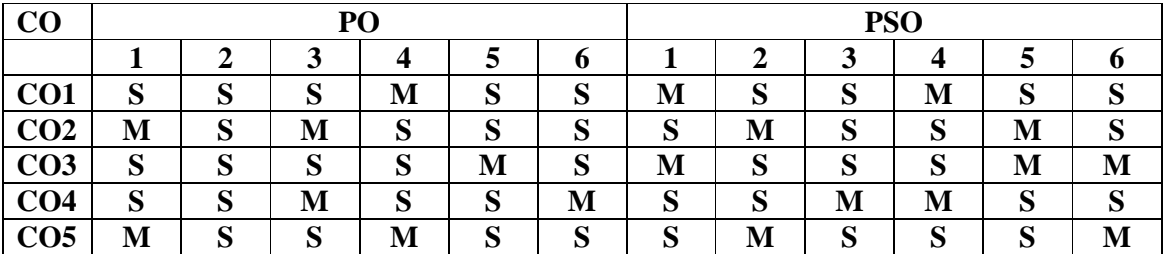

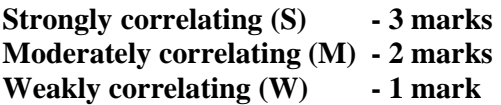

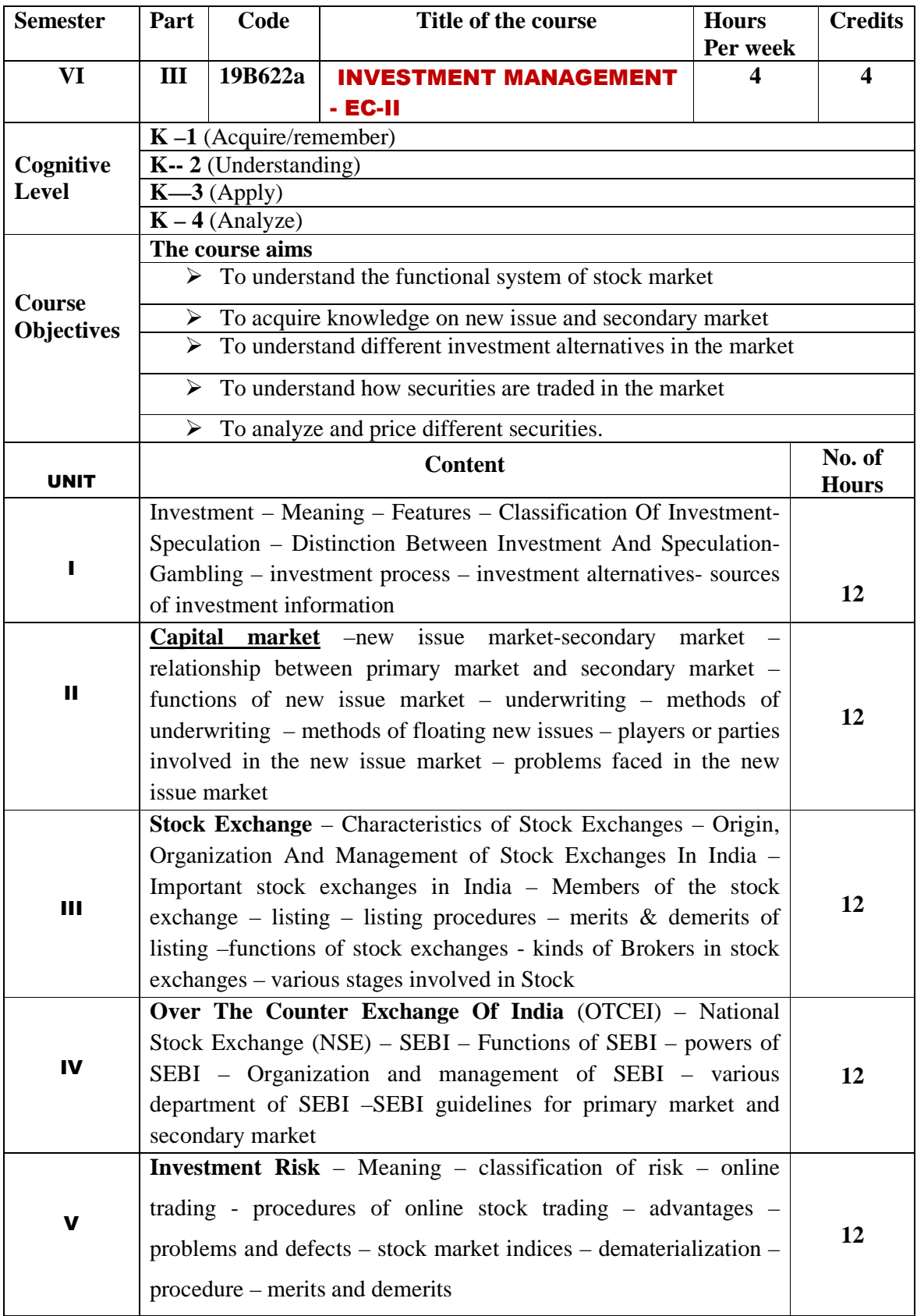

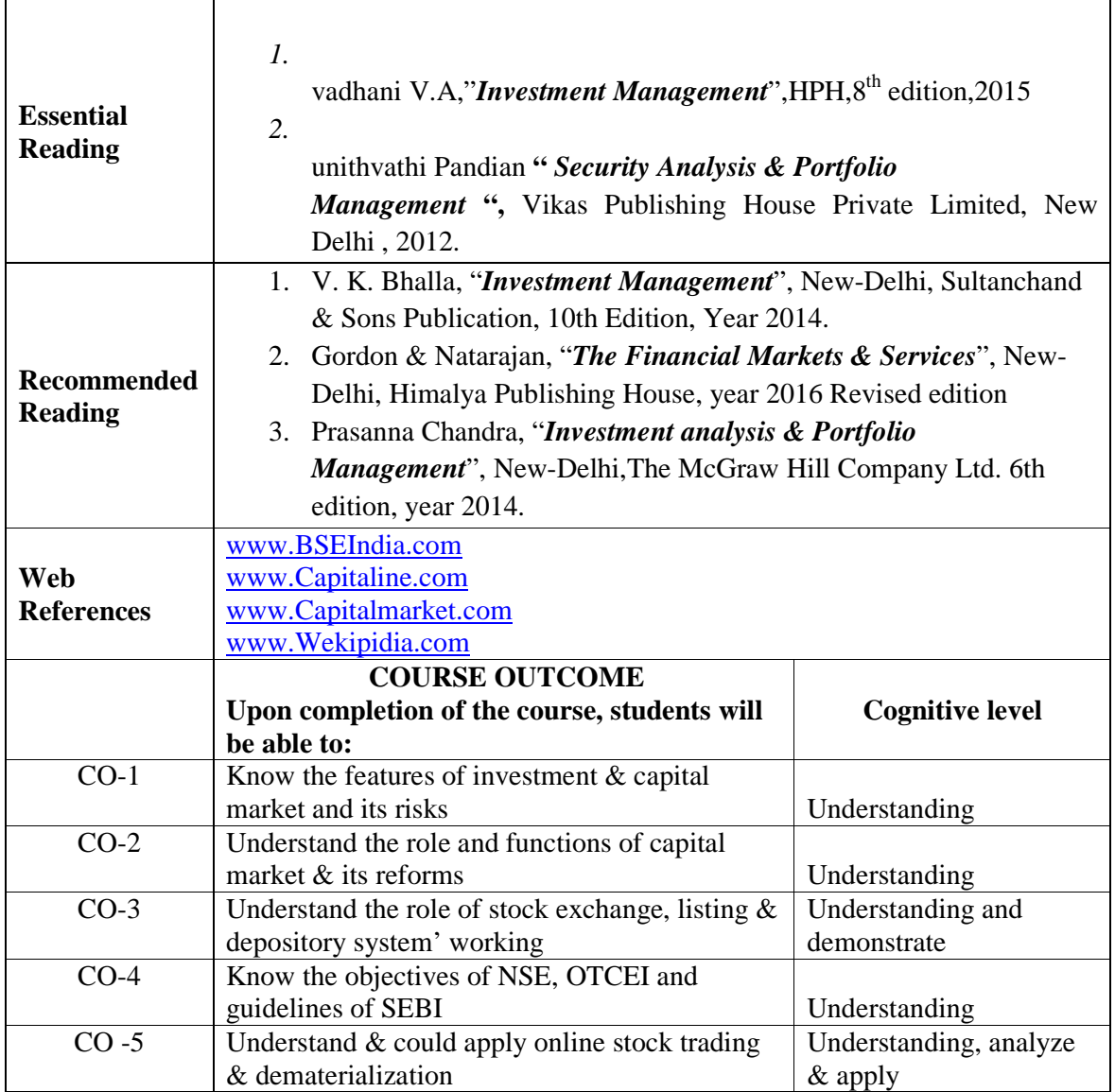

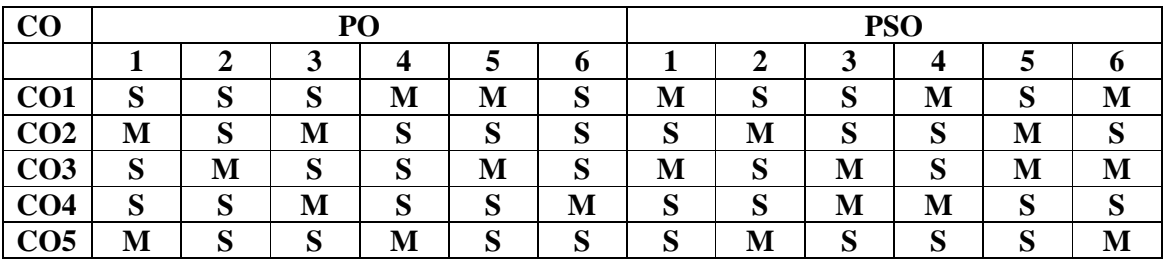

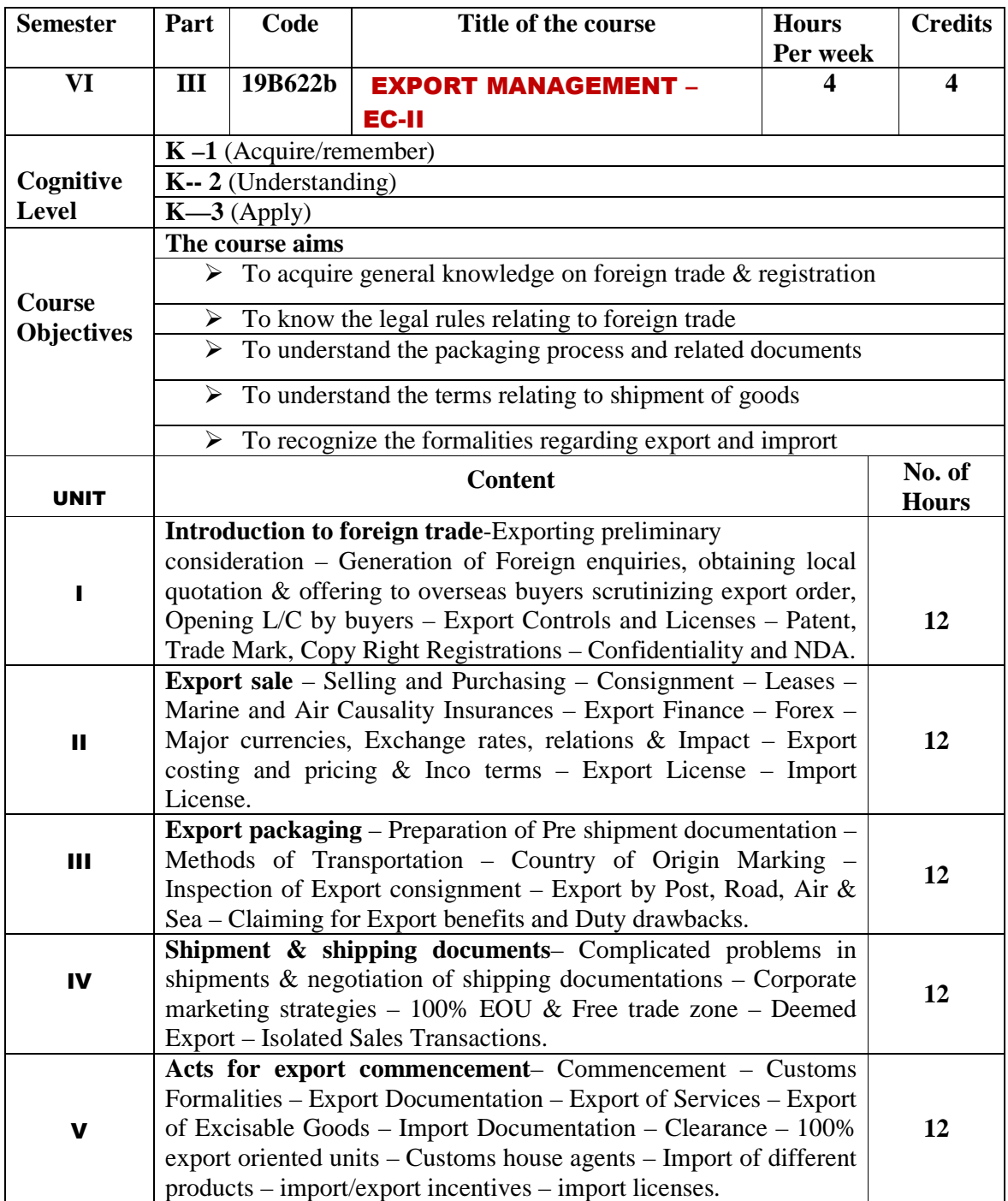

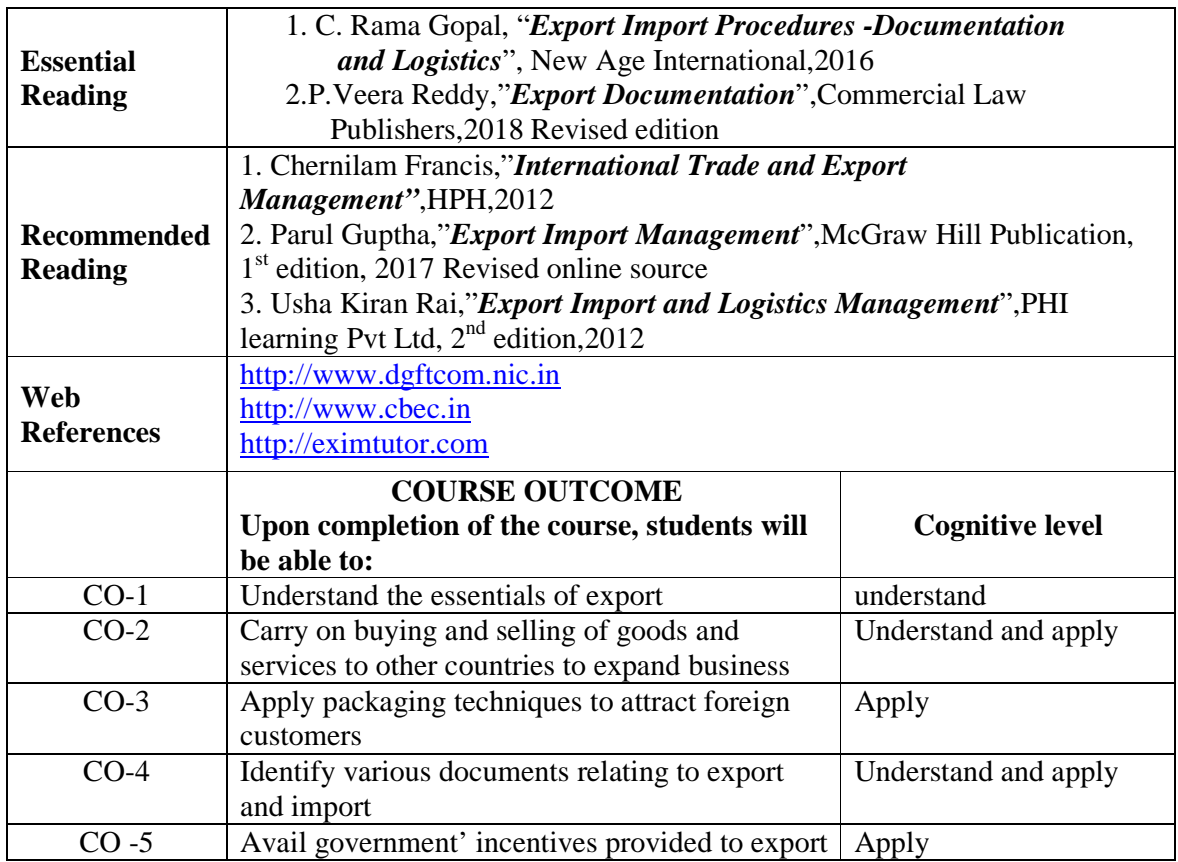

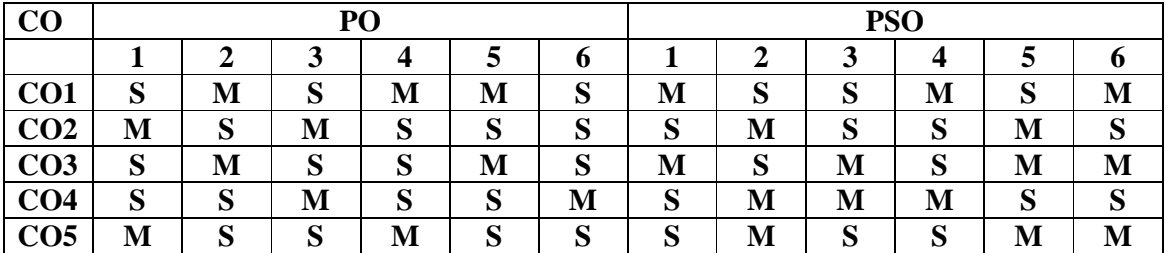

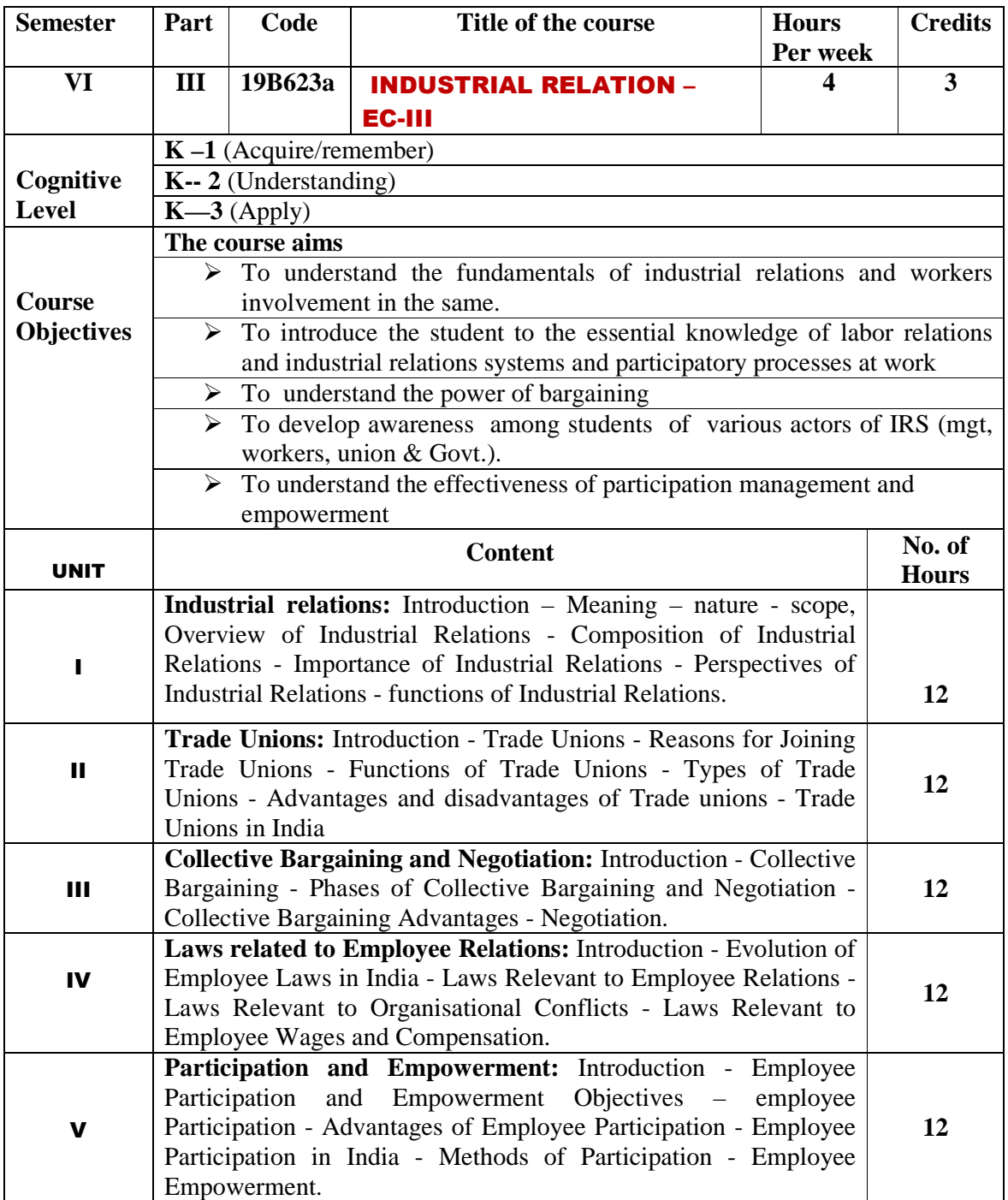

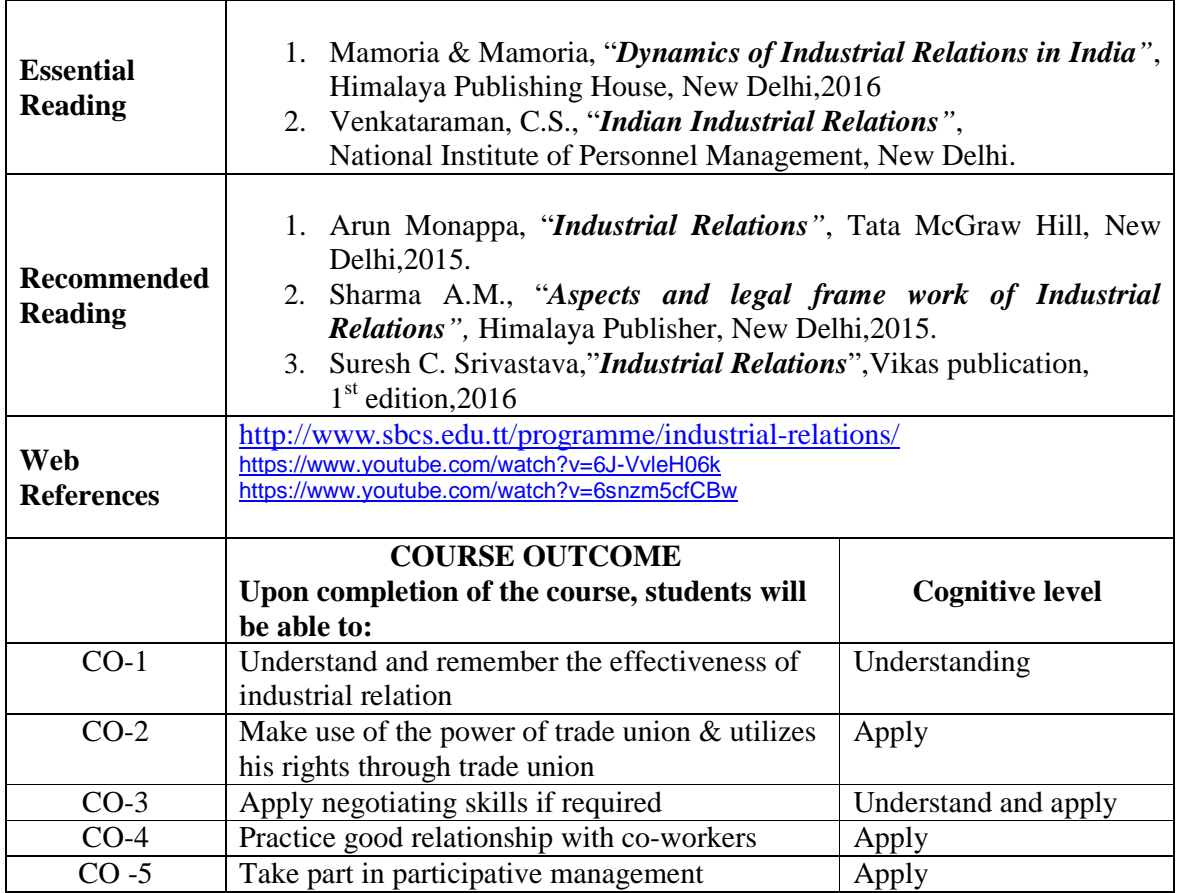

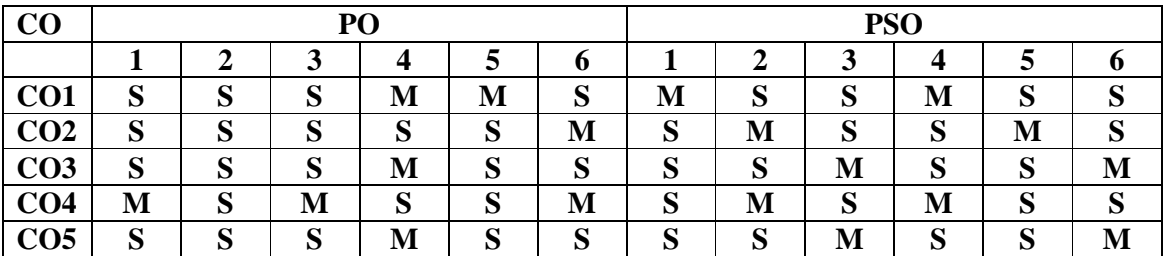

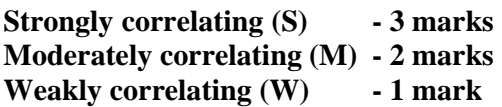

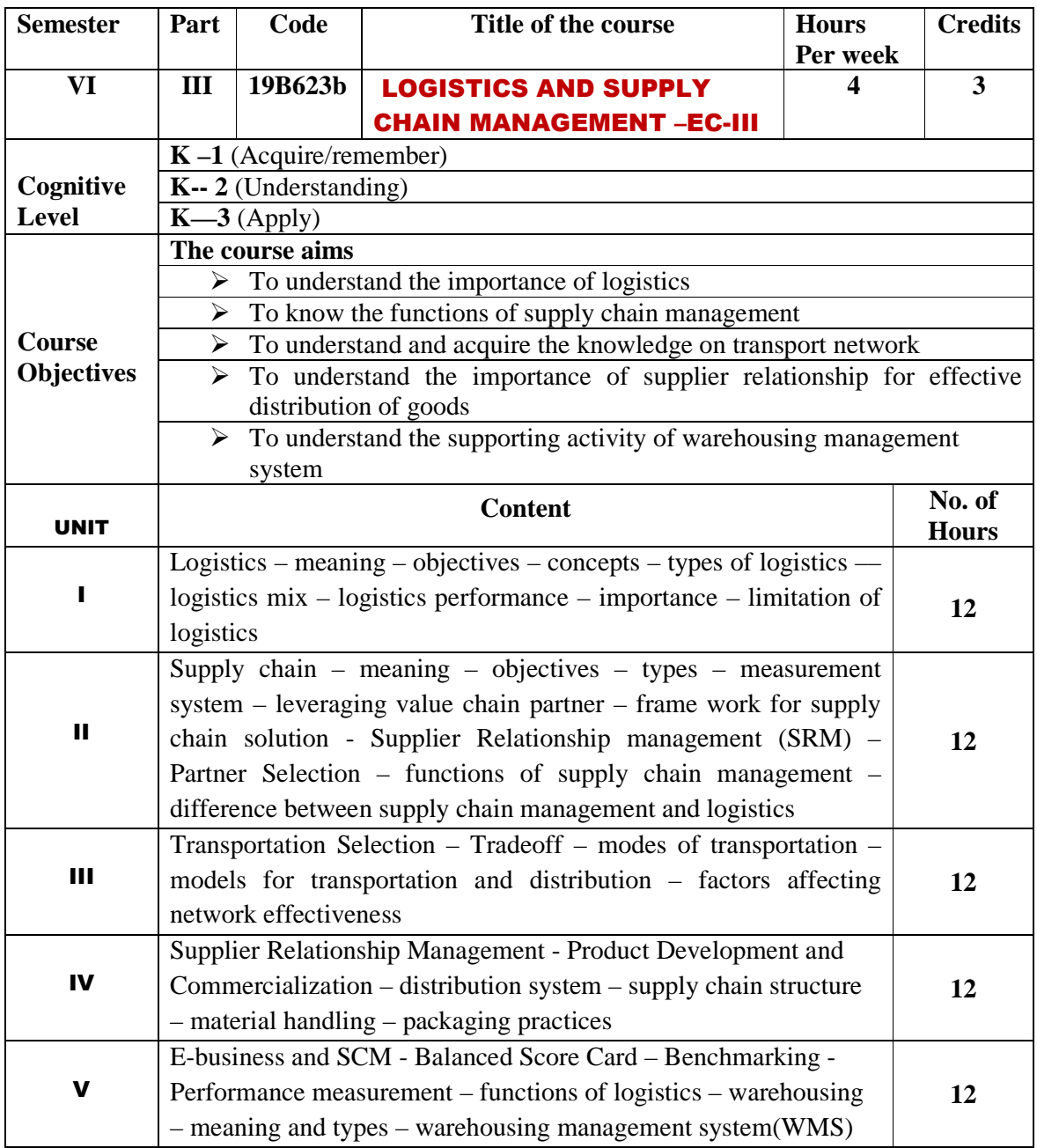

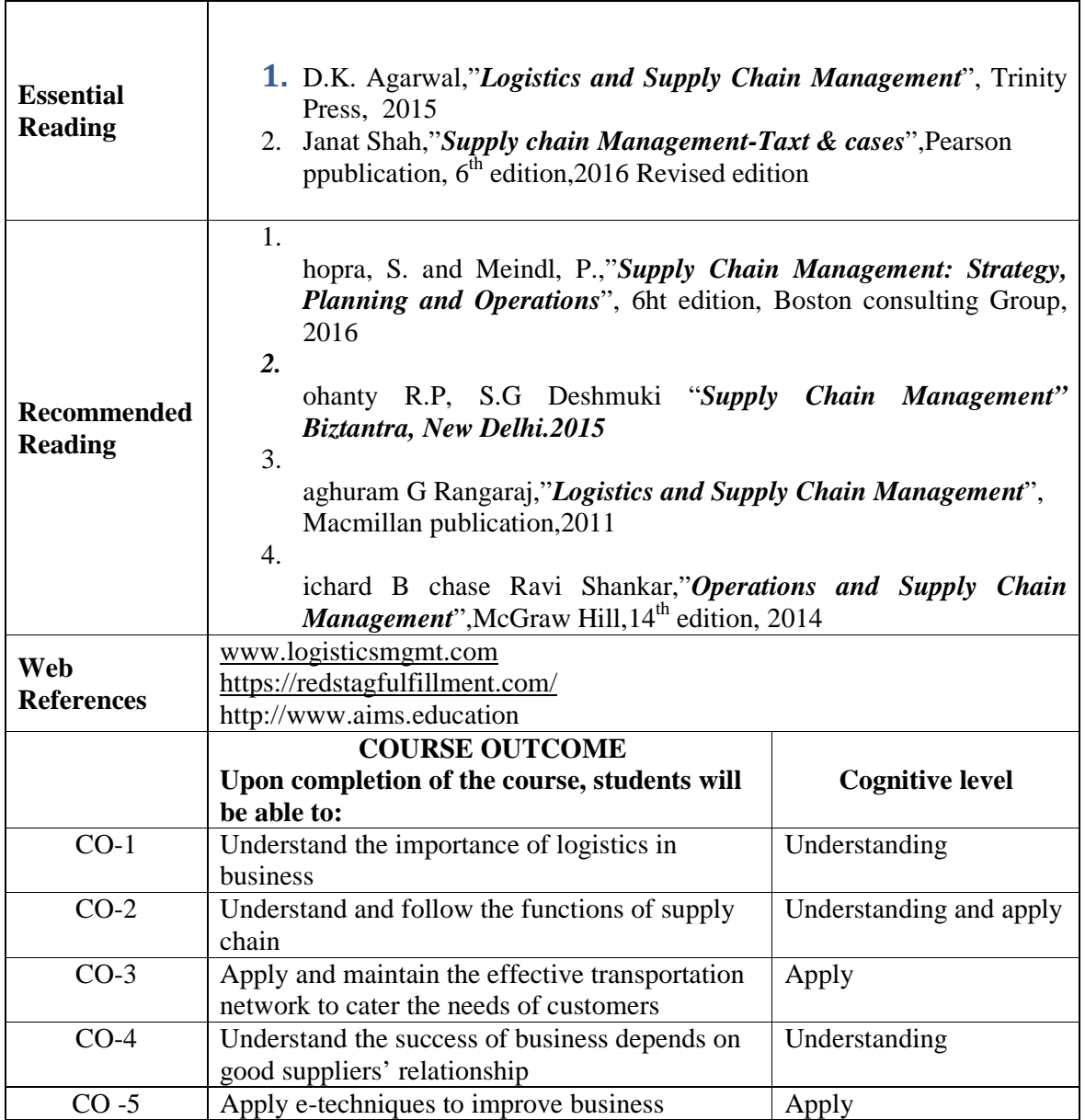

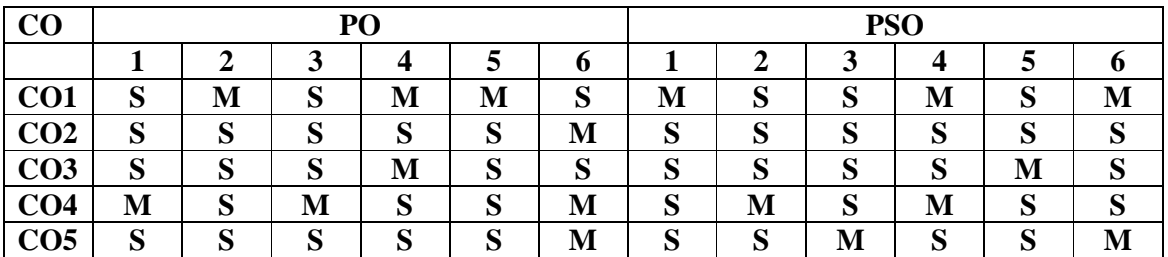

**Strongly correlating (S) - 3 marks Moderately correlating (M) - 2 marks** 

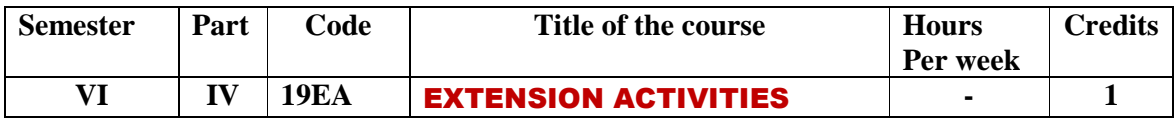

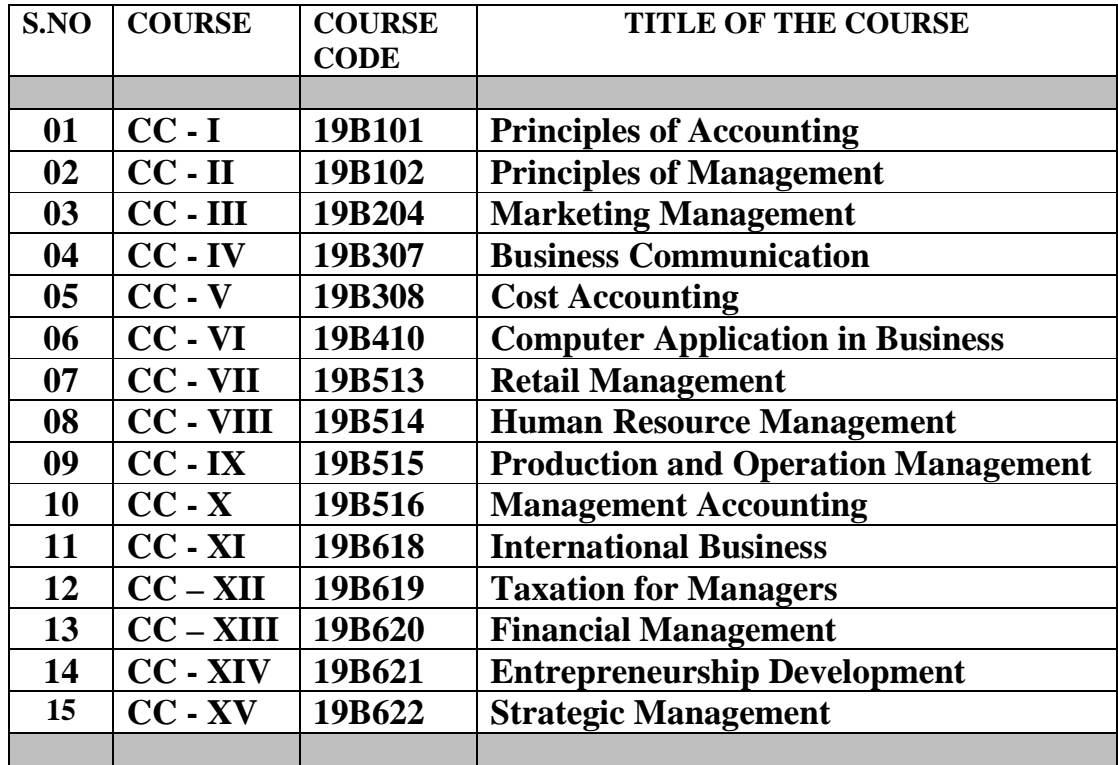

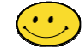

\*\*\*\*\*\*\*\*\*\*\*\*\*\*\*\*\*\*\*\*g{tÇ~ lÉâ\*\*\*\*\*\*\*\*\*\*\*\*\*\*\*\*\*\*\*\*\*\*